#### University of Mississippi

#### [eGrove](https://egrove.olemiss.edu/)

[Electronic Theses and Dissertations](https://egrove.olemiss.edu/etd) [Graduate School](https://egrove.olemiss.edu/gradschool) and Theorem Control of the Graduate School and Theorem Control of the Graduate School and Theorem Control of the Graduate School and Theorem Control of the Graduate Schoo

2012

### Analysis of Wavelet Based Alternatives for OFDM

Tassniem Rashed

Follow this and additional works at: [https://egrove.olemiss.edu/etd](https://egrove.olemiss.edu/etd?utm_source=egrove.olemiss.edu%2Fetd%2F240&utm_medium=PDF&utm_campaign=PDFCoverPages)

**P** Part of the Electrical and Computer Engineering Commons

#### Recommended Citation

Rashed, Tassniem, "Analysis of Wavelet Based Alternatives for OFDM" (2012). Electronic Theses and Dissertations. 240. [https://egrove.olemiss.edu/etd/240](https://egrove.olemiss.edu/etd/240?utm_source=egrove.olemiss.edu%2Fetd%2F240&utm_medium=PDF&utm_campaign=PDFCoverPages)

This Dissertation is brought to you for free and open access by the Graduate School at eGrove. It has been accepted for inclusion in Electronic Theses and Dissertations by an authorized administrator of eGrove. For more information, please contact [egrove@olemiss.edu](mailto:egrove@olemiss.edu).

# ANALYSIS OF WAVELET BASED ALTERNATIVES FOR OFDM

A Thesis

Presented for the Master of Science Degree in Engineering Science with Emphasis in Telecommunications The University of Mississippi

by

### TASSNIEM HUSSAIN RASHED

November 2011

Copyright Tassniem H. Rashed 2011 ALL RIGHTS RESERVED

# ABSTRACT

The objective of this thesis is to analyze wavelet based alternatives for orthogonal frequency division multiplexing (OFDM) and find whether a better system performance is achieved when compared to the discrete Fourier transform (DFT)-based OFDM. We analyze DFT, discrete wavelet transform (DWT), and dual tree complex wavelet transform (DT-CWT) based systems in an additive white Gaussian noise (AWGN) channel. The analysis is verified by Monte Carlo simulation. The results in the thesis indicate that the bit error probability (BEP) performance is the same for all types of systems. This confirms some results presented in the literature but differs from others. Some report better BEP performance for the DWT based system than for the DFT based system, and some report worse. In addition, the literature reports better BEP performance for DT-CWT-based system than both DFTbased and DWT-based systems. We compare the peak to average power ratio (PAPR) for the alternatives. The results show improvement in PAPR for the wavelet based system. That is, the DT-CWT performs the best, then the DWT, and the worst is for the DFT based system.

### This work is dedicated to my Lord.

### As Prophet Ibrahim,

peace be upon him and all Prophets, said  $\frac{1}{1}$ :

#### ,  $\overline{\phantom{a}}$ á ĺ ر<br>: ىَ وَمَمَاْتِي لِلَّهِ رَبِّ أَلْعَالَم Ö ĺ  $\overline{\phantom{a}}$  $\overline{\phantom{a}}$  $\overline{\phantom{0}}$ ه<br>ر  $\ddot{\phantom{0}}$ 。<br>| .<br>.<br>.  $\overline{\phantom{a}}$ ر<br>ش j  $\frac{1}{2}$  $\ddot{\phantom{0}}$ .<br>ز ;<br>><br>>  $\ddot{\phantom{0}}$ 。<br>(  $\overline{\phantom{a}}$  $\overline{\phantom{a}}$ ر<br>په  $\ddot{\phantom{0}}$ 。<br>(  $\overline{\phantom{a}}$ )<br>J  $\frac{1}{2}$  $\overline{\phantom{0}}$ m  $\overline{\phantom{a}}$ د قُلْ إِنَّ صَلَاتِهِ وَنُسُكِر وَمَحُ  $\frac{1}{2}$  $\tilde{\zeta}$ ِ<br>و و<br>ز  $\overline{\phantom{a}}$  $\frac{1}{2}$  $\ddot{\phantom{0}}$ .<br>ز ز<br>><br>- $\overline{\phantom{a}}$  $\overline{\phantom{a}}$ ر<br>شا  $\ddot{\phantom{0}}$ į إ  $\overline{a}$ ِ<br>و ر<br>.. ن<br>پن  $\overline{\phantom{a}}$ ĺ  $\ddot{\cdot}$ لَا شَرِيكَ لَهُ وَبِذَلِكَ أُمِرْتُ وَأَنَاْ أَوَّلُ اْلْمُسْلِمِ  $\frac{1}{2}$ Ê ٳ .<br>。 Ï ۔<br>ہ 。<br>| -<br>ر  $\overline{\phantom{a}}$ ์<br>ผ ۔<br>۔ ۔<br>ع @ .<br>ه 。<br>(  $\overline{\phantom{a}}$ ֦֧ .<br>ز ,<br>\_ ۔<br>ع @  $\overline{\phantom{a}}$ ِّ ر<br>ر ر<br>چ م<br>أ .<br>. ٳ  $\overline{\phantom{a}}$  $\overline{\phantom{a}}$ . ر<br>2  $\overline{\phantom{a}}$ ِ<br>ر --<br>-<br>-Ë  $\overline{\phantom{a}}$ ر<br>پ ر å  $\overline{\phantom{a}}$  $\tilde{\mathbf{r}}$  $\frac{1}{2}$ ۔<br>ہ  $\overline{\phantom{a}}$

Qur'an 6:162-163

 $1$  The meaning could be translated as:

<sup>(</sup> Say, "Indeed, my prayer, my rites, my living and my dying are all for Allah, Lord of the worlds. No partner has He. And this I have been commanded, and I am the first of the Muslims).

# LIST OF ABBREVIATIONS

MCM multi-carrier modulation

ISI inter-symbol interference

ICI inter-carrier interference

OFDM orthogonal frequency division multiplexing

DFT discrete Fourier transform

IDFT inverse discrete Fourier transform

FFT fast Fourier transform

IFFT inverse fast Fourier transform

DWT discrete wavelet transform

IDWT inverse discrete wavelet transform

QMF quadrature mirror filters

DT-CWT dual tree complex wavelet transform

IDT-CWT inverse dual tree complex wavelet transform

HT Hilbert transform

FIR finite impulse response

AWGN additive white Gaussian noise

ESD energy spectral density

PAPR peak to average power ratio

CCDF complementary cumulative distribution function

D Daubechies

QAM quadrature amplitude modulation

CW complex wavelet

CWP complex wavelet packet

SNR signal to noise ratio

SEP symbol error probability

BEP bit error probability

V-BLAST vertical Bell Laboratories layered space time

FB filter bank

# ACKNOWLEDGEMENTS

"... All praise is due to Allah, who has guided us to this; and we would never have been guided if Allah had not guided us  $\ldots$ <sup>"2</sup>.

I owe my deepest gratitude to my parents, Hussain and Aidah, the ones whom I admire.

I would like to show my gratitude to my brother Hamzeh for his countless and endless support, and to all my siblings.

It is an honor for me to thank my advisor Prof. John Daigle, who has made available his support in many ways.

I am indebted to thank my Professor Dr. Mustafa Matalgah for his effort and support.

I would like to thank my professors, teachers, colleagues, and family members, whom supported me in all aspects of life.

University, Mississippi Tassniem Hussain Rashed

November 2011

 $2$ Quran 7:43

# Table of Contents

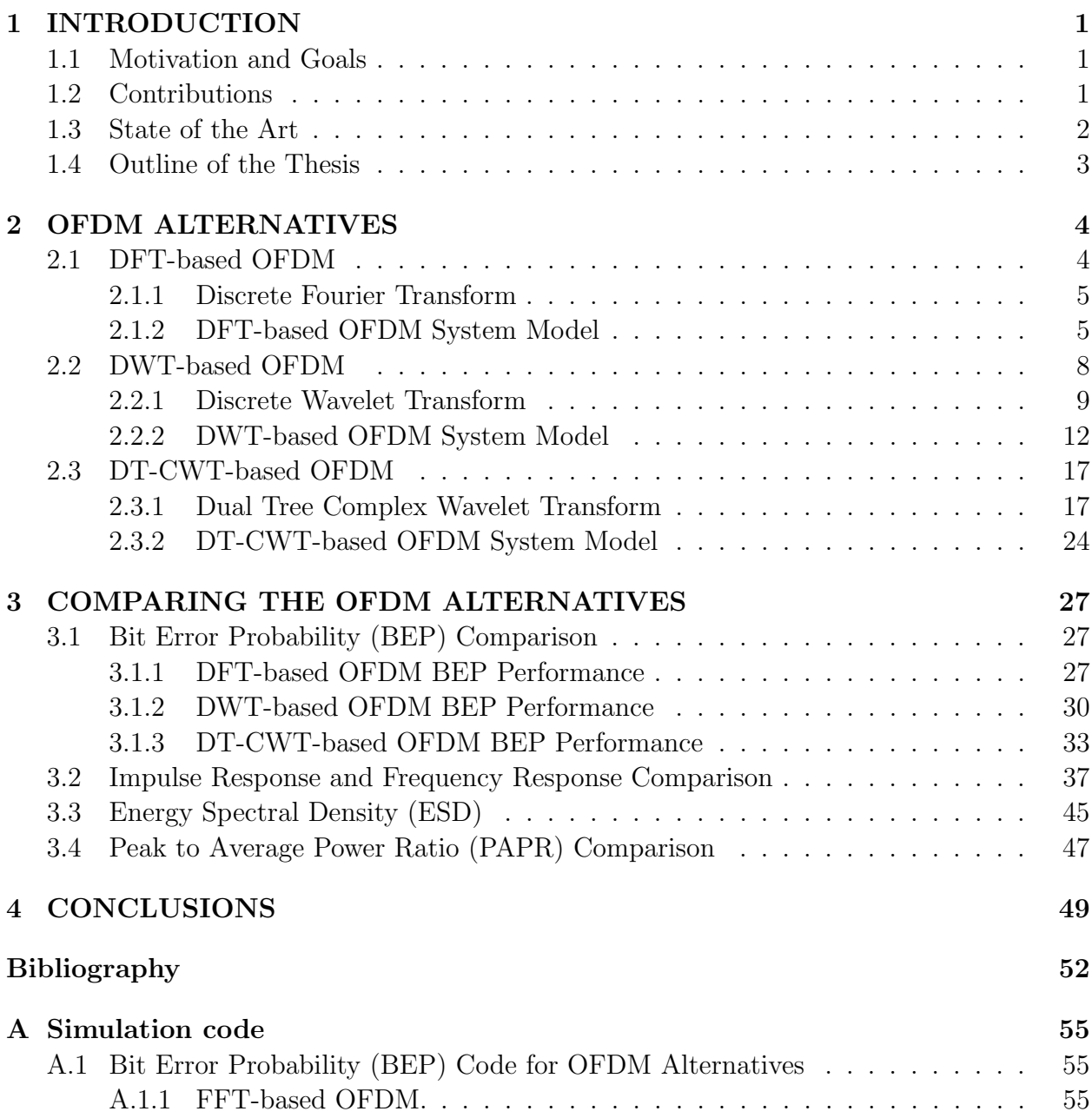

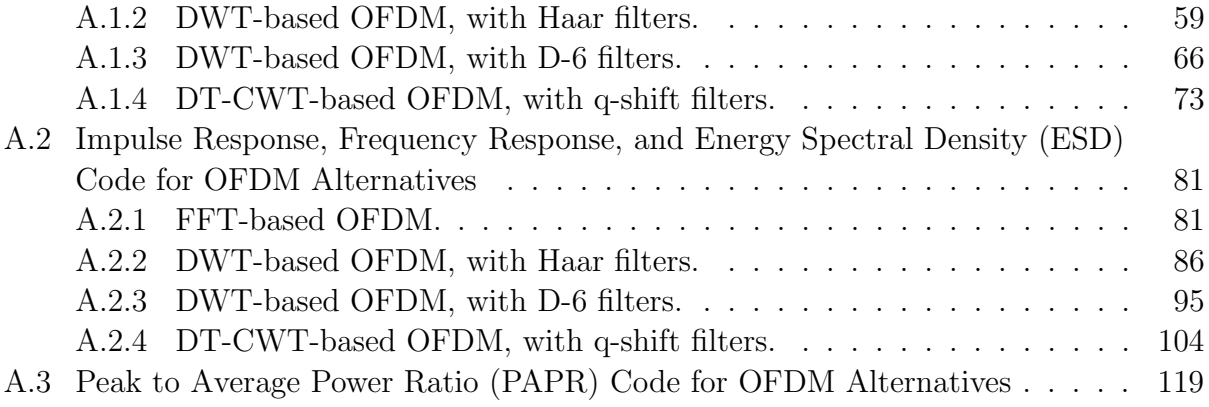

# List of Tables

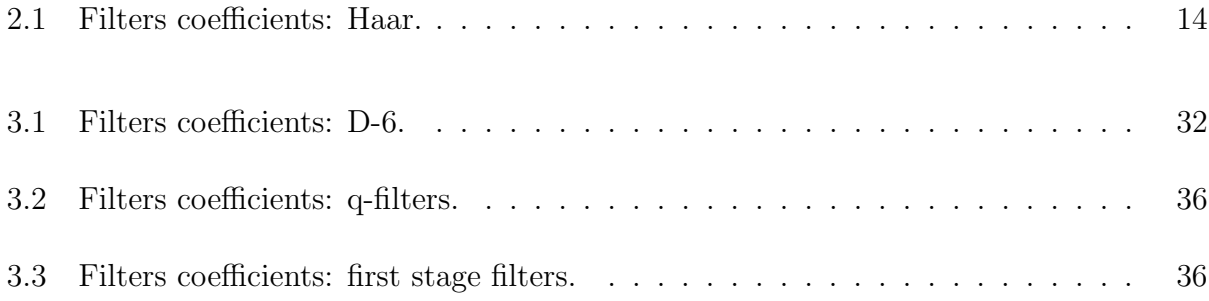

# List of Figures

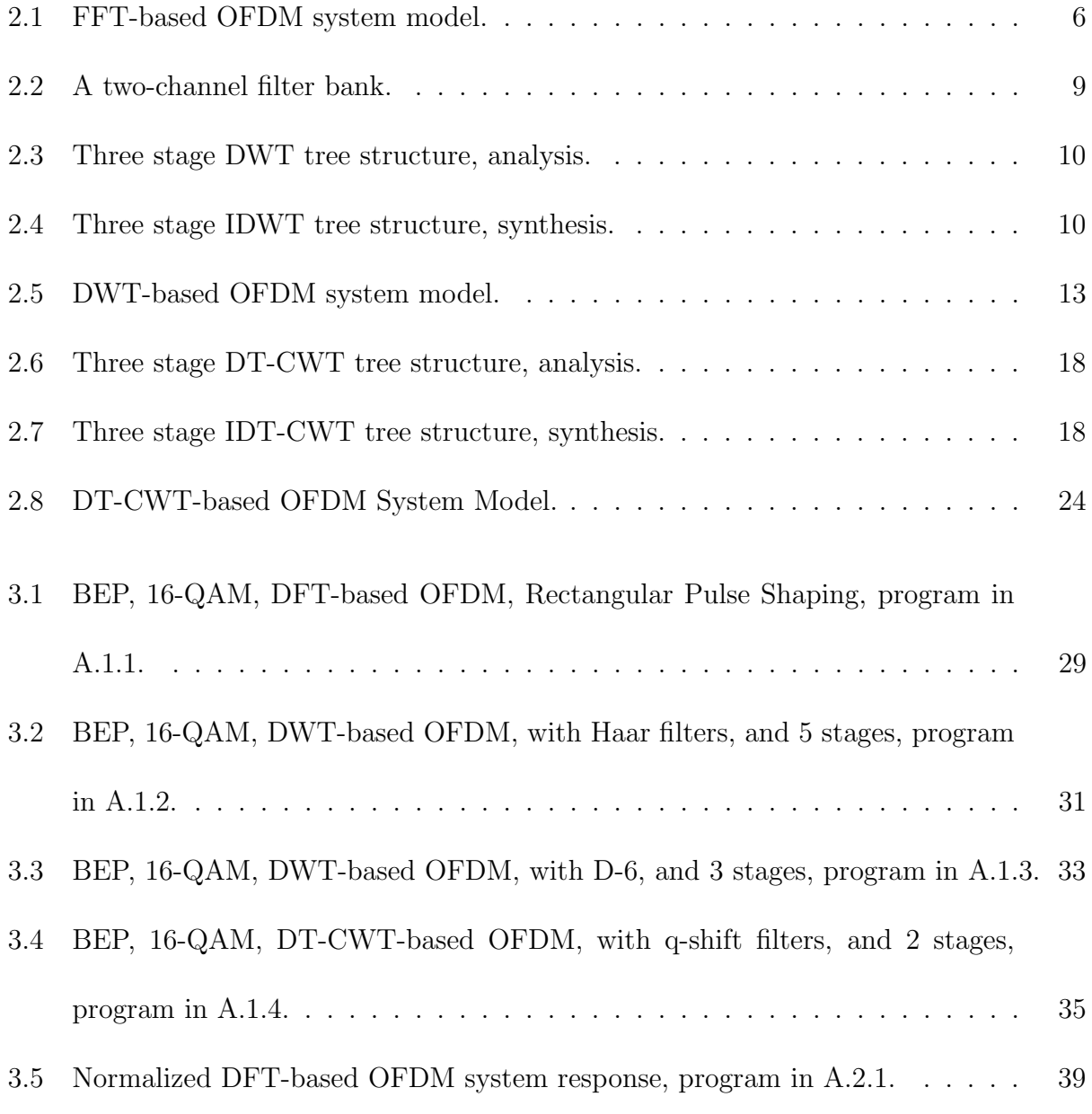

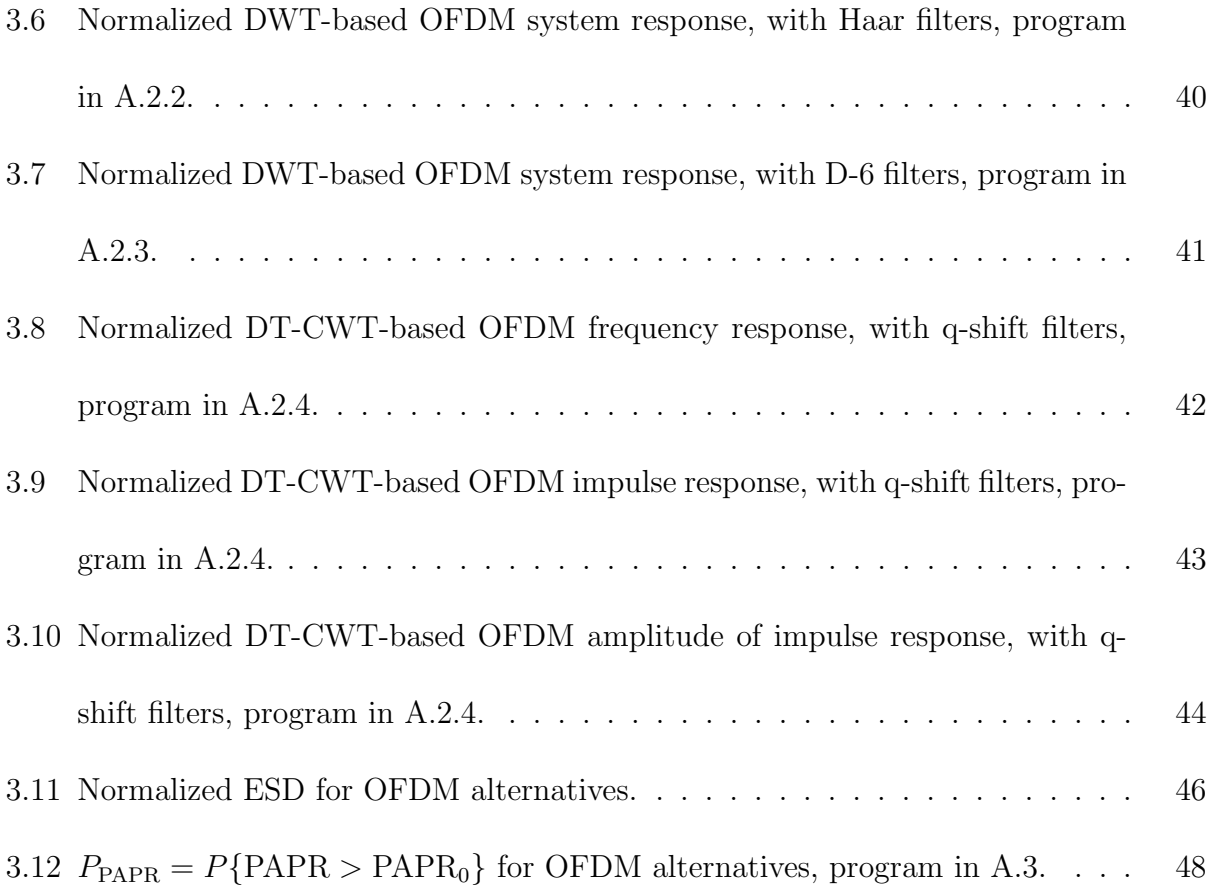

# 1. INTRODUCTION

The objective of this thesis is to analyze wavelet based alternatives for orthogonal frequency division multiplexing (OFDM), and find whether a better system performance is achieved when compared to the discrete Fourier transform (DFT)-based OFDM.

### 1.1 Motivation and Goals

Since the DFT-based OFDM system suffers from high peak to average power ratio (PAPR), two other OFDM alternatives, discrete wavelet transform (DWT)-based, and dual tree complex wavelet transform (DT-CWT)-based, are analyzed to find whether a better system performance is achieved. That is, we show the PAPR, bit error probability (BEP), impulse response, frequency response, and energy spectral density (ESD) performance for all alternatives.

### 1.2 Contributions

We analyze DFT, DWT, DT-CWT based systems in an additive white Gaussian noise (AWGN) channel. The results are verified by Monte Carlo simulation. The results of the analysis in this thesis indicate that the BEP performance is the same for all types of systems. This confirms some results presented in the literature but differs from others. Some report better BEP performance for DWT-based system than for the DFT-based system, and some report worse. In addition, the literature reports better BEP performance for DT-CWTbased system than both DFT-based and DWT-based systems. We compare the PAPR for the alternatives. The results show improvement in PAPR for the wavelet based. That is, the DT-CWT performs the best, then the DWT, and the worst is for the DFT based. We study the systems' response.

### 1.3 State of the Art

The DFT-based OFDM system is described in the literature as a multi-carrier modulation (MCM) scheme. Typically, such a scheme partitions the transmitted datastream into multiple substreams to be sent over multiple subchannels, where these subchannels are orthogonal. Accordingly, the substream data rate is much less than the total rate. Thus the substream bandwidth is much less than the total bandwidth, in order to ensure each subchannel bandwidth being less than the coherence bandwidth of the channel. As a result, the subchannels withstand frequency-selective fading [1].

The literature shows same BEP performance in an AWGN channel for DFT-based OFDM system and in a single channel [1]. The PAPR is proportional to the number of subchannels in the OFDM system for the case of DFT-based system [1].

In [2, 3], the DWT-based OFDM system is described. It is shown numerically that the BEP of both DFT-based and DWT-based OFDM systems perform the same in an AWGN channel. In [4], it is shown that the BEP for DWT-based OFDM system has same performance as the DFT-based OFDM in an AWGN channel. In [5] and [6], the authors report better BEP performance in DWT-based OFDM system than in DFT-based OFDM system. On the other hand, in [7] the authors report worse BEP performance in DWT-based OFDM system than in DFT-based OFDM system, with more than 1 dB difference at 12 dB signal to noise ratio (SNR) per bit.

In [7], the authors propose DT-CWT-based OFDM system, and show better BEP performance than DFT-based and DWT-based systems. The results show more than 3 dB improvement compared to DFT-based and more than 4 dB improvement compared to DWT-based, both at 12 dB SNR per bit.

The authors in [4] present a procedure to reduce the PAPR in DWT-based system by searching better wavelet packet tree structure, they did not compare it to the DFT-based OFDM. In [7], the results show almost same PAPR performance for both DFT-based and DWT-based systems. In the same reference, results show 3dB improvement in PAPR for DT-CWT-based system over DFT-based and DWT-based systems at 0.1% of the complementary cumulative distribution function (CCDF).

In the literature there are other wavelet based systems. In [8], a vertical Bell Laboratories layered space time (V-BLAST)-based OFDM system is proposed. In [9], a complex wavelet (CW)-based OFDM system is proposed. In [10], a complex wavelet packet (CWP)-based OFDM system is described.

#### 1.4 Outline of the Thesis

The thesis is organized as follows. The next chapter presents three different unitary linear transformations to multiplex the symbol stream to form an OFDM system. These transformations are DFT, DWT, and DT-CWT. Furthermore, a system and signal model description for these systems is presented. Chapter 3 is a comparison of the OFDM alternatives. We verify the BEP performance for the alternatives in the 802.11a standard by Monte Carlo simulation. We show the systems' impulse response, frequency response, ESD, and PAPR. Chapter 4 concludes the thesis.

# 2. OFDM ALTERNATIVES

This chapter describes three OFDM systems proposed in the literature –DFT, DWT, and DT-CWT– in one section each. In each system, a unitary linear transformation is applied to the input data and the difference among the methods is the difference in the transformation.

### 2.1 DFT-based OFDM

The DFT-based OFDM system is described in the literature as a MCM scheme. Typically, such a scheme partitions the transmitted datastream into multiple substreams to be sent over multiple subchannels, where these subchannels are orthogonal. Accordingly, the substream data rate is much less than the total rate. Thus the substream bandwidth is much less than the total bandwidth, in order to ensure each subchannel bandwidth being less than the coherence bandwidth of the channel. As a result, the subchannels withstand frequencyselective fading [1].

The DFT can efficiently be calculated using fast Fourier transform (FFT). The radix-2 algorithm, for instance, breaks the whole DFT calculation into 2-point DFTs. The computational efficiency is  $(N/2) \log_2(N)$  complex multiplications for an N-point FFT and is  $N^2$ for the  $DFT[11]$ .

In this section, the first subsection presents the DFT. The second subsection presents the system model for the DFT-based OFDM system.

#### 2.1.1 Discrete Fourier Transform

The N-point DFT of a discrete time sequence  $x[n], n = 0, 1, \ldots, N-1$ , is defined as

$$
\text{DFT}\{x[n]\} = X[i] \equiv \frac{1}{\sqrt{N}} \sum_{n=0}^{N-1} x[n] e^{-j2\pi ni/N}, \quad i = 0, 1, \dots, N-1,
$$
\n(2.1.1)

where the sequence  $x[n]$  can be reconstructed from its DFT by the IDFT

IDFT{
$$
X[i]
$$
} =  $x[n] \equiv \frac{1}{\sqrt{N}} \sum_{i=0}^{N-1} X[i] e^{j2\pi ni/N}$ ,  $n = 0, 1, ..., N - 1$ . (2.1.2)

The operation of the DFT in matrix representation is

$$
X = Qx,\tag{2.1.3}
$$

where  $X = [X_0, \ldots, X_{N-1}]^T$ ,  $x = [x_0, \ldots, x_{N-1}]^T$ , the T denotes transpose, Q is a matrix of dimension  $N \times N$ , and  $W_N = \exp(-j2\pi/N)$  is the  $N^{th}$  root of unity [12], Q is represented as follows

$$
Q = \frac{1}{\sqrt{N}} \begin{bmatrix} 1 & 1 & 1 & \dots & 1 \\ 1 & W_N & W_N^2 & \dots & W_N^{N-1} \\ 1 & W_N^2 & W_N^4 & \dots & W_N^{2(N-1)} \\ \vdots & \vdots & \vdots & \ddots & \vdots \\ 1 & W_N^{N-1} & W_N^{2(N-1)} & \dots & W_N^{(N-1)^2} \end{bmatrix} .
$$
 (2.1.4)

Since  $Q$  is a unitary matrix,  $Q^{-1} = Q^H$ , the IDFT can be represented as

$$
x = Q^{-1}X = Q^H X,
$$
\n(2.1.5)

where the  $H$  denotes Hermitian transpose.

#### 2.1.2 DFT-based OFDM System Model

The OFDM system was implemented in 1970 as a form of MCM. This took place when the FFT, a simple and less expensive implementation of the DFT, was proposed [13].

The DFT-based OFDM system is illustrated in Figure 2.1. Let X be a vector representation for a stream of N modulated symbols to be transmitted over each of the subchannels,  $X = [X_0, X_1, \ldots, X_{N-1}]^T$ . A serial to parallel conversion is performed to the stream to give the N frequency components of the OFDM symbol. Subsequently, an inverse discrete Fourier transform (IDFT) changes the frequency components into time samples,

$$
x = Q^{-1}X,\t\t(2.1.6)
$$

where vector  $x$  represents the stream of symbols that forms one OFDM symbol.

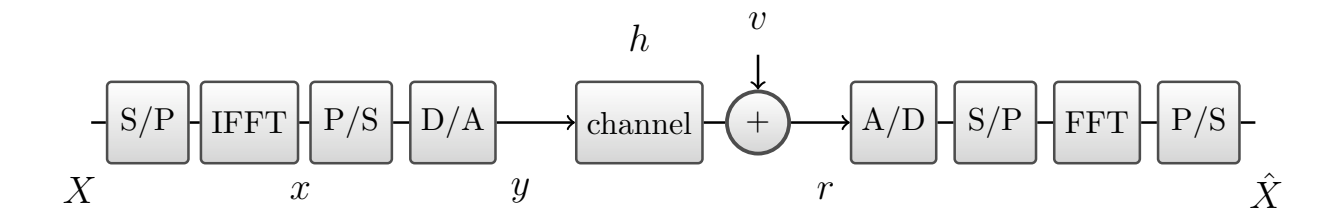

Figure 2.1. FFT-based OFDM system model.

The cyclic prefix is an overhead data stream being added to the data block to eliminate the inter-symbol interference (ISI), which is equivalent to a guard band of a duration of the channel delay spread. Since we are assuming no ISI in our study, we will assume no cyclic prefix is leading the OFDM symbol. Then, the received signal is

$$
r = hx + v,\tag{2.1.7}
$$

where v is a white Gaussian random vector of zero mean and variance  $\sigma_k^2$ , for the  $k^{th}$  subchannel.

For the case of assuming the transfer function,  $h(t)$ , to be a unit step function, then

$$
r = x + v.\tag{2.1.8}
$$

Due to linearity, the reconstructed vector of symbols can be given as

$$
\hat{X} = Q[x + v]
$$
  
=  $QQ^{-1}X + Qv$   
=  $X + v_Q$ , (2.1.9)

where

$$
v_Q = \frac{1}{\sqrt{N}} \begin{bmatrix} 1 & 1 & 1 & \dots & 1 \\ 1 & W_N & W_N^2 & \dots & W_N^{N-1} \\ 1 & W_N^2 & W_N^4 & \dots & W_N^{2(N-1)} \\ \vdots & \vdots & \vdots & \ddots & \vdots \\ 1 & W_N^{N-1} & W_N^{2(N-1)} & \dots & W_N^{(N-1)^2} \end{bmatrix} \begin{bmatrix} v_0 \\ v_1 \\ v_2 \\ \vdots \\ v_N \end{bmatrix}
$$

$$
= \frac{1}{\sqrt{N}} \begin{bmatrix} \sum_{k=0}^{N-1} v_k \\ \sum_{k=0}^{N-1} v_k W_N^k \\ \sum_{k=0}^{N-1} v_k W_N^{2k} \\ \vdots \\ \sum_{k=0}^{N-1} v_k W_N^{(N-1)k} \end{bmatrix} .
$$
(2.1.10)

Let  $B_n$  be the channel bandwidth and  $B_k$  be the  $k^{th}$  subchannel bandwidth. Then

$$
B_n = NB_k. \tag{2.1.11}
$$

Since the noise has zero mean, the in-channel noise power for the case of modulated transmitted signal is

$$
\sigma_n^2 = 2 \int_{B_n} S_n(f) df
$$

$$
= 2 \int_{B_n} \frac{\mathcal{N}_0}{2} df
$$

$$
= \mathcal{N}_0 B_n. \tag{2.1.12}
$$

Similarly, the subchannel noise power is

$$
\sigma_k^2 = \mathcal{N}_0 B_k. \tag{2.1.13}
$$

Substitute  $(2.1.11)$  into  $(2.1.12)$ , then the result into  $(2.1.13)$ ,

$$
\sigma_k^2 = \sigma_n^2/N,\tag{2.1.14}
$$

Accordingly, each individual subchannel has one  $N^{th}$  the in-channel noise power  $\sigma_n^2$ . As a result, the covariance matrix<sup>1</sup> of the vector  $v_Q$  can be represented as

$$
cov(v_Q) = \frac{1}{N} \begin{bmatrix} Var(\sum_{k=0}^{N-1} v_k) & \dots & Cov(\sum_{k=0}^{N-1} v_k, \sum_{k=0}^{N-1} v_k W_N^{(N-1)k}) \\ \vdots & \vdots & \ddots & \vdots \\ Cov(\sum_{k=0}^{N-1} v_k, \sum_{k=0}^{N-1} v_k W_N^{(N-1)k}) & \dots & Var(\sum_{k=0}^{N-1} v_k W_N^{(N-1)k}) \\ \vdots & \vdots & \vdots \\ N\sigma_n^2 & \dots & 0 \\ 0 & \dots & N\sigma_n^2 \end{bmatrix} = \sigma_n^2 I_N,
$$
 (2.1.15)

where  $I_N$  is an  $N \times N$  identity matrix. Note here that the output SNR for the  $k^{th}$  subchannel is equal to the signal to noise ratio for a single carrier (single channel).

### 2.2 DWT-based OFDM

The word wavelet is defined as a small wave. In signal processing, wavelets are stretched and shifted versions of a basic bandpass wavelet function  $\psi(t)$  combined with shifts of a low-pass scaling function,  $\phi(t)$  [14]. These functions are continuous functions. If the shifting and scaling performed on the wavelets are continuous, then, the transformation is called

<sup>&</sup>lt;sup>1</sup>The covariance matrix whose  $(i, j)$  entry is  $Cov(x_i, y_j) = E[(x_i - E[x_i])(y_j - E[y_j])]$ , where  $E[\cdot]$  denotes the mean value.

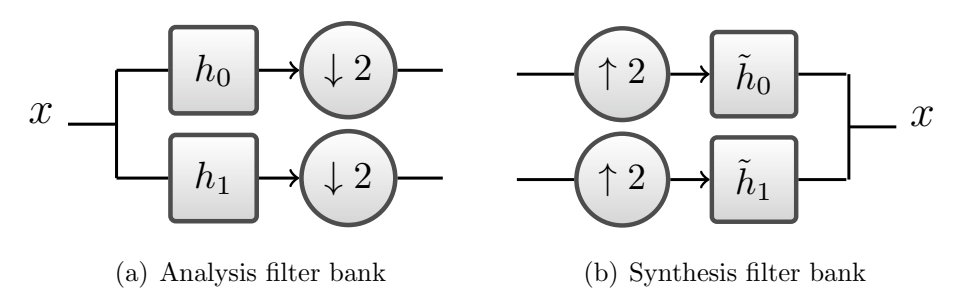

Figure 2.2. A two-channel filter bank.

 $\frac{1}{2}$ continuous wavelet transform. Otherwise, if the shifting and scaling are discrete, then, the transform is called discrete. The first and most fundamental wavelet is the Haar basis, known since 1910, when the word wavelet was not used yet. The Haar family<sup>2</sup> forms an orthonormal basis.

In this section, the first subsection presents the DWT. The second subsection presents the system model for the DWT-based OFDM system.

#### 2.2.1 Discrete Wavelet Transform

A wavelet family can be efficiently implemented via low-pass and high-pass filters forming a filter bank (FB). Accordingly, the wavelet implementation is translated into a filter design problem.

Consider the FB illustrated in Figure 2.2. Multiple consecutive FBs form a DWT tree structure, as shown in Figure 2.3. The filters  $h_0$  and  $h_1$  represent low-pass and high-pass filters, respectively. The symbol  $\downarrow 2$  denotes downsampling by two, which means discard all samples with index modulo 2 other than zero [15].

It is clear in the analysis tree structure, in Figure 2.3, that the signal is split into a two channel division with a downsample for each. Then, the low-pass portion is divided by another two channel division with a downsample for each as well, and so on. For the synthesis tree, the inverse discrete wavelet transform (IDWT) shown in Figure 2.4, the

<sup>2</sup>wavelet and scaling functions.

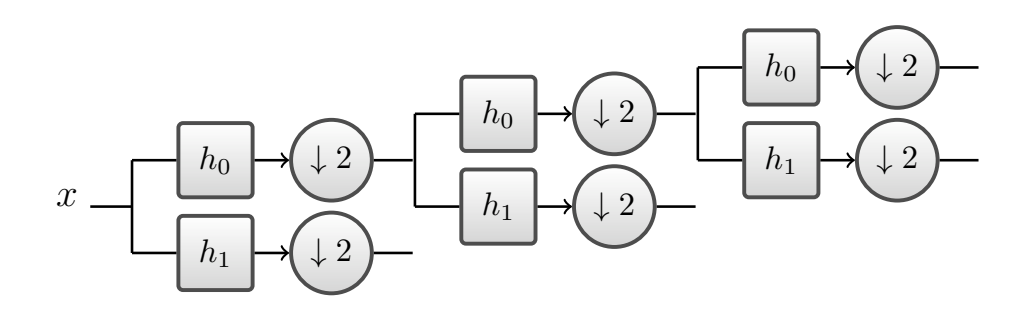

Figure 2.3. Three stage DWT tree structure, analysis.

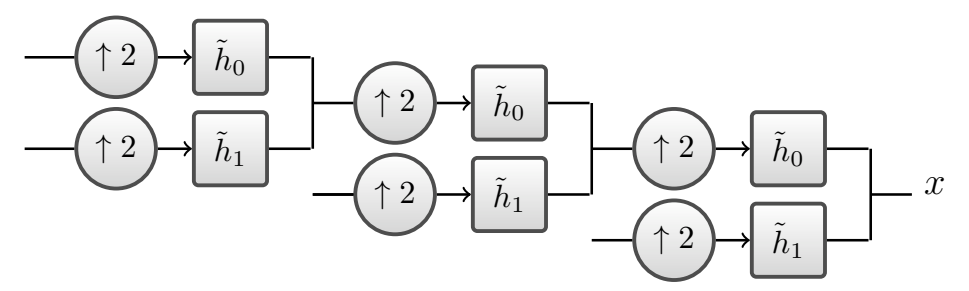

Figure 2.4. Three stage IDWT tree structure, synthesis.

opposite is performed. That is done by upsampling,  $\left( \begin{array}{c} \uparrow 2 \\ \downarrow \end{array} \right)$ , which is adding a zero between each sample to get a vector with zeros in its odd samples, then filtering [16]. If the synthesis filters are time inverse of the analysis filters, the transformation is named orthogonal DWT. If not, it is named biorthogonal DWT.

Each stage of an analysis FB can be written in the matrix form as

$$
Q_N = \begin{bmatrix} h_0(0) & h_0(1) & h_0(2) & h_0(3) & \dots & 0 & 0 \\ 0 & 0 & h_0(0) & h_0(1) & \dots & 0 & 0 \\ \vdots & \vdots & \vdots & \vdots & \ddots & \vdots & \vdots \\ h_0(L-2) & h_0(L-1) & 0 & 0 & \dots & h_0(L-4) & h_0(L-3) \\ \vdots & \vdots & \vdots & \vdots & \ddots & \vdots & \vdots \\ h_1(0) & h_1(1) & h_1(2) & h_1(3) & \dots & 0 & 0 \\ 0 & 0 & h_1(0) & h_1(1) & \dots & 0 & 0 \\ \vdots & \vdots & \vdots & \vdots & \ddots & \vdots & \vdots \\ h_1(L-2) & h_1(L-1) & 0 & 0 & \dots & h_1(L-4) & h_1(L-3) \\ \vdots & \vdots & \vdots & \vdots & \ddots & \vdots & \vdots \end{bmatrix} = \begin{bmatrix} L_j \\ H_j \end{bmatrix},
$$
\n(2.2.1)

where  $L$  is the filter length, and  $L_j$  and  $H_j$  denote the low-pass and high-pass circular convolution matrixes, respectively, at the  $j<sup>th</sup>$  stage with a shift by two. The synthesis FB can be written as

$$
\tilde{Q}_{N}^{-1} = \begin{bmatrix}\n\tilde{h}_{0}(0) & 0 & \dots & \tilde{h}_{0}(L-2) & \dots & \tilde{h}_{1}(0) & 0 & \dots & \tilde{h}_{1}(L-2) & \dots \\
\tilde{h}_{0}(1) & 0 & \dots & \tilde{h}_{0}(L-1) & \dots & \tilde{h}_{1}(1) & 0 & \dots & \tilde{h}_{1}(L-1) & \dots \\
\tilde{h}_{0}(2) & \tilde{h}_{0}(0) & \dots & 0 & \dots & \tilde{h}_{1}(2) & \tilde{h}_{1}(0) & \dots & 0 & \dots \\
\tilde{h}_{0}(3) & \tilde{h}_{0}(1) & \dots & 0 & \dots & \tilde{h}_{1}(3) & \tilde{h}_{1}(1) & \dots & 0 & \dots \\
\vdots & \vdots & \ddots & \vdots & \vdots & \vdots & \ddots & \dots & \ddots \\
0 & 0 & \dots & \tilde{h}_{0}(L-4) & \dots & 0 & 0 & \dots & \tilde{h}_{1}(L-4) & \dots \\
0 & 0 & \dots & \tilde{h}_{0}(L-3) & \dots & 0 & 0 & \dots & \tilde{h}_{1}(L-3) & \dots\n\end{bmatrix}
$$
\n
$$
= \begin{bmatrix} \tilde{L}_{j}^{-1} & \tilde{H}_{j}^{-1} \end{bmatrix},
$$
\n(2.2.2)

where  $\tilde{L}_j^{-1}$  and  $\tilde{H}_j^{-1}$  denote the transpose of the low-pass and high-pass circular convolution

matrixes, respectively, at the  $j<sup>th</sup>$  stage with a shift by two. Both  $Q_N$  and  $\tilde{Q}_N^{-1}$  are square matrixes with dimension N.

Let the input to the DWT,  $X$ , illustrated in Figure 2.3, be a stream of  $N$  modulated symbols,  $X = [X_0, X_1, \ldots, X_{N-1}]^T$ , where  $X_i$  denotes the  $i^{th}$  modulated symbol. A serial to parallel conversion is applied. Then, the  $N$ -point DWT of  $X$  is defined in matrix form as

$$
X = W_N x,\tag{2.2.3}
$$

where the sequence  $X$  can be reconstructed from its DWT by the IDWT as

$$
\tilde{W}_N^{-1}X = \tilde{W}_N^{-1}(W_N x) = x.
$$
\n(2.2.4)

with  $W_N$  and  $\tilde{W}_N^{-1}$  to be in general the transformation matrixes  $W_R$  and  $\tilde{W}_R^{-1}$ , for a tree structure of  $J$  stages and data rate  $R$ , then, they can be represented respectively as

$$
W_R = \left[ \left[ \left[ \begin{bmatrix} L_J \\ H_J \end{bmatrix} L_{J-1} \right] \cdot \cdot \cdot \right] L_2 \right] L_1 \right],
$$
\n
$$
H_2 \left[ \begin{bmatrix} L_J \\ H_{J-1} \end{bmatrix} \cdot \cdot \cdot \cdot \cdot \cdot L_1 \right],
$$
\n
$$
H_1 \left[ \begin{bmatrix} 0.2.5 \\ 0.2.5 \end{bmatrix} \right]
$$

and

$$
\tilde{W}_R^{-1} = \left[ \left[ \left[ \begin{bmatrix} \tilde{L}_1 \\ \tilde{H}_1 \end{bmatrix} \tilde{L}_2 \right] \cdot \cdot \cdot \right] \tilde{L}_{J-1} \right] \tilde{L}_J
$$
\n
$$
\tilde{H}_{J-1} \qquad \qquad \tilde{H}_J \qquad (2.2.6)
$$

#### 2.2.2 DWT-based OFDM System Model

The DWT-based OFDM system model was proposed by B. Negash and H. Nikookar in [2, 3]. As we compare the DWT-based and the DFT-based OFDM systems, the former uses

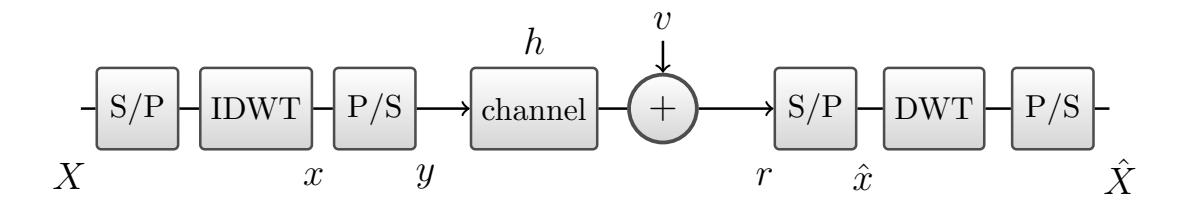

Figure 2.5. DWT-based OFDM system model.

orthogonal or biorthogonal wavelets as carriers, while the latter uses complex exponentials. The DWT-based system is illustrated in Figure 2.5.

Although both systems have the same performance in an AWGN channel [2, 3, 4], each one has its advantages over the other.

On one hand, the DWT-based system is 20% more bandwidth efficient, because the cyclic prefix is not required in the presence of the multipath. In addition to an 8% due to eliminating the pilot tones being used in the DFT-based system, as well as an ISI and inter-carrier interference (ICI) power reduction [4].

On the other hand, DWT suffers from four short comings: oscillation, shift variance, aliasing, and lack of directionality. Oscillation comes from the wavelet coefficients which oscillate around the singularity in a positive and negative way, which makes signal modeling very difficult. Shift variance, that is, a small shift in the signal causes a major difference in the wavelet oscillation at the singularity. Aliasing is due to consecutive non-ideal low-pass and high-pass filtering and up and down sampling. Lack of directionality occurs in more than one dimension [14].

Keep in mind that the DFT implementation does not have these four shortcomings. In the coming section, DT-CWT is presented as a wavelet transform that overcomes these problems.

The only constraint on filters in the DWT is to use orthonormal quadrature mirror

filters (QMF) with perfect reconstruction, for example, Haar and/or Daubechies (D). The QMF is defined as a filter that satisfies  $h_1(n) = (-1)^n h_0(L-1-n)$ , where L is the length of the filter  $h_0(n)$ . Perfect reconstruction provides the ability to reconstruct the transformed data, that is,  $W_R W_R^{-1} = I_R$ , where  $I_R$  denotes the identity matrix with dimension R [17].

We proceed without loss of generality with Haar low-pass and high-pass filters. Haar filter coefficients are shown in Table 2.1.

Table 2.1. Filters coefficients: Haar.

 $n-h_0(n)$   $h_1(n)$   $\tilde{h}_0(n)$   $\tilde{h}$  $_1(n)$ 0  $\frac{1}{\sqrt{2}}$  $\frac{1}{2}$   $\frac{1}{\sqrt{2}}$  $\frac{1}{2}$   $\frac{1}{\sqrt{2}}$ 2 √ 1 2 1  $\frac{1}{\sqrt{2}}$  $\frac{1}{2} - \frac{1}{\sqrt{2}}$  $\frac{1}{2}$   $\frac{1}{\sqrt{2}}$ 2  $-\frac{1}{\sqrt{2}}$ 1 2

The transmitted signal  $y(t)$  is constructed by transforming the data via an IDWT. Each sub-branch of the tree will transform  $R/2^i$  symbols, where R denotes the symbol rate and i denotes the number of stages on that particular sub-branch.

For instance, consider three stages of FBs as being illustrated in Figure 2.4. The first, second, third, and fourth sub-branchs transform  $R/2^3$ ,  $R/2^3$ ,  $R/2^2$ , and  $R/2$  symbols, respectively. As a result,  $x(t)$  and  $y(t)$  will both have a rate of R symbols, which is the same as the rate of  $X$ . In matrix form

$$
x = \tilde{W}_8^{-1}X,\t\t(2.2.7)
$$

where

$$
\tilde{W}_{8}^{-1} = \begin{bmatrix}\n\frac{1}{2\sqrt{2}} & \frac{1}{2\sqrt{2}} & \frac{1}{2} & 0 & \frac{1}{\sqrt{2}} & 0 & 0 & 0 \\
\frac{1}{2\sqrt{2}} & \frac{1}{2\sqrt{2}} & \frac{1}{2} & 0 & -\frac{1}{\sqrt{2}} & 0 & 0 & 0 \\
\frac{1}{2\sqrt{2}} & \frac{1}{2\sqrt{2}} & -\frac{1}{2} & 0 & 0 & \frac{1}{\sqrt{2}} & 0 & 0 \\
\frac{1}{2\sqrt{2}} & \frac{1}{2\sqrt{2}} & -\frac{1}{2} & 0 & 0 & -\frac{1}{\sqrt{2}} & 0 & 0 \\
\frac{1}{2\sqrt{2}} & -\frac{1}{2\sqrt{2}} & 0 & \frac{1}{2} & 0 & 0 & \frac{1}{\sqrt{2}} & 0 \\
\frac{1}{2\sqrt{2}} & -\frac{1}{2\sqrt{2}} & 0 & \frac{1}{2} & 0 & 0 & -\frac{1}{\sqrt{2}} & 0 \\
\frac{1}{2\sqrt{2}} & -\frac{1}{2\sqrt{2}} & 0 & -\frac{1}{2} & 0 & 0 & 0 & \frac{1}{\sqrt{2}} \\
\frac{1}{2\sqrt{2}} & -\frac{1}{2\sqrt{2}} & 0 & -\frac{1}{2} & 0 & 0 & 0 & -\frac{1}{\sqrt{2}}\n\end{bmatrix}.
$$
\n(2.2.8)

The received signal  $r(t)$  in matrix form is

$$
r = hx + v,\tag{2.2.9}
$$

where v is a white Gaussian random vector of zero mean and variance  $\sigma_n^2$ . For the case of assuming the transfer function,  $h(t)$ , to be a unit step function

$$
r = x + v.\tag{2.2.10}
$$

Due to linearity, the reconstructed vector of symbols can be given as

$$
\hat{X} = W_8[x + v]
$$
\n
$$
= W_8 \tilde{W}_8^{-1} X + W_8 v
$$
\n
$$
= X + v_W,
$$
\n(2.2.11)

where

$$
W_8 = \begin{bmatrix} \frac{1}{2\sqrt{2}} & \frac{1}{2\sqrt{2}} & \frac{1}{2\sqrt{2}} & \frac{1}{2\sqrt{2}} & \frac{1}{2\sqrt{2}} & \frac{1}{2\sqrt{2}} & \frac{1}{2\sqrt{2}} \\ \frac{1}{2\sqrt{2}} & \frac{1}{2\sqrt{2}} & \frac{1}{2\sqrt{2}} & \frac{1}{2\sqrt{2}} & -\frac{1}{2\sqrt{2}} & -\frac{1}{2\sqrt{2}} & -\frac{1}{2\sqrt{2}} \\ \frac{1}{2} & \frac{1}{2} & -\frac{1}{2} & -\frac{1}{2} & 0 & 0 & 0 & 0 \\ 0 & 0 & 0 & \frac{1}{2} & \frac{1}{2} & -\frac{1}{2} & -\frac{1}{2} \\ \frac{1}{\sqrt{2}} & -\frac{1}{\sqrt{2}} & 0 & 0 & 0 & 0 & 0 \\ 0 & 0 & \frac{1}{\sqrt{2}} & -\frac{1}{\sqrt{2}} & 0 & 0 & 0 & 0 \\ 0 & 0 & 0 & \frac{1}{\sqrt{2}} & -\frac{1}{\sqrt{2}} & 0 & 0 & 0 \\ 0 & 0 & 0 & \frac{1}{\sqrt{2}} & -\frac{1}{\sqrt{2}} & 0 & 0 \\ 0 & 0 & 0 & 0 & \frac{1}{\sqrt{2}} & -\frac{1}{\sqrt{2}} & 0 & 0 \end{bmatrix}, \qquad (2.2.12)
$$

and

$$
v_W = \begin{bmatrix} \frac{1}{2\sqrt{2}} \sum_{k=1}^{8} v_k \\ \frac{1}{2\sqrt{2}} \sum_{k=1}^{8} v_k \\ \frac{1}{2} \sum_{k=1}^{4} v_k \\ \frac{1}{2} \sum_{k=1}^{4} v_k \\ \frac{1}{\sqrt{2}} \sum_{k=1}^{2} v_k \\ \frac{1}{\sqrt{2}} \sum_{k=1}^{2} v_k \\ \frac{1}{\sqrt{2}} \sum_{k=1}^{2} v_k \\ \frac{1}{\sqrt{2}} \sum_{k=1}^{2} v_k \\ \frac{1}{\sqrt{2}} \sum_{k=1}^{2} v_k \end{bmatrix} .
$$
 (2.2.13)

The covariance matrix of the vector  $v_W$  can be represented as

$$
Cov(v_W) = \begin{bmatrix} Var(\frac{1}{2\sqrt{2}} \sum_{k=1}^{8} v_k) & \dots & Cov(\frac{1}{2\sqrt{2}} \sum_{k=1}^{8} v_k, \frac{1}{\sqrt{2}} \sum_{k=1}^{2} v_k) \\ \vdots & \ddots & \vdots \\ Cov(\frac{1}{2\sqrt{2}} \sum_{k=1}^{8} v_k, \frac{1}{\sqrt{2}} \sum_{k=1}^{2} v_k) & \dots & Var(\frac{1}{\sqrt{2}} \sum_{k=1}^{2} v_k) \end{bmatrix}
$$

$$
= \begin{bmatrix} \sigma_n^2 & \dots & 0 \\ \vdots & \ddots & \vdots \\ 0 & \dots & \sigma_n^2 \end{bmatrix} = \sigma_n^2 I_8,
$$
(2.2.14)

where  $I_8$  is an  $8\times 8$  identity matrix.

Note here that the output SNR for the  $k^{th}$  symbol is equal to the signal to noise ratio for an AWGN channel.

### 2.3 DT-CWT-based OFDM

The previous section states that the DT-CWT introduced by Kingsbury in 1998 [18] overcomes the short comings of the DWT. The approach is to implement an analytical wavelet transform, where the DT-CWT is constructed from two real DWTs, one being Hilbert transform (HT) of the other<sup>3</sup>. In [19], the author shows that wavelet pairs that form a HT pair can be implemented via two tree structures of filters with a half sample delay between them.

In this section, the first subsection presents three different procedures to implement DT-CWT which are proposed in [18], [20], and [21]. The second subsection presents the system model for a DT-CWT-based OFDM system.

#### 2.3.1 Dual Tree Complex Wavelet Transform

The DT-CWT and the inverse dual tree complex wavelet transform (IDT-CWT) tree structures are illustrated in Figures 2.6 and 2.7, respectively, for the case of three stages each. For the analysis tree structure, the filters  $h_0$  and  $h_1$  represent low-pass and high-pass filters for the upper tree, and the filters  $g_0$  and  $g_1$  represent low-pass and high-pass filters for the lower tree, all respectively. For the synthesis tree structure, the filters  $\tilde{h}_0$  and  $\tilde{h}_1$  represent low-pass and high-pass filters for the upper tree, and the filters  $\tilde{g}_0$  and  $\tilde{g}_1$  represent low-pass and high-pass filters for the lower tree, all respectively. It is clear from the figures that the analysis and the synthesis tree structures are constructed from two DWT trees and two IDWT trees, respectively. For the dual tree complex wavelet transform to be analytic, the lower tree structure should give a Hilbert transform (HT) of the upper tree structure. Three procedures chosen from the literature to produce HT pairs are presented in this section.

<sup>3</sup>Hilbert transform condition:

 $|H_0(e^{j\omega})| = |G_0(e^{j\omega})|,$  $\angle H_0(e^{j\omega}) = \angle G_0(e^{j\omega}) + 0.5\omega.$ 

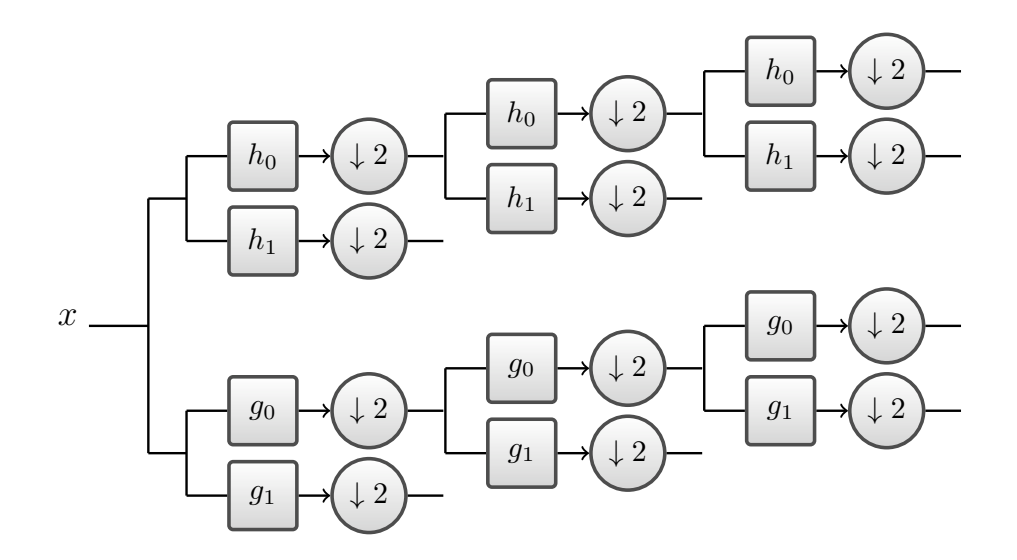

Figure 2.6. Three stage DT-CWT tree structure, analysis.

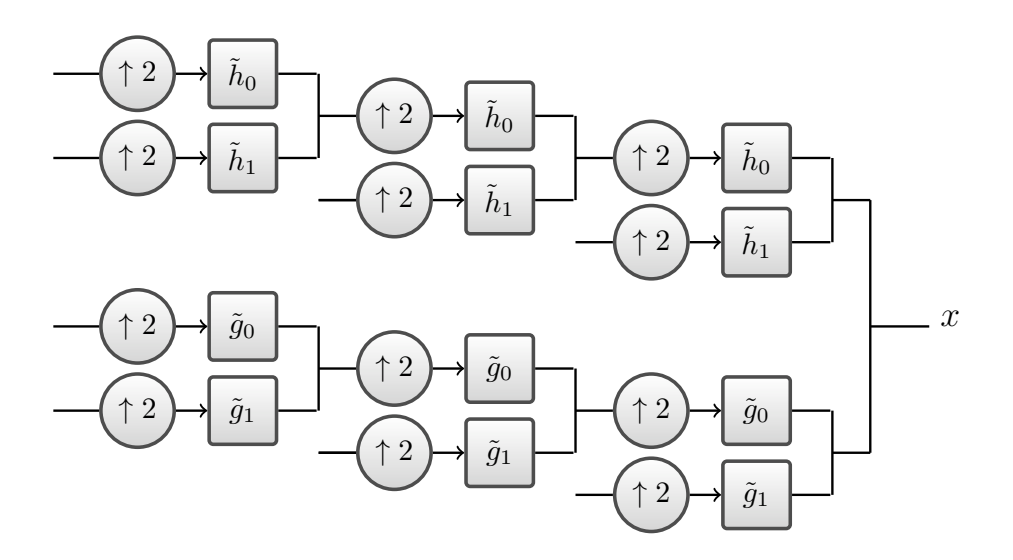

Figure 2.7. Three stage IDT-CWT tree structure, synthesis.

Each stage of an analysis FB for the upper tree can be written in the matrix form as

$$
Q_{hN} = \begin{bmatrix} h_0(0) & h_0(1) & h_0(2) & h_0(3) & \dots & 0 & 0 \\ 0 & 0 & h_0(0) & h_0(1) & \dots & 0 & 0 \\ \vdots & \vdots & \vdots & \vdots & \ddots & \vdots & \vdots \\ h_0(L-2) & h_0(L-1) & 0 & 0 & \dots & h_0(L-4) & h_0(L-3) \\ \vdots & \vdots & \vdots & \vdots & \ddots & \vdots & \vdots \\ h_1(0) & h_1(1) & h_1(2) & h_1(3) & \dots & 0 & 0 \\ 0 & 0 & h_1(0) & h_1(1) & \dots & 0 & 0 \\ \vdots & \vdots & \vdots & \vdots & \ddots & \vdots & \vdots \\ h_1(L-2) & h_1(L-1) & 0 & 0 & \dots & h_1(L-4) & h_1(L-3) \\ \vdots & \vdots & \vdots & \vdots & \ddots & \vdots & \vdots \end{bmatrix} = \begin{bmatrix} L_{hj} \\ H_{hj} \end{bmatrix},
$$
\n(2.3.1)

where L is the filter length, and  $L_{hj}$  and  $H_{hj}$  denote the low-pass and high-pass circular convolution matrixes, respectively, at the  $j<sup>th</sup>$  stage with a shift by two. The analysis FB for the lower tree can be written in the matrix form as

$$
Q_{g_N} = \begin{bmatrix} g_0(0) & g_0(1) & g_0(2) & g_0(3) & \dots & 0 & 0 \\ 0 & 0 & g_0(0) & g_0(1) & \dots & 0 & 0 \\ \vdots & \vdots & \vdots & \vdots & \ddots & \vdots & \vdots \\ g_0(L-2) & g_0(L-1) & 0 & 0 & \dots & g_0(L-4) & g_0(L-3) \\ \vdots & \vdots & \vdots & \vdots & \ddots & \vdots & \vdots \\ g_1(0) & g_1(1) & g_1(2) & g_1(3) & \dots & 0 & 0 \\ 0 & 0 & g_1(0) & g_1(1) & \dots & 0 & 0 \\ \vdots & \vdots & \vdots & \vdots & \ddots & \vdots & \vdots \\ g_1(L-2) & g_1(L-1) & 0 & 0 & \dots & g_1(L-4) & g_1(L-3) \\ \vdots & \vdots & \vdots & \vdots & \ddots & \vdots & \vdots \end{bmatrix} = \begin{bmatrix} L_{g_j} \\ H_{g_j} \end{bmatrix},
$$
\n(2.3.2)

where L is the filter length, and  $L_{g_j}$  and  $H_{g_j}$  denote the low-pass and high-pass circular convolution matrixes, respectively, at the  $j<sup>th</sup>$  stage with a shift by two.

Let  $R$ ,  $J$ , and  $j$  denote the symbol rate, the number of stages in the whole tree structure, and the  $j<sup>th</sup>$  stage, respectively. Let  $L_j$  and  $H_j$  denote the low-pass and high-pass circular

convolution matrixes with a shift by two, for either upper or lower trees at the analysis side. Then for either upper or lower transformations  $W_R$  can be given as

W<sup>R</sup> = " L<sup>J</sup> H<sup>J</sup> # LJ−<sup>1</sup> HJ−<sup>1</sup> . . . . . . L2 H<sup>2</sup> L1 H<sup>1</sup> . (2.3.3)

The synthesis FB for the upper tree can be written as

$$
\tilde{Q}_{h_N}^{-1} = \begin{bmatrix}\n\tilde{h}_0(0) & 0 & \dots & \tilde{h}_0(L-2) & \dots & \tilde{h}_1(0) & 0 & \dots & \tilde{h}_1(L-2) & \dots \\
\tilde{h}_0(1) & 0 & \dots & \tilde{h}_0(L-1) & \dots & \tilde{h}_1(1) & 0 & \dots & \tilde{h}_1(L-1) & \dots \\
\tilde{h}_0(2) & \tilde{h}_0(0) & \dots & 0 & \dots & \tilde{h}_1(2) & \tilde{h}_1(0) & \dots & 0 & \dots \\
\tilde{h}_0(3) & \tilde{h}_0(1) & \dots & 0 & \dots & \tilde{h}_1(3) & \tilde{h}_1(1) & \dots & 0 & \dots \\
\vdots & \vdots & \ddots & \vdots & \vdots & \ddots & \vdots & \vdots & \ddots & \dots & \vdots \\
0 & 0 & \dots & \tilde{h}_0(L-4) & \dots & 0 & 0 & \dots & \tilde{h}_1(L-4) & \dots \\
0 & 0 & \dots & \tilde{h}_0(L-3) & \dots & 0 & 0 & \dots & \tilde{h}_1(L-3) & \dots\n\end{bmatrix}
$$
\n
$$
= \begin{bmatrix} \tilde{L}_{hj}^{-1} & \tilde{H}_{hj}^{-1} \end{bmatrix},
$$
\n(2.3.4)

where L is the filter length, and  $\tilde{L}_{hj}$  and  $\tilde{H}_{hj}$  denote the low-pass and high-pass circular convolution matrixes, respectively, at the  $j<sup>th</sup>$  stage with a shift by two. The synthesis FB for the lower tree can be written as

$$
\tilde{Q}_{gN}^{-1} = \begin{bmatrix}\n\tilde{g}_0(0) & 0 & \cdots & \tilde{g}_0(L-2) & \cdots & \tilde{g}_1(0) & 0 & \cdots & \tilde{g}_1(L-2) & \cdots \\
\tilde{g}_0(1) & 0 & \cdots & \tilde{g}_0(L-1) & \cdots & \tilde{g}_1(1) & 0 & \cdots & \tilde{g}_1(L-1) & \cdots \\
\tilde{g}_0(2) & \tilde{g}_0(0) & \cdots & 0 & \cdots & \tilde{g}_1(2) & \tilde{g}_1(0) & \cdots & 0 & \cdots \\
\tilde{g}_0(3) & \tilde{g}_0(1) & \cdots & 0 & \cdots & \tilde{g}_1(3) & \tilde{g}_1(1) & \cdots & 0 & \cdots \\
\vdots & \vdots & \ddots & \vdots & \vdots & \ddots & \vdots & \vdots \\
0 & 0 & \cdots & \tilde{g}_0(L-4) & \cdots & 0 & 0 & \cdots & \tilde{g}_1(L-4) & \cdots \\
0 & 0 & \cdots & \tilde{g}_0(L-3) & \cdots & 0 & 0 & \cdots & \tilde{g}_1(L-3) & \cdots\n\end{bmatrix}
$$
\n
$$
= \begin{bmatrix} \tilde{L}_{gj}^{-1} & \tilde{H}_{gj}^{-1} \end{bmatrix},
$$
\n(2.3.5)

where L is the filter length, and  $\tilde{L}_{g_j}$  and  $\tilde{H}_{g_j}$  denote the low-pass and high-pass circular convolution matrixes, respectively, at the  $j<sup>th</sup>$  stage with a shift by two.

Let  $R, J$ , and j denote the symbol rate, the number of stages in the whole tree structure, and the  $j<sup>th</sup>$  stage, respectively. Let  $\tilde{L}_j$  and  $\tilde{H}_j$  denote the low-pass and high-pass circular convolution matrixes with a shift by two, for either upper or lower trees at the synthesis side. Then for either upper or lower transformations  $\tilde{W}_R^{-1}$  can be given as

$$
\tilde{W}_R^{-1} = \left[ \left[ \left[ \begin{bmatrix} \tilde{L}_1 \\ \tilde{H}_1 \end{bmatrix} \tilde{L}_2 \right] \cdot \cdot \cdot \right] \tilde{L}_{J-1} \right] \tilde{L}_J
$$
\n
$$
\tilde{H}_{J-1} \qquad \qquad \tilde{H}_J \qquad (2.3.6)
$$

The three procedures chosen from the literature to produce HT pairs from the dual tree are presented below.

#### Linear-phase biorthogonal procedure

This is the first procedure to be introduced in the literature. In [18], Kingsbury proposed the DT-CWT as a new technique for shift invariant and directional filters. He employs a symmetric low-pass filter of an odd length, denoted earlier as  $h_0$ , and another symmetric low-pass filter of an even length, denoted as  $g_0$ . For L odd:

$$
h_0(n) = h_0(L-1-n) \tag{2.3.7}
$$

$$
g_0(n) = g_0(L - n). \tag{2.3.8}
$$

This procedure gives biorthogonal set of filters.

From the fact that  $h_0(n)$  is a symmetric filter of length N for  $n = 0, 1, ..., N - 1$ , and

 $g_0(n)$  is a symmetric filter of length  $N+1$  for  $n=0,1,\ldots,N$ , it follows that

$$
\angle H_0(e^{j\omega}) = -0.5(L-1)\omega, \qquad (2.3.9)
$$

$$
\angle G_0(e^{j\omega}) = -0.5L\omega. \tag{2.3.10}
$$

Consequently, the half sample delay between the trees is satisfied, yet the magnitudes are not the same. Therefore, the filters are better designed so that they have approximately the same magnitude. Moreover, the two trees will be more symmetrical if the odd and even filters are being used alternately from level to level.

#### Quarter-shift procedure

The second procedure is introduced by Kingsbury in [20]. He employs one filter  $h_0(n)$  with asymmetric coefficients of even length, with an envelope delay of a quarter sample period. The filter  $h_0(n)$  for one tree, and the filter  $g_0(n)$  for the other tree, where  $g_0(n)$  is  $h_0(n)$ 's time inverse. Moreover, the synthesis filters are time inverse of the analysis filters. As a result, they will produce a total envelope delay of half sample period.

In this procedure, the magnitudes of both trees are exactly the same, because the synthesis filters are time inverse of the analysis filters; while the phase is not exactly. Therefore, the filters are designed so that they approximately satisfy the phase condition. Coefficients of filters of various lengths can be found in [20].

#### Common factor procedure

The third procedure is proposed by Selesnick in [21]. His procedure can be used for both orthogonal and biorthogonal filters. The filters are obtained by setting

$$
h_0(n) = f(n) * d(n),
$$
\n(2.3.11)

and

$$
g_0(n) = f(n) * d(L - n),
$$
\n(2.3.12)

where  $*$  represents the discrete time convolution, and  $d(n)$  is supported on  $n = 0, 1, ..., L$ . In terms of z-transforms,

$$
H_0(z) = F(z)D(z),
$$
\n(2.3.13)

and

$$
G_0(z) = F(z)z^{-L}D(1/z).
$$
\n(2.3.14)

Let  $\mathcal{A}(z)$  be an all-pass transfer function<br>4 defined as

$$
A(z) := \frac{z^{-L}D(1/z)}{D(z)},
$$
\n(2.3.15)

then

$$
G_0(z) = H_0(z)A(z), \t\t(2.3.16)
$$

accordingly

$$
|G_0(e^{j\omega})| = |H_0(e^{j\omega})|.
$$
\n(2.3.17)

Then  $D(z)$  is chosen as a finite impulse response (FIR) to have

$$
\angle A(e^{j\omega}) \approx -0.5\omega. \tag{2.3.18}
$$

Finally, choose  $F(z)$  as an FIR to have  $h_0(n)$  and  $g_0(n)$  meet the perfect reconstruction conditions. Coefficients of filters of various lengths can be found in [21].

<sup>&</sup>lt;sup>4</sup>For an all-pass transfer function  $A(e^{j\omega}), |A(e^{j\omega})| = 1$ .
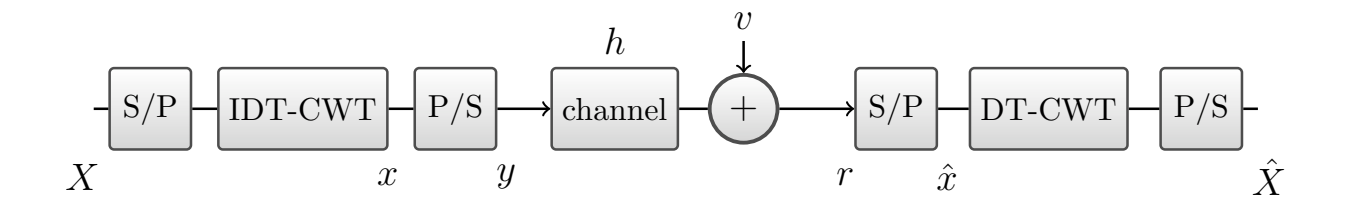

Figure 2.8. DT-CWT-based OFDM System Model.

#### 2.3.2 DT-CWT-based OFDM System Model

When we compare the DWT-based and the DT-CWT-based OFDM systems, the latter uses two real DWTs, one being HT of the other. Figure 2.8 illustrates the system model, where the DT-CWT and the IDT-CWT blocks are shown in Figures 2.6 and 2.7, respectively.

In matrix form, the output of the upper and the lower tree structure is

$$
x = \begin{bmatrix} x_h \\ x_g \end{bmatrix} = \begin{bmatrix} \tilde{W}_{hN}^{-1} \\ \tilde{W}_{gN}^{-1} \end{bmatrix} X, \tag{2.3.19}
$$

where  $x_h$  and  $x_g$  are the output vectors of the upper and the lower tree structures, respectively, while X is a column vector of N modulated symbols to denote the input word,  $\tilde{W}_h$ −1 N and  $\tilde{W_g}$ −1  $N<sub>N</sub>$  are given in equation (2.3.6).

The received signal  $r(t)$  in matrix form is

$$
r = hx + v,\tag{2.3.20}
$$

where  $v$  is a white Gaussian random column vector of  $N$  elements for each tree, with all elements of zero mean and variance  $\sigma_n^2$ . For the case of assuming the transfer function,  $h(t)$ , to be a unit step function, then

$$
r = x + v.\tag{2.3.21}
$$

Due to linearity, the reconstructed vector of symbols can be given as

$$
\hat{X} = \begin{bmatrix} W_{hN} & W_{gN} \end{bmatrix} (x + v)
$$
\n
$$
= \begin{bmatrix} W_{hN} & W_{gN} \end{bmatrix} \left( \begin{bmatrix} \tilde{W}_{hN}^{-1} \\ \tilde{W}_{gN}^{-1} \end{bmatrix} X + \begin{bmatrix} v_h \\ v_g \end{bmatrix} \right)
$$
\n
$$
= \begin{bmatrix} I_N & I_N \end{bmatrix} X + v_W
$$
\n
$$
= X + v_W,
$$
\n(2.3.22)

where  $v_h$  and  $v_g$  are the noise vectors of the upper and the lower tree structures,  $W_{hN}$  and  $W_{g_N}$  are given in equation (2.3.3). Furthermore

$$
v_W = \begin{bmatrix} v_{Wh} & v_{Wg} \end{bmatrix}
$$
  
= 
$$
\begin{bmatrix} W_{hN}v_h & W_{gN}v_g \end{bmatrix}
$$
. (2.3.23)

As an example, if  $N = 8$ , or in other words, the tree structures are three stages each, then,

$$
W_{hN}v_h = \begin{bmatrix} \frac{1}{2\sqrt{2}} \sum_{k=1}^{8} v_k \\ \frac{1}{2\sqrt{2}} \sum_{k=1}^{8} v_k \\ \frac{1}{2} \sum_{k=1}^{4} v_k \\ \frac{1}{2} \sum_{k=1}^{4} v_k \\ \frac{1}{\sqrt{2}} \sum_{k=1}^{2} v_k \\ \frac{1}{\sqrt{2}} \sum_{k=1}^{2} v_k \\ \frac{1}{\sqrt{2}} \sum_{k=1}^{2} v_k \\ \frac{1}{\sqrt{2}} \sum_{k=1}^{2} v_k \end{bmatrix},
$$
\n(2.3.24)

and

$$
W_{g_N} v_g = \begin{bmatrix} \frac{1}{2\sqrt{2}} \sum_{k=1}^8 v_k \\ \frac{1}{2\sqrt{2}} \sum_{k=1}^8 v_k \\ \frac{1}{2} \sum_{k=1}^4 v_k \\ \frac{1}{2} \sum_{k=1}^4 v_k \\ \frac{1}{\sqrt{2}} \sum_{k=1}^2 v_k \\ \frac{1}{\sqrt{2}} \sum_{k=1}^2 v_k \\ \frac{1}{\sqrt{2}} \sum_{k=1}^2 v_k \\ \frac{1}{\sqrt{2}} \sum_{k=1}^2 v_k \end{bmatrix} .
$$
(2.3.25)

Then the upper and the lower set of reconstructed symbols can be averaged to evaluate the final set of symbols. The covariance matrix for the final set of symbols can be written as

$$
\begin{aligned}\n\text{Cov}\left(\frac{v_{Wh} + v_{Wg}}{2}\right) &= \frac{1}{2^2} \begin{bmatrix}\n\text{Var}\left(\frac{2}{2\sqrt{2}}\sum_{k=1}^8 v_k\right) & \dots & \text{Cov}\left(\frac{2}{2\sqrt{2}}\sum_{k=1}^8 v_k, \frac{2}{\sqrt{2}}\sum_{k=1}^2 v_k\right) \\
\vdots & \ddots & \vdots \\
\text{Cov}\left(\frac{2}{2\sqrt{2}}\sum_{k=1}^8 v_k, \frac{2}{\sqrt{2}}\sum_{k=1}^2 v_k\right) & \dots & \text{Var}\left(\frac{2}{\sqrt{2}}\sum_{k=1}^2 v_k\right)\n\end{bmatrix} \\
&= \begin{bmatrix}\n\sigma_n^2 & \dots & 0 \\
\vdots & \ddots & \vdots \\
0 & \dots & \sigma_n^2\n\end{bmatrix} = \sigma_n^2 I_8,\n\end{aligned}
$$
\n(2.3.26)

where  $I_8$  is an  $8\times 8$  identity matrix.

Note here that the output SNR for the  $k^{th}$  symbol is equal to the signal to noise ratio for an AWGN channel.

# 3. COMPARING THE OFDM ALTERNATIVES

This chapter presents a comparison of the three OFDM systems presented in the earlier chapter. The first section presents the BEP performance for these three systems. The second, third, and forth sections present the systems' impulse response, frequency response, ESD, and CCDF for the PAPR, respectively.

### 3.1 Bit Error Probability (BEP) Comparison

To compare analytical and numerical BEP performance, we choose  $N = 64$  subchannels, where each subchannel uses 16-quadrature amplitude modulation (QAM) as in the case of IEEE 802.11a, and no overhead. Then, the symbol stream of 64 symbols form one OFDM symbol.

In this section, the first, second, and third subsections present the BEP performance for the systems DFT-based OFDM, DWT-based OFDM, and DT-CWT-based OFDM, respectively.

#### 3.1.1 DFT-based OFDM BEP Performance

In a DFT-based OFDM system, the symbol error probability (SEP) performance on the  $k^{th}$ subchannel is the same performance of a single channel M-QAM system. If we assume a unity channel gain with an AWGN with variance  $\sigma_n^2$ , and N subchannels, then the SEP,  $P_{s_k}$ , for the  $k^{th}$  subchannel is [13]

$$
P_{s_k} = \left[4\left(\frac{\sqrt{M}-1}{\sqrt{M}}\right)Q\left(\sqrt{\frac{3\gamma_{s_k}}{(M-1)}}\right) - 4\left(\frac{\sqrt{M}-1}{\sqrt{M}}\right)^2Q^2\left(\sqrt{\frac{3\gamma_{s_k}}{(M-1)}}\right)\right],
$$
\n(3.1.1)

where  $\gamma_{s_k}$  denotes the SNR per symbol on the  $k^{th}$  subchannel.

If we assume gray coding, where adjacent codes differ by one bit, then any symbol in error will cause exactly one bit to be in error [1]. For the M-QAM constellation, the BEP for the  $k^{th}$  subchannel is

$$
P_{b_k} \simeq \frac{1}{\log_2 M} P_{s_k}
$$
  
\n
$$
= \frac{1}{\log_2 M} \left[ 4 \left( \frac{\sqrt{M} - 1}{\sqrt{M}} \right) Q \left( \sqrt{\frac{3 \gamma_{s_k}}{(M - 1)}} \right) \right]
$$
  
\n
$$
- 4 \left( \frac{\sqrt{M} - 1}{\sqrt{M}} \right)^2 Q^2 \left( \sqrt{\frac{3 \gamma_{s_k}}{(M - 1)}} \right) \right]
$$
  
\n
$$
= \frac{1}{\log_2 M} \left[ 4 \left( \frac{\sqrt{M} - 1}{\sqrt{M}} \right) Q \left( \sqrt{\frac{3 \log_2 M \gamma_{b_k}}{(M - 1)}} \right) \right]
$$
  
\n
$$
- 4 \left( \frac{\sqrt{M} - 1}{\sqrt{M}} \right)^2 Q^2 \left( \sqrt{\frac{3 \log_2 M \gamma_{b_k}}{(M - 1)}} \right), \tag{3.1.2}
$$

where  $\gamma_{s_k} = \log_2 M \gamma_{b_k}$ , and  $\gamma_{b_k}$  denotes the SNR per bit on the  $k^{th}$  subchannel.

The error performance for an OFDM system is evaluated by averaging over all subchannels [22, 23, 24, 25]. As a result, the average BEP for  $N = 64$  subchannels is

$$
P_b = \frac{1}{N} \sum_{k=1}^{N} P_{b_k}
$$
  
=  $\frac{1}{N} N \frac{1}{\log_2 M} \left[ 4 \left( \frac{\sqrt{M} - 1}{\sqrt{M}} \right) Q \left( \sqrt{\frac{3 \log_2 M \gamma_{b_k}}{(M - 1)}} \right) - 4 \left( \frac{\sqrt{M} - 1}{\sqrt{M}} \right)^2 Q^2 \left( \sqrt{\frac{3 \log_2 M \gamma_{b_k}}{(M - 1)}} \right) \right]$   
=  $P_{b_k}$ . (3.1.3)

Notice Figure 3.1 shows the analytical and simulation results assuming 16-QAM with rectangular pulse shaping.

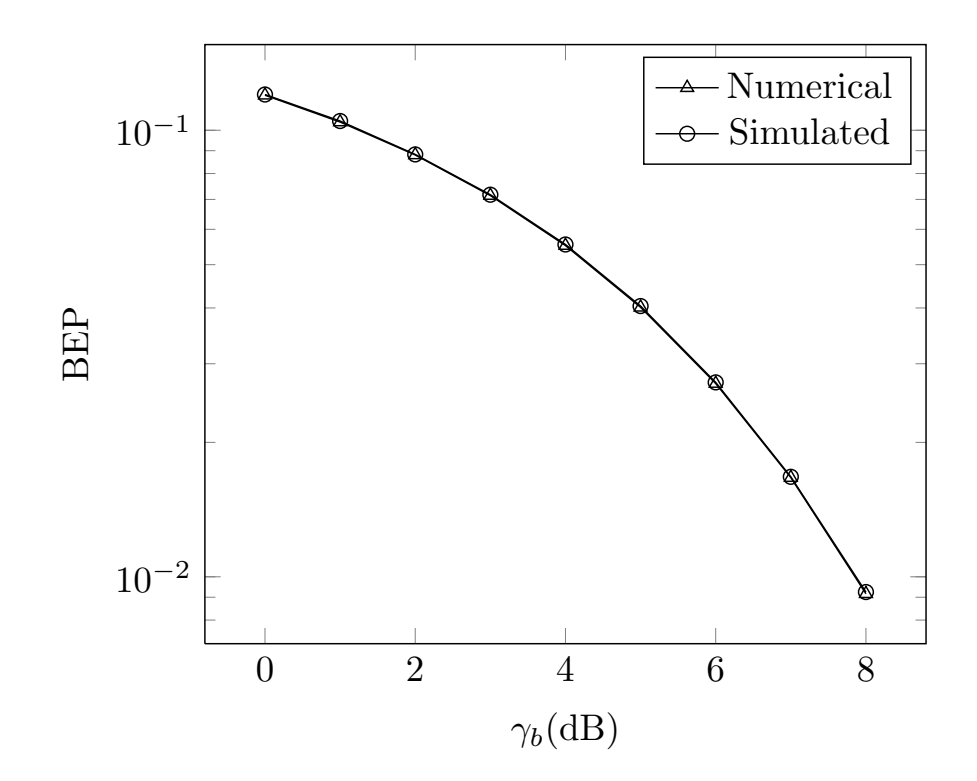

Figure 3.1. BEP, 16-QAM, DFT-based OFDM, Rectangular Pulse Shaping, program in A.1.1.

The BEP performance of each subchannel matches the BEP performance of a single AWGN channel.

#### 3.1.2 DWT-based OFDM BEP Performance

In a DWT-based OFDM system, if we assume QAM modulated symbols, then the DWT is applied on both streams of the QAM symbols in parallel. Then, each transformation is transmitted on a carrier in quadrature with the other.

The SEP performance of the  $k^{th}$  symbol is the same performance of a single AWGN channel. If we assume a unity channel gain with an AWGN of variance  $\sigma_n^2$ , and B branches, then the SEP,  $P_{s_k}$ , for the  $k^{th}$  QAM symbol is [13]

$$
P_{s_k} = \left[4\left(\frac{\sqrt{M}-1}{\sqrt{M}}\right)Q\left(\sqrt{\frac{3\gamma_{s_k}}{(M-1)}}\right) - 4\left(\frac{\sqrt{M}-1}{\sqrt{M}}\right)^2Q^2\left(\sqrt{\frac{3\gamma_{s_k}}{(M-1)}}\right)\right],
$$
\n(3.1.4)

where  $\gamma_{s_k}$  denotes the SNR per symbol for the  $k^{th}$  QAM symbol.

If we assume gray coding for the M-QAM constellation, then the BEP for the  $k^{th}$  QAM symbol is

$$
P_{b_k} \simeq \frac{1}{\log_2 M} P_{s_k}
$$
  
\n
$$
= \frac{1}{\log_2 M} \left[ 4 \left( \frac{\sqrt{M} - 1}{\sqrt{M}} \right) Q \left( \sqrt{\frac{3 \gamma_{s_k}}{(M - 1)}} \right) \right]
$$
  
\n
$$
- 4 \left( \frac{\sqrt{M} - 1}{\sqrt{M}} \right)^2 Q^2 \left( \sqrt{\frac{3 \gamma_{s_k}}{(M - 1)}} \right) \right]
$$
  
\n
$$
= \frac{1}{\log_2 M} \left[ 4 \left( \frac{\sqrt{M} - 1}{\sqrt{M}} \right) Q \left( \sqrt{\frac{3 \log_2 M \gamma_{b_k}}{(M - 1)}} \right) \right]
$$
  
\n
$$
- 4 \left( \frac{\sqrt{M} - 1}{\sqrt{M}} \right)^2 Q^2 \left( \sqrt{\frac{3 \log_2 M \gamma_{b_k}}{(M - 1)}} \right), \tag{3.1.5}
$$

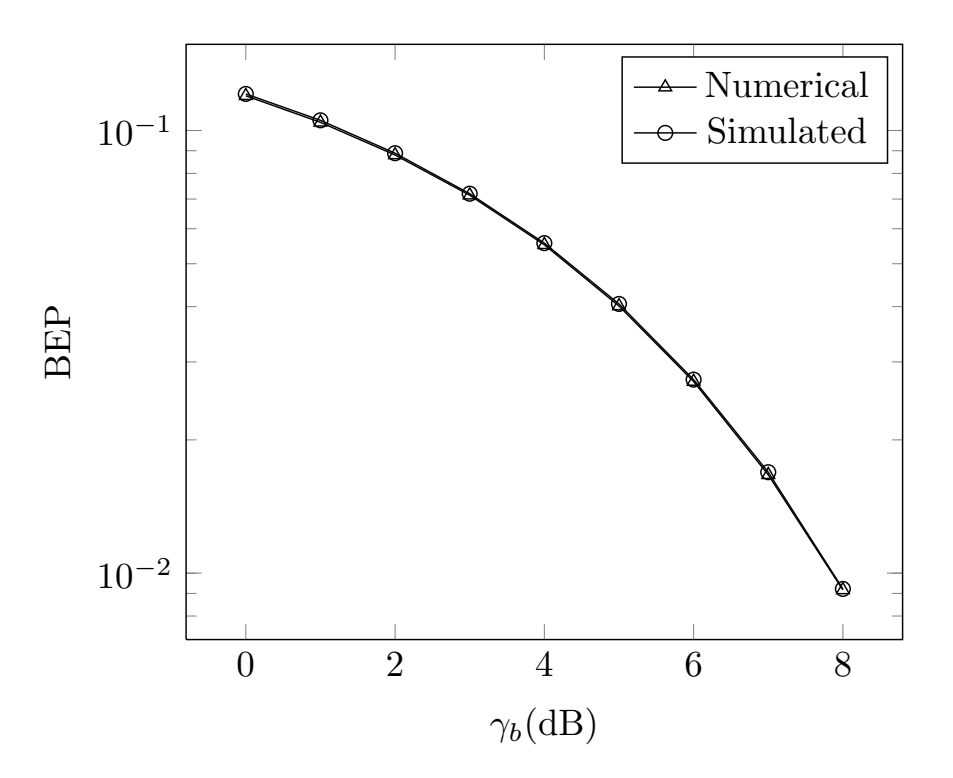

Figure 3.2. BEP, 16-QAM, DWT-based OFDM, with Haar filters, and 5 stages, program in A.1.2.

where  $\gamma_{s_k} = \log_2 M \gamma_{b_k}$ , and  $\gamma_{b_k}$  denotes the SNR per bit for the  $k^{th}$  QAM symbol.

As a result, the average BEP for  $N = 64$  symbols is

$$
P_b = \frac{1}{N} \sum_{k=1}^{N} P_{b_k}
$$
  
=  $\frac{1}{N} N \frac{1}{\log_2 M} \left[ 4 \left( \frac{\sqrt{M} - 1}{\sqrt{M}} \right) Q \left( \sqrt{\frac{3 \log_2 M \gamma_{b_k}}{(M - 1)}} \right) - 4 \left( \frac{\sqrt{M} - 1}{\sqrt{M}} \right)^2 Q^2 \left( \sqrt{\frac{3 \log_2 M \gamma_{b_k}}{(M - 1)}} \right) \right]$   
=  $P_{b_k}$ . (3.1.6)

Notice Figures 3.2 and 3.3 show the analytical form corresponding to the numerical results assuming 16-QAM with rectangular pulse shaping. The former employs Haar filters with five stages, while the latter employs D-6 filters with three stages. D-6 coefficients are shown in Table 3.1. Where D-6 is orthonormal QMF with perfect reconstruction. Both low-pass and high-pass filters are of length 6 [26].

Table 3.1. Filters coefficients: D-6.

| $n_{\cdot}$    | $h_0(n)$    | $h_1(n)$    |
|----------------|-------------|-------------|
| $\mathcal{O}$  | 0.332671    | 0.035226    |
| 1              | 0.806892    | 0.085441    |
| $\overline{2}$ | 0.459878    | $-0.135011$ |
| 3              | $-0.135011$ | $-0.459878$ |
| 4              | $-0.085441$ | 0.806892    |
| 5              | 0.035226    | $-0.332671$ |

The BEP performance of each QAM symbol matches the BEP performance of a single AWGN channel. Thus, the DWT-based and the DFT-based OFDM systems have equal BEP performance in an AWGN channel.

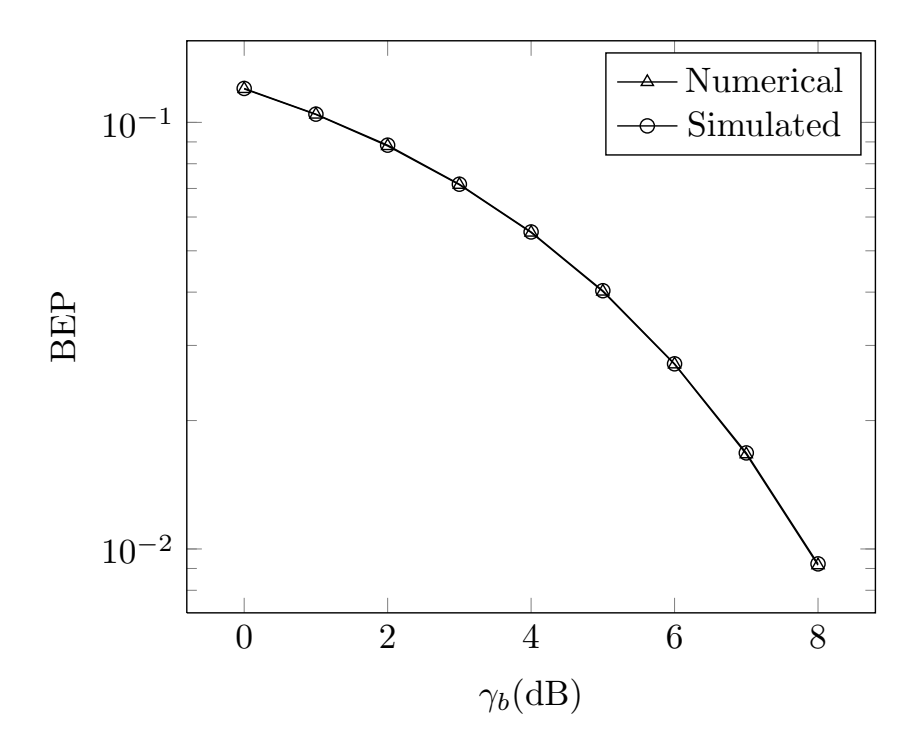

Figure 3.3. BEP, 16-QAM, DWT-based OFDM, with D-6, and 3 stages, program in A.1.3.

#### 3.1.3 DT-CWT-based OFDM BEP Performance

In a DT-CWT-based OFDM system, if we assume QAM modulated symbols, then the DT-CWT is applied on both streams of the QAM symbols in parallel. Then, each transformation is transmitted on a carrier in quadrature with the other. Since the inphase and quadrature streams contain the same information, there is  $2\times$  redundancy.

The SEP performance of the  $k^{th}$  symbol QAM is the same performance of a single AWGN channel. If we assume a unity channel gain with an AWGN of variance  $\sigma_n^2$ , and B branches for each tree, then the SEP,  $P_{s_k}$ , for the  $k^{th}$  QAM symbol is [13]

$$
P_{s_k} = \left[4\left(\frac{\sqrt{M}-1}{\sqrt{M}}\right)Q\left(\sqrt{\frac{3\gamma_{s_k}}{(M-1)}}\right) - 4\left(\frac{\sqrt{M}-1}{\sqrt{M}}\right)^2Q^2\left(\sqrt{\frac{3\gamma_{s_k}}{(M-1)}}\right)\right],
$$
\n(3.1.7)

where  $\gamma_{s_k}$  denotes the SNR per symbol for the  $k^{th}$  QAM symbol.

If we assume gray coding for the M-QAM constellation, then the BEP for the  $k^{th}$  QAM symbol is

$$
P_{b_k} \simeq \frac{1}{\log_2 M} P_{s_k}
$$
  
\n
$$
= \frac{1}{\log_2 M} \left[ 4 \left( \frac{\sqrt{M} - 1}{\sqrt{M}} \right) Q \left( \sqrt{\frac{3 \gamma_{s_k}}{(M - 1)}} \right) \right]
$$
  
\n
$$
- 4 \left( \frac{\sqrt{M} - 1}{\sqrt{M}} \right)^2 Q^2 \left( \sqrt{\frac{3 \gamma_{s_k}}{(M - 1)}} \right) \right]
$$
  
\n
$$
= \frac{1}{\log_2 M} \left[ 4 \left( \frac{\sqrt{M} - 1}{\sqrt{M}} \right) Q \left( \sqrt{\frac{3 \log_2 M \gamma_{b_k}}{(M - 1)}} \right) \right]
$$
  
\n
$$
- 4 \left( \frac{\sqrt{M} - 1}{\sqrt{M}} \right)^2 Q^2 \left( \sqrt{\frac{3 \log_2 M \gamma_{b_k}}{(M - 1)}} \right), \tag{3.1.8}
$$

where  $\gamma_{s_k} = \log_2 M \gamma_{b_k}$ , and  $\gamma_{b_k}$  denotes the SNR per bit for the  $k^{th}$  QAM symbol.

As a result, the average BEP for  $N = 64$  symbols is

$$
P_b = \frac{1}{N} \sum_{k=1}^{N} P_{b_k}
$$
  
=  $\frac{1}{N} N \frac{1}{\log_2 M} \left[ 4 \left( \frac{\sqrt{M} - 1}{\sqrt{M}} \right) Q \left( \sqrt{\frac{3 \log_2 M \gamma_{b_k}}{(M - 1)}} \right) - 4 \left( \frac{\sqrt{M} - 1}{\sqrt{M}} \right)^2 Q^2 \left( \sqrt{\frac{3 \log_2 M \gamma_{b_k}}{(M - 1)}} \right) \right]$   
=  $P_{b_k}$ . (3.1.9)

In a DT-CWT structure, the first and last stages of the analysis and synthesis tree structures, respectively, should be different than the other stages [14]. In our simulation,

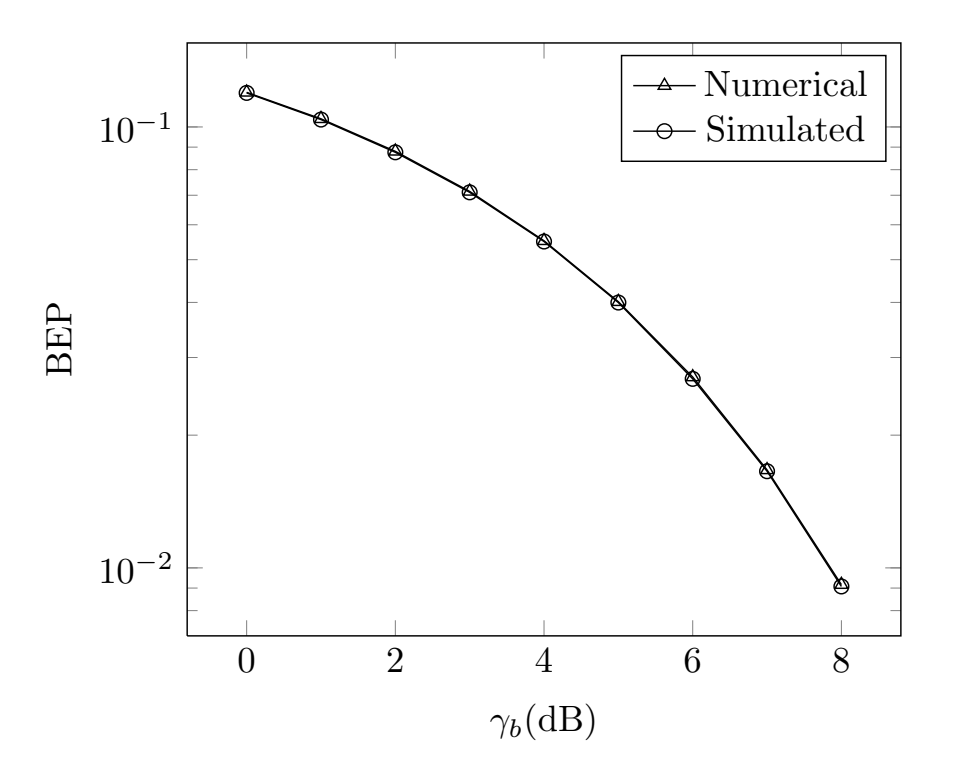

Figure 3.4. BEP, 16-QAM, DT-CWT-based OFDM, with q-shift filters, and 2 stages, program in A.1.4.

both trees employe q-shift filters for the stages other than the first stage for the analysis structure and the last stage for the synthesis structure. The remaining stages employ the same filters as the other stages but with specific alignments with respect to each other. The final stage filters are inverse of the first stage filters. Tables 3.2 and 3.3 show the q-shift filters and the first stage filters, respectively [27].

Notice Figure 3.4 shows the analytical results corresponding to the numerical results assuming 16-QAM with rectangular pulse shaping. The BEP performance of each QAM symbol matches the BEP performance of a single AWGN channel. As a result, it is clear that the DT-CWT-based, DWT-based, and DFT-based OFDM systems all have the same BEP performance in an AWGN channel.

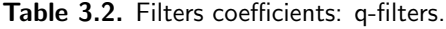

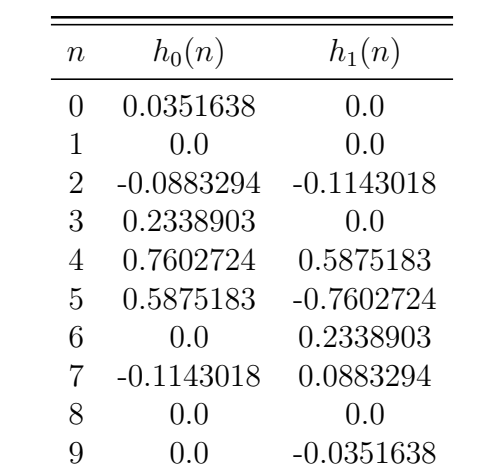

Table 3.3. Filters coefficients: first stage filters.

| n              | $h_0(n)$     | $h_1(n)$     |
|----------------|--------------|--------------|
| 0              | 0.0          | 0.0          |
| 1              | $-0.0883883$ | $-0.0112268$ |
| 2              | 0.0883883    | 0.0112268    |
| 3              | 0.6958800    | 0.0883883    |
| $\overline{4}$ | 0.6958800    | 0.0883883    |
| 5              | 0.0883883    | $-0.6958800$ |
| 6              | $-0.0883883$ | 0.6958800    |
| 7              | 0.0112268    | $-0.0883883$ |
| 8              | 0.0112268    | $-0.0883883$ |
|                | 0.0          | (0, 0)       |
|                |              |              |

## 3.2 Impulse Response and Frequency Response Comparison

This section presents the normalized responses of the three OFDM alternatives. We have chosen the word length  $N = 64$ . The system response for the DFT-Based OFDM system is obtained by setting the input of the inverse fast Fourier transform (IFFT) to a vector of all ones. Then, the output is the impulse response of the system. The FFT of the output is the frequency response, which is the input signal itself. On the other hand, the impulse response and the frequency response for the wavelet based systems are obtained by setting an arbitrary coefficient of the word to one, and all others to zero, and then doing an inverse transform on the word. We have chosen the  $20<sup>th</sup>$  coefficient of the word to be one. Notice here that the impulse response shows the response of the system as a function of time, which is the wavelet for a tree structure, while the frequency response shows the response of the system as a function of frequency.

In Figure 3.5, the DFT-based OFDM system response is illustrated. The system's frequency response is illustrated in Figures  $3.5(a)$  and  $3.5(b)$ . It is flat and real. In Figures 3.5(c) and 3.5(d), the system's impulse response is illustrated. Figure 3.5(e) shows the amplitude of the system's impulse response.

In Figure 3.6, the DWT-based OFDM system response with Haar filters is illustrated. The system's frequency response is illustrated in Figures  $3.6(a)$  and  $3.6(b)$ . It is double sided. In Figures 3.6(c) and 3.6(d), the system's impulse response is illustrated. Figure 3.6(e) shows the amplitude of the system's impulse response.

In Figure 3.7, the DWT-based OFDM system response with D-6 filters is illustrated. The system's frequency response is illustrated in Figures  $3.7(a)$  and  $3.7(b)$ . It is double sided. In Figures 3.7(c) and 3.7(d), the system's impulse response is illustrated. Figure 3.7(e) shows the amplitude of the system's impulse response.

In Figure 3.8, the DT-CWT-based OFDM system frequency response with q-shift filters is illustrated. The system's upper tree frequency response is illustrated in Figures 3.8(a) and Figure 3.8(b). It is double sided. The system's lower tree frequency response is illustrated in Figures  $3.8(c)$  and Figure  $3.8(d)$ . It is double sided. The system's dual tree frequency response is illustrated in Figures 3.8(e) and Figure 3.8(f). It is single sided.

In Figure 3.9, the DT-CWT-based OFDM system impulse response with q-shift filters is illustrated. The system's upper tree impulse response is illustrated in Figures 3.9(a) and 3.9(b). The system's lower tree impulse response is illustrated in Figures 3.9(c) and 3.9(d). The system's dual tree impulse response is illustrated in Figures 3.9(e) and 3.9(f).

In Figure 3.10, the amplitude of the system's upper tree and lower tree impulse response are illustrated in Figures 3.10(a) and 3.10(b), respectively. Figure 3.10(c) shows the amplitude of the system's dual tree impulse response.

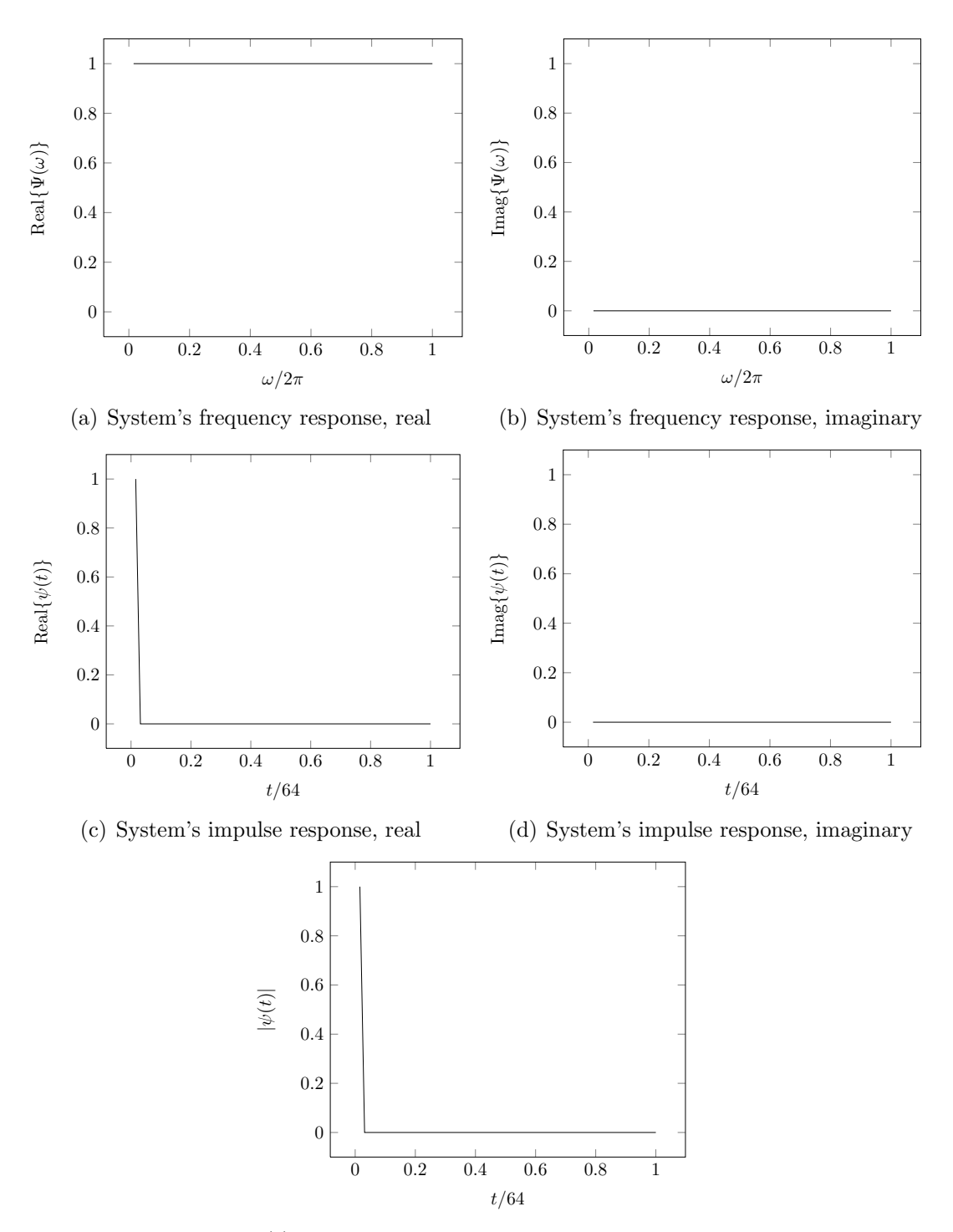

(e) Amplitude of system's impulse response

Figure 3.5. Normalized DFT-based OFDM system response, program in A.2.1.

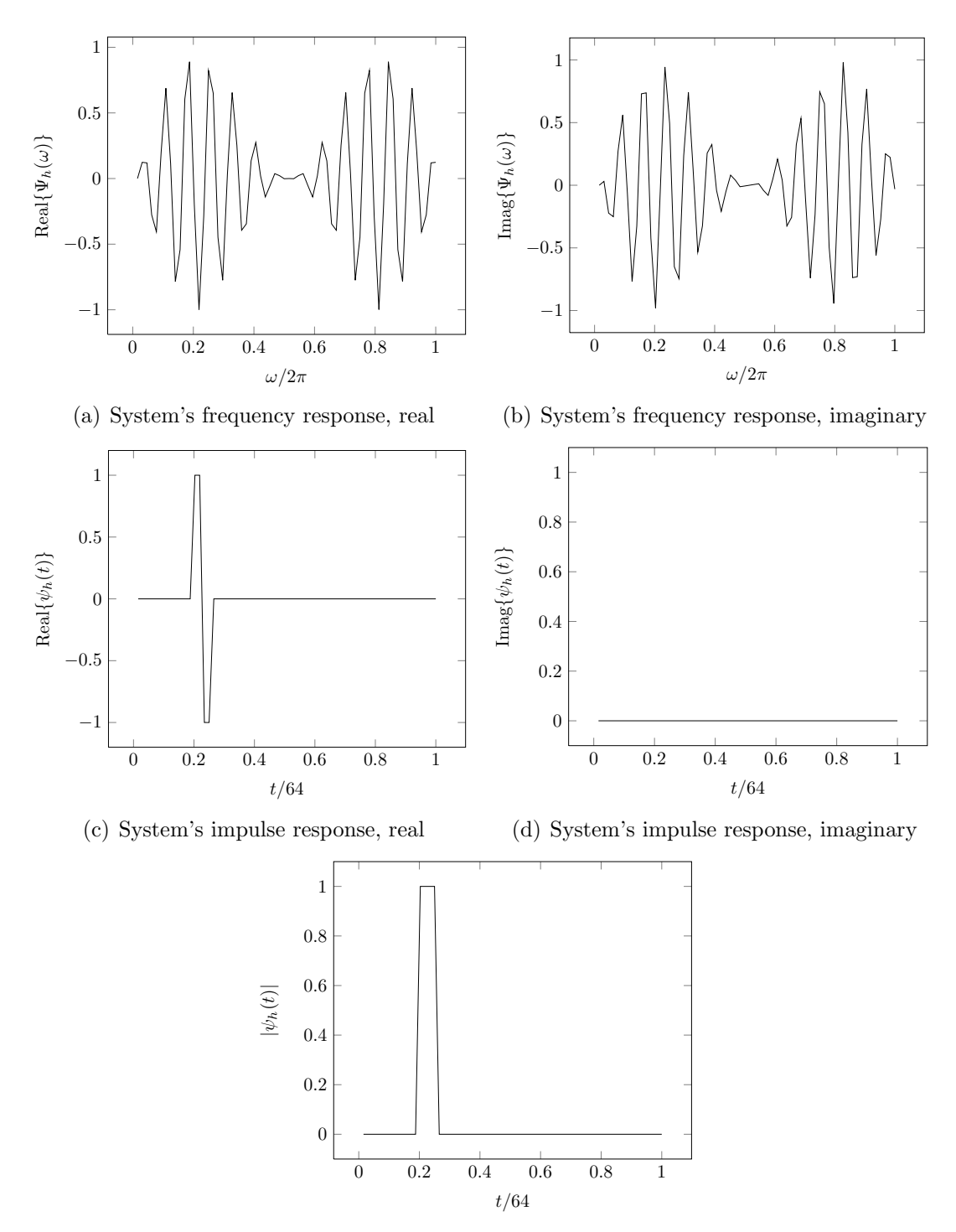

(e) Amplitude of system's impulse response

Figure 3.6. Normalized DWT-based OFDM system response, with Haar filters, program in A.2.2.

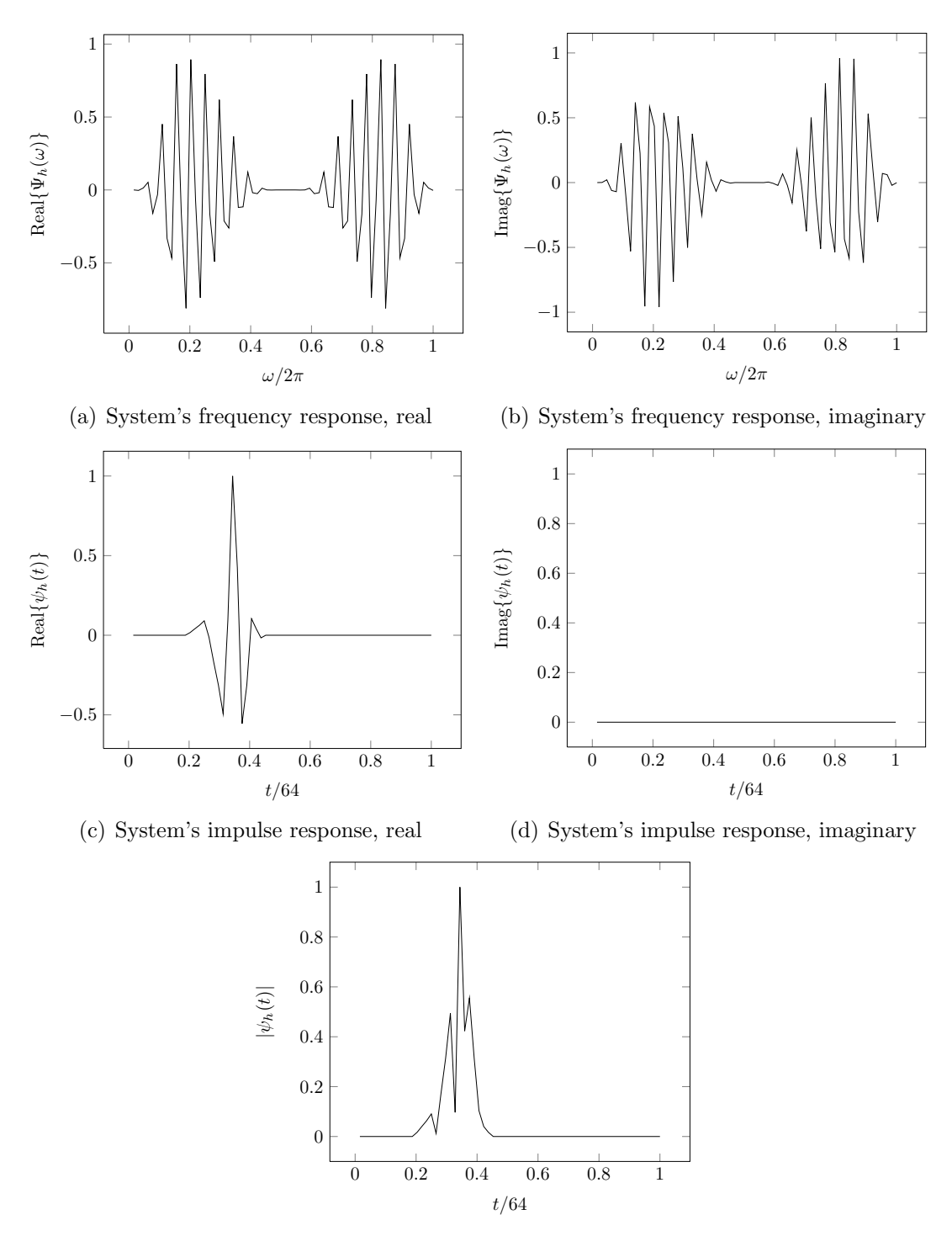

(e) Amplitude of system's impulse response

Figure 3.7. Normalized DWT-based OFDM system response, with D-6 filters, program in A.2.3.

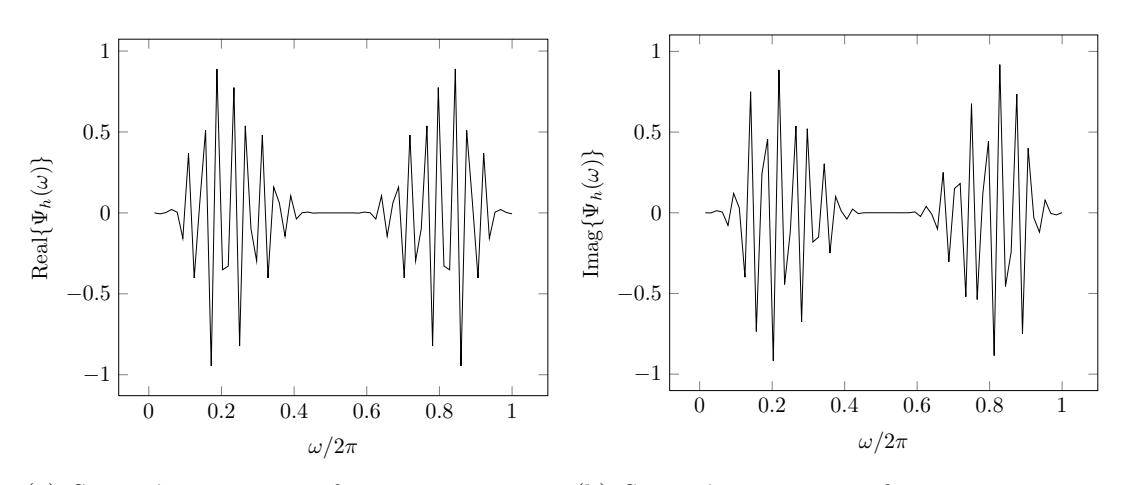

(a) System's upper tree frequency response, (b) System's upper tree frequency response, real imaginary

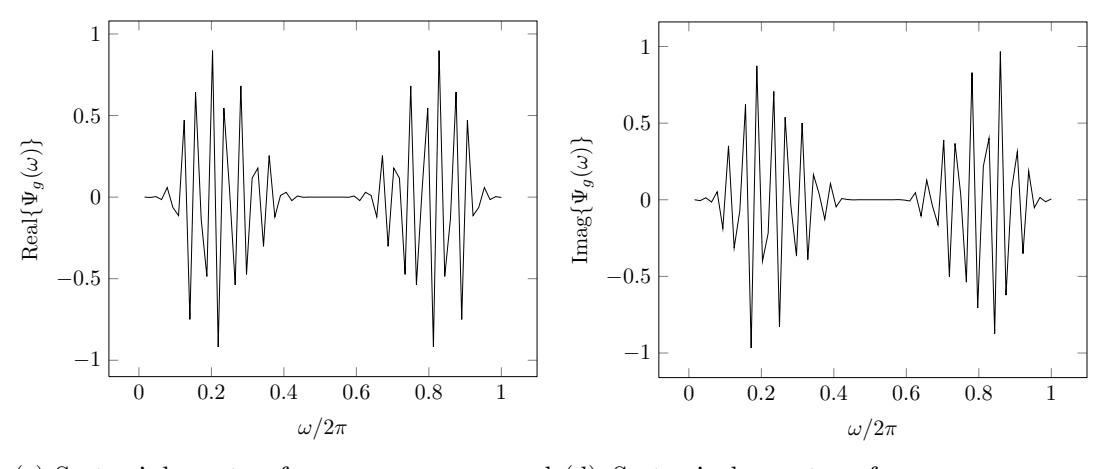

(c) System's lower tree frequency response, real (d) System's lower tree frequency response, imaginary

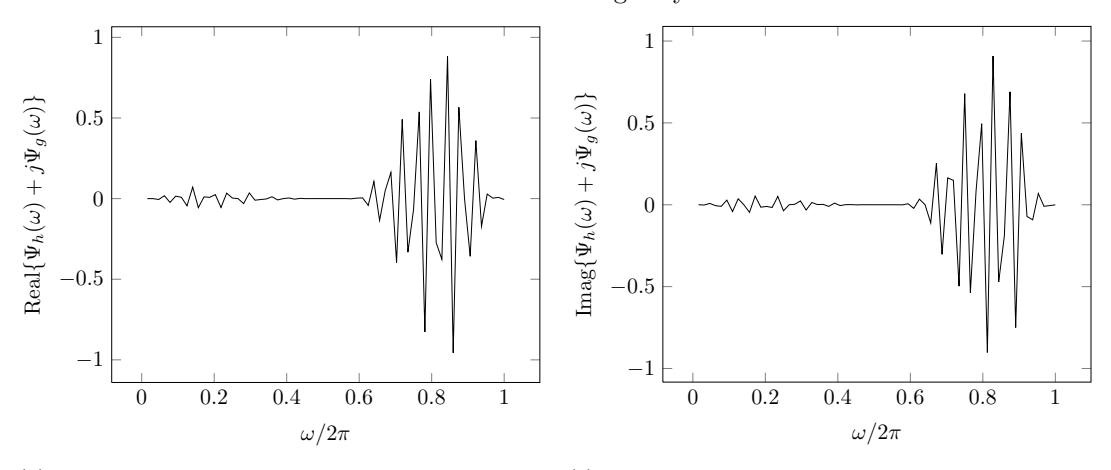

1 (e) System's dual tree frequency response, real (f) System's dual tree frequency response, imaginary

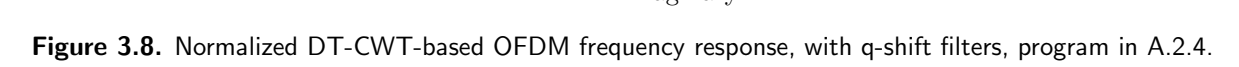

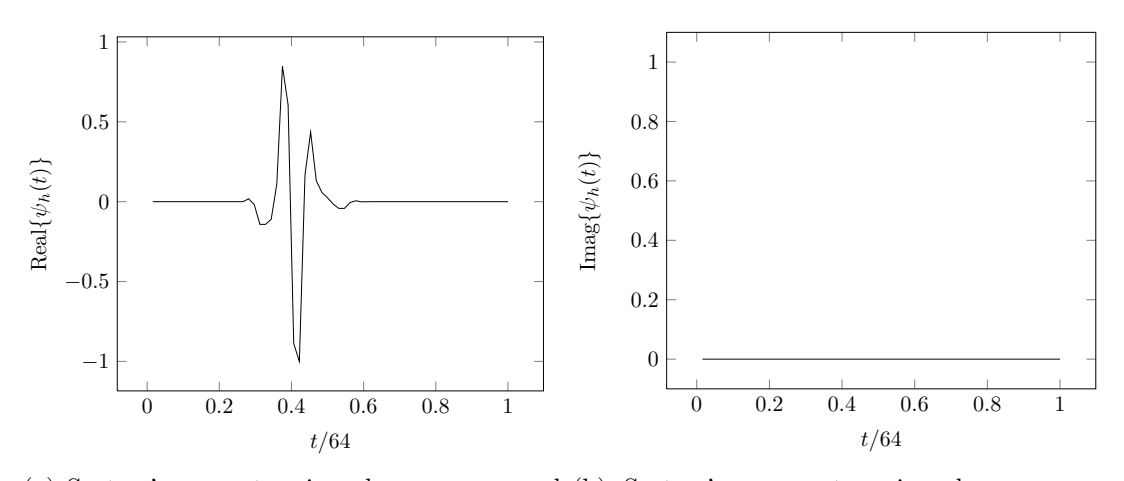

(a) System's upper tree impulse response, real (b) System's upper tree impulse response, imaginary

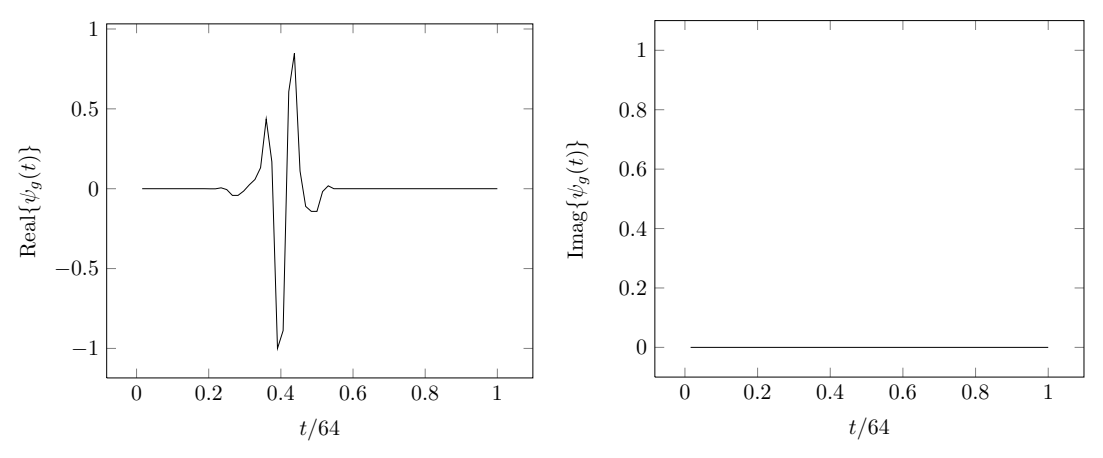

(c) System's lower tree impulse response, real (d) System's lower tree impulse response, imaginary

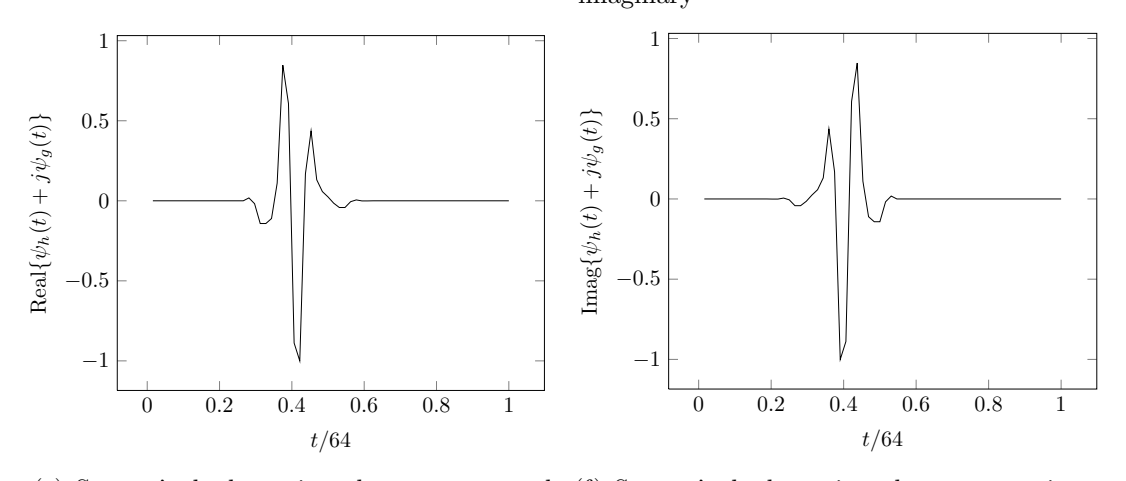

1 (e) System's dual tree impulse response, real (f) System's dual tree impulse response, imaginary

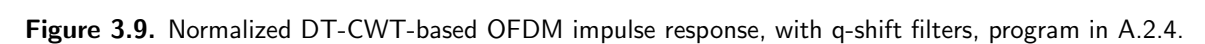

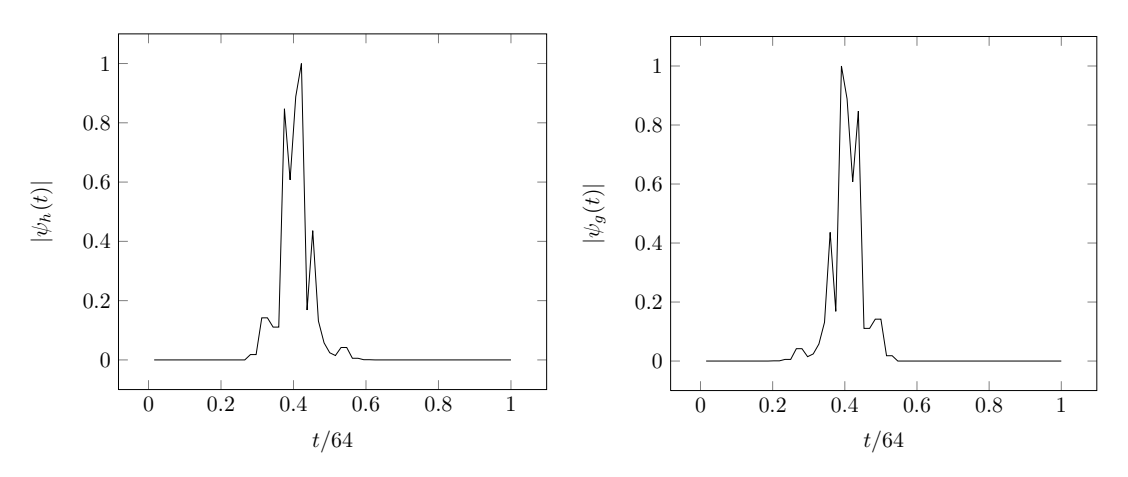

(a) Amplitude of system's upper tree impulse (b) Amplitude of system's lower tree impulse response response

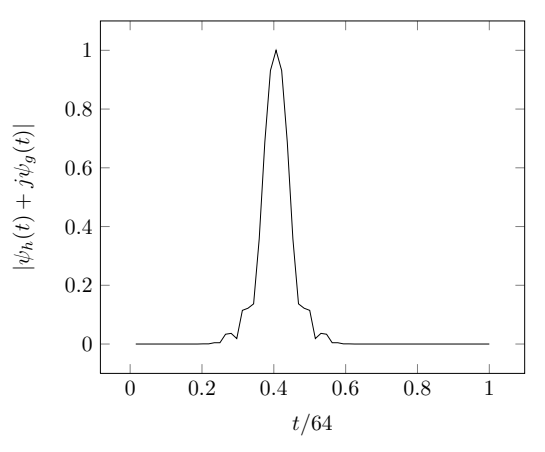

(c) Amplitude of system's dual tree impulse response

Figure 3.10. Normalized DT-CWT-based OFDM amplitude of impulse response, with q-shift filters, program in A.2.4.

### 3.3 Energy Spectral Density (ESD)

The ESD shows the energies for all frequency components of the signal. It is defined for a signal  $f(t)$  as [28]

$$
\text{ESD}\lbrace f(\omega)\rbrace = |F(\omega)|^2,\tag{3.3.1}
$$

where  $|F(\omega)|$  is the absolute value of the Fourier transform of  $f(t)$ .

Figure 3.11 shows the normalized ESD for the outputs of DFT, DWT, and DT-CWTbased OFDM systems. The results are obtained by squaring the absolute value of the frequency response of the systems.

In Figure 3.11(a), the ESD for the DFT-based system is flat. In Figures  $3.11(b)$ ,  $3.11(c)$ ,  $3.11(d)$  and  $3.11(e)$ , the DWT with Haar filters, the DWT with the D-6 filters, the upper tree of the DT-CWT, and the lower tree of the DT-CWT, respectively, give a double sided ESD. When the previous four ESD Figures are compared, it is clear that as the filter lengths are closer the ESDs are more alike. However, in figure  $3.11(f)$ , it is shown that the ESD is single sided for the DT-CWT, because it is constructed from  $2\times$  redundancy, where one is Hilbert transform of the other.

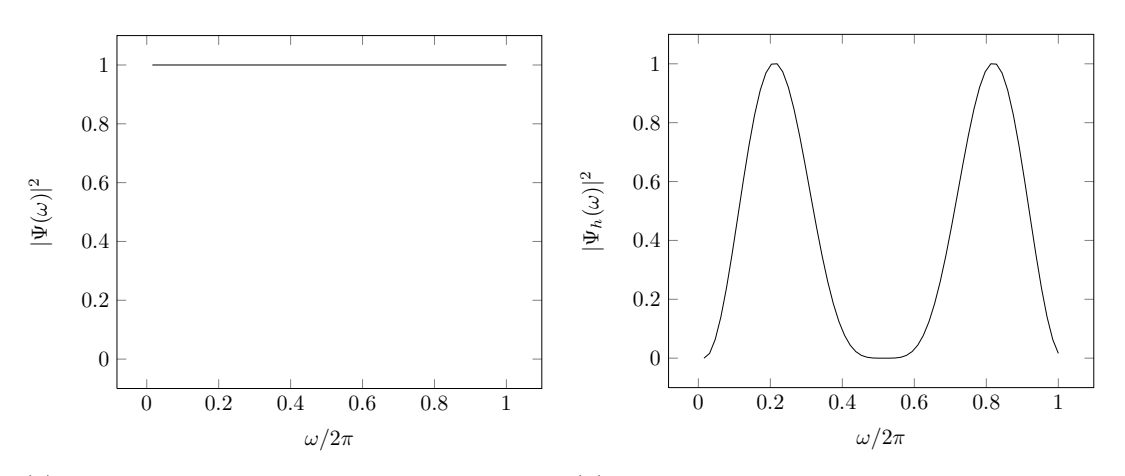

(a) ESD for DFT-based OFDM, program in (b) ESD for DWT-based OFDM, Haar filters, A.2.1 program in A.2.2

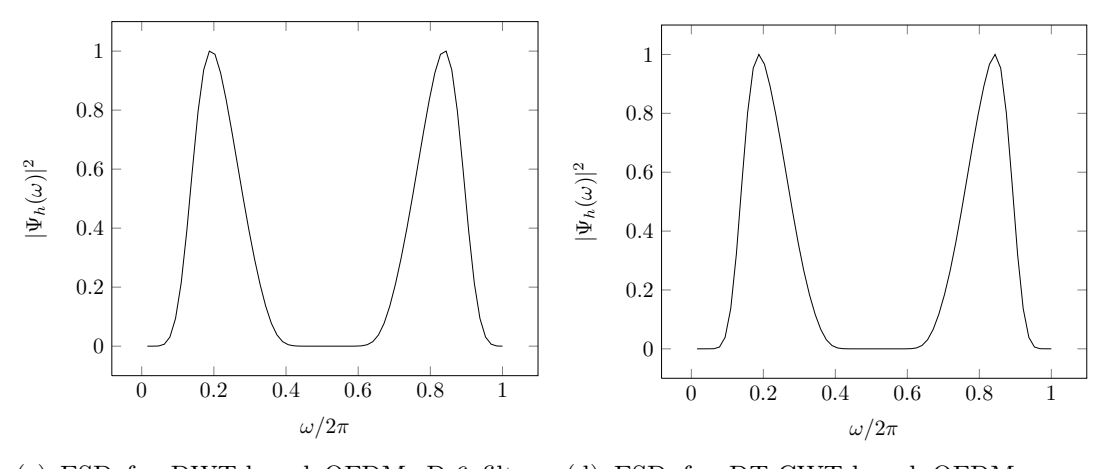

(c) ESD for DWT-based OFDM, D-6 filters, (d) ESD for  $DT-CWT$ -based OFDM, upper program in A.2.3 tree, program in A.2.4

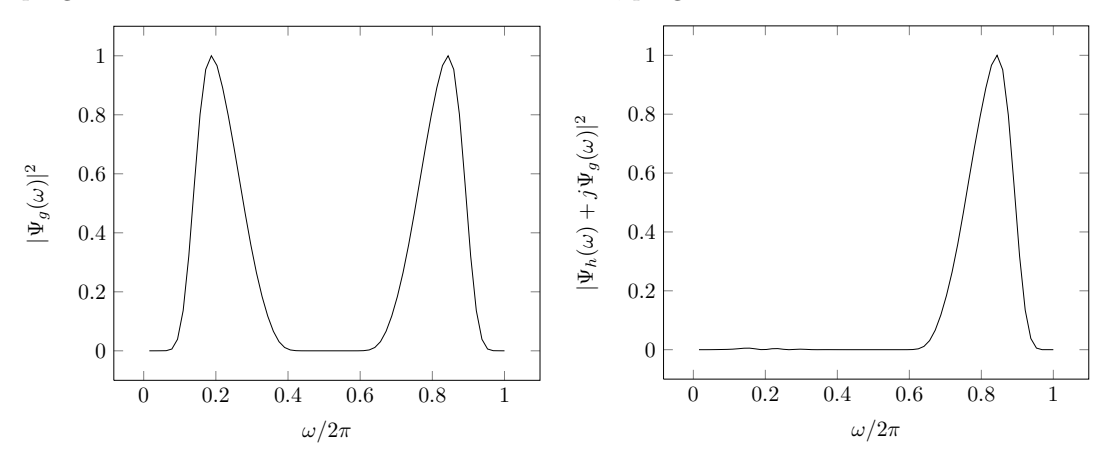

(e) ESD for DT-CWT-based OFDM, lower (f) ESD for DT-CWT-based OFDM, dual tree, tree, program in A.2.4 program in A.2.4

Figure 3.11. Normalized ESD for OFDM alternatives.

### 3.4 Peak to Average Power Ratio (PAPR) Comparison

The peak to average power ratio is an important factor in communication systems. That is, at the transmitter side, the power amplifier responses linearly before starting to move into a nonlinear region. To avoid signal distortion, operation in the linear region is needed [1]. The PAPR can be defined as [29]

$$
PAPR(dB) = 10 \log_{10} \left( \frac{\text{Peak Power}}{\text{Average Power}} \right). \tag{3.4.1}
$$

Accordingly, the PAPR is better to be close to one. That is, the peak to be as close as possible to the average.

Comparison of PAPRs is accomplished via the complementary cumulative distribution function (CCDF) of the PAPR;

$$
P_{\text{PAPR}} = P\{\text{PAPR} > \text{PAPR}_0\},\tag{3.4.2}
$$

where  $P_{\text{PAPR}}$  is the probability that the PAPR is larger than a value PAPR<sub>0</sub>.

Figure 3.12 shows the  $P_{\text{PAPR}}$  for DFT, DWT, and DT-CWT-based OFDM systems based on averaging  $3\times10^5$  OFDM symbols. The least  $P_\mathrm{PAPR}$  is for the DT-CWT-based system compared to the DFT-based and the DWT-based OFDM systems. The  $P_{\text{PAPR}}$  for the DWTbased with D-6 is close to the upper and the lower tree structures when considering them individually, because their filters length is relatively close, while Haar filters have length two. It is clear from the figure that the DFT case yields the worst PAPR, while the DT-CWT yields the best. It follows from the fact that, the maximum PAPR for the DFT-based is proportional to the number of subcarriers as they add constructively. On the other hand, the PAPR for the DT-CWT-based is lower, due to the fact that the average power of the upper and the lower trees are added linearly.

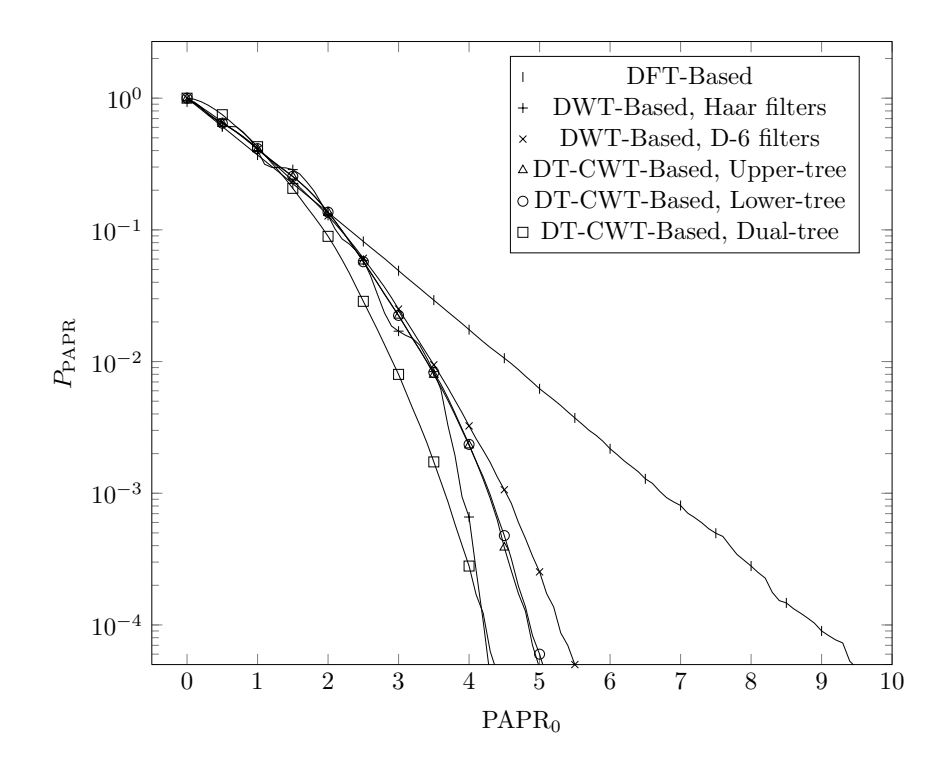

Figure 3.12.  $P_{\text{PAPR}} = P\{\text{PAPR} > \text{PAPR}_0\}$  for OFDM alternatives, program in A.3.

## 4. CONCLUSIONS

This thesis was an attempt to verify some promising BEP performance results in the literature for the DT-CWT-based OFDM system in an AWGN channel, and to extend the study in fading channels. Unfortunately, we were unable to produce any configuration of a DT-CWT-based OFDM system that results in a 3 dB improvement in SNR. In addition, we were unable to establish correspondence with the authors of the papers in order to clarify the claims made in the papers.

Throughout the thesis, a development of a solid knowledge in several areas such as system analysis, digital signal processing, filters, filter banks, wavelets, wavelet transform, data transform, up and down sampling, Hilbert pairs, Hilbert transform, orthogonal transform, biorthogonal transform, OFDM, system performance, probability evaluation, BEP performance, complementary cumulative distribution function (CCDF), PAPR performance, ESD performance, impulse response, frequency response, vector and matrix analysis, Siclab programming, Beamer programing, and Latex programing was achieved.

In this thesis, a descriptive signal and system model of three OFDM systems proposed in the literature, which are the DFT-based OFDM, the DWT-based OFDM, and the DT-CWTbased OFDM, were presented. A comparison of the BEP performance of the three systems in an AWGN channel was presented. The analytical results were verified by Monte Carlo simulation. In addition, a comparison of the impulse response, frequency response, PAPR, ESD for all systems was illustrated.

As a result, the DFT-based, DWT-based, and DT-CWT-based OFDM systems all had

the same BEP performance in an AWGN channel. For the system response, the DFT-based OFDM system yielded a flat frequency response. The DT-CWT-based OFDM system yielded single sided frequency response for a single non-zero coefficient per word, because the output of the system was constructed from  $2\times$  redundancy, where one was Hilbert transform of the other. However, the frequency response for the DWT and for a single tree of the DT-CWT yielded a double side band.

The ESD was single sided for the DT-CWT-based system, because of the same reason for the single side frequency response stated earlier. However, the DWT with Haar filters, the DWT with D-6 filters, the upper tree of the DT-CWT, and the lower tree of the DT-CWT gave a double side ESD. When the previous four ESDs were compared, it was clear that as the filter lengths were closer the ESDs were more alike. The ESD for the DFT-based system was flat.

The CCDF for the PAPR showed the least  $P_{\text{PAPR}}$  for the DT-CWT-based OFDM system compared to the DFT-based and the DWT-based OFDM systems. The  $P_{\text{PAPR}}$  for the DWTbased with D-6 was close to the upper and the lower tree structures when considering them individually, because their filter lengths were relatively close, while Haar filters were not. It was clear from the results that the DFT case yielded the worst PAPR, while the DT-CWT yielded the best. It follows from the fact that the maximum PAPR for the DFT-based was proportional to the number of subcarriers as they add constructively. On the other hand, the PAPR for the DT-CWT-based was lower, due to the fact that the average power of the upper and the lower trees were added linearly.

Although the results in the thesis showed an improvement in the PAPR for the DT- CWTbased OFDM system compared to the other alternatives, using DT-CWT basis sacrifices the ability to allocate power as a function frequency to cope with fading, which is the main advantage of using DFT-based OFDM. As future work, other advantages for DT-CWT basis are to be explored for different channel conditions.

# BIBLIOGRAPHY

## Bibliography

- [1] Andrea Goldsmith, Wireless Communications, Cambridge University Press, Aug 8, 2005.
- [2] B.G. Negash and H. Nikookar, "Wavelet-based multicarrier transmission over wireless channels", Vehicular Technology Conference, 2001.
- [3] B.G. Negash and H. Nikookar, "Wavelet based OFDM for wireless channels", Electronic Letters, IEE, 2000.
- [4] Volkan Kumbasar and Oguz Kucur, "Better wavelet packet structure for PAPR reduction in WOFDM", Digital Signal Processing, Elsevier Inc., 2008.
- [5] C. Van Bouwel, and J. Potemans, S. Schepers, B. Nauwelaers, and A. Van de Capelle, "Wavelet packet based multicarrier modulation", Symposium on Communications and Vehicular Technology, 2000.
- [6] Antony Jamin and Petri Mahonen, "Wavelet packet modulation for wireless communications", Wireless Communications  $\mathcal{C}$  Mobile Computing Journal, Vol. 5, Issue 2, March 2005.
- [7] Mohamed Nerma, Nidal Kamel, and Varun Jeoti, "An OFDM system based on dual tree complex wavelet transform (DT-CWT)", Signal Processing: An International Journal, 2009.
- [8] Z. Rafique, N. Gohar, and M.J. Mughal, "Performance comparison of OFDM and WOFDM based V-BLAST wireless systems", IEICE Trans Commun, 2005.
- [9] Matthieu Gautier and Joel Lienard "Performance of complex wavelet packet based multicarrier transmission through double dispersive channel", Norwegian Signal Processing Society, 2006.
- [10] Xiaodong Zhang and Guangguo Bi, "OFDM scheme based on complex orthogonal wavelet packet", 12th IEEE International Symposium on Personal, Indoor and Mobile Radio Communications, 2001.
- [11] Clive Maxfield and John Bird, Electrical Engineering, Newnes, Aug 25, 2008.
- [12] John G. Proakis and Dimitris G. Manolakis, Digital Signal Processing, Principles, Algorithms, and Applications, Prentice Hall, 3rd edition, 1995.
- [13] John G. Proakis and Masoud Salehi, Digital Communications, McGraw-Hill, 2008.
- [14] Ivan W. Selesnick, Richard G. Baraniuk, and Nick G. Kingsbury, "A coherent framework for multiscale signal and image processing: the dual-tree complex wavelet transform", IEEE Signal Processing Magazine, Nov, 2005.
- [15] Martin Vetterli and Jelena Kovacevic, Wavelets and Subband Coding, Prentice-Hall, 1995.
- [16] Gilbert Strang and Truong Nguyen, Wavelets and Filter Banks, Wellesley-Cambridge Press, 1997.
- [17] Patrick J. Van Fleet, Discrete Wavelet Transformations: An Elementary Approach With Applications, John Wiley & Sons, 2008.
- [18] Nick G. Kingsbury, "The dual-tree complex wavelet transform: a new efficient tool for image restoration and enhancement", Proc. European Signal Processing Conf., Rhodes, Sept. 1998.
- [19] Ivan W. Selesnick, "Hilbert transform pairs of wavelet bases", IEEE Signal Processing Letters, Vol. 8, No. 6, June 2001.
- [20] Nick G. Kingsbury "A dual-tree complex wavelet transform with improved orthogonality and symmetry properties", Image Processing, 2000. Proceedings. 2000 International Conference on, pp.375-378, Vol.2, 10-13 Sept. 2000.
- [21] Ivan W. Selesnick, "A coherent framework for multiscale signal and image processing: the dual-tree complex wavelet transform", *IEEE Transaction on Signal Processing*, Vol. 50, No. 5, May 2002.
- [22] Xianbin Wang, Tjhung, T.T. and Ng, C.S., "Error probability performance of OFDM-ADSL systems", Global Telecommunications Conference, 1998. The Bridge to Global Integration. IEEE 1998.
- [23] Himal A. Suraweera, Xiaolin Zhou and J. Armstrong, "On the calculation of OFDM error performance with phase noise in AWGN and fading channels", Vehicular Technology Conference, IEEE 2006.
- [24] Athananthan, K. and Tellambura, C., "Probability of error calculation of OFDM systems with frequency offset", IEEE Transactions on Communications, 2001.
- [25] Jacques Van Wyk and Louis Linde, "Bit error probability for a M-ary QAM OFDM-based system", AFRICON 2007.
- [26] I. Daubechies, Ten Lectures On Wavelets, Piladelphia, PA: SIAM, 1992.
- [27] http://taco.poly.edu/WaveletSoftware/
- [28] B. P. Lathi, Modern Digital and Analog Communication Systems, Oxford University Press, 1998.
- [29] Ariel Luzzatto and Gadi Shirazi, Wireless Transceiver Design: Mastering the Design of Modern Wireless Equipment and Systems, John Wiley and Sons, 2007.

# APPENDICES

### A. Simulation code

All codes are written using Scilab-5.2.2.

### A.1 Bit Error Probability (BEP) Code for OFDM Alternatives

#### A.1.1 FFT-based OFDM.

```
1 c l c
2 clear
 3 / \rightarrow 1 / \rightarrow4 // Q FUNCTION
5 function [q_1] = Q_FUNCTION(some_value),
6 q function = 0.5* erfc (sqrt (0.5)*some_value);
7 endfunction
8 //−−−−−−−−−−−−−−−−−−
9 // the transmitter side
10 //-11 data_length = 64;
12 number_channels = 64;
13 sqrt_no_channels = sqrt(number_channels);14 data_before_norm = \mathbf{zeros}(data_length, 2);
15 data = \text{zeros}( data.length, 1);16 output = \mathbf{zeros}(\text{data.length}, 1);
17 output_copy = \mathbf{zeros}(\text{data_length}, 1);
18 constructed_data = \mathbf{zeros}(data_length, 1);19 reconstructed_data1 = \text{zeros}(data.length, 2);
20 reconstructed_data = \text{zeros}(data.length, 2);
21 number of times to avg on = 3*10^4;
22 //−
23 // data has to be of even length
```

```
24 data_before_norm = \text{grand}(data_length, 2, 'uin', 0, 1);25 random = \text{rand}( \text{data} \text{ before} \text{norm} , ' \text{normal} ' );
26 for L = 1: data_length,
27 if random (L, 1) > 0 then
28 data_before_norm (L, 1) = 2 * data-before_norm (L, 1) +1;
29 else data_before_norm (L,1) = -1*(2*data_befefore_norm (L,1)+1);
30 end
31 if random (L, 2) > 0 then
32 data_before_norm (L, 2) = 2 * data_before_norm (L, 2) +1;<br>33 else data_before_norm (L, 2) = -1 * (2 * data_before_norm (1)
      else data_before_norm (L, 2) = -1*(2*data_before_norm(L, 2) +1);34 end
35 end
36 normalization = sqrt(10);
37 \text{ data} = (\text{data}.\text{before}.\text{norm}(1:\text{data}.\text{length},1) + \%i*\text{data}.\text{before}.\text{norm}(1:data_length, 2) )/ normalization; // normalized
38 //−−−−−−−−−−−−−−−−−−−−−−−−−−
39 if ft_d a t a = sqrt_no_channels * if ft (data);
40 output = ifft_data;
41 //−−−−−−−−−−−−
42 // the channel
43 //\frac{1}{2}44 counter1 = \mathbf{zeros}(1, 9);
45 for signal_to_noise_ratio = 0.8,
46 for no\_of\_times_to\_avg\_on = 1:number\_of\_times_to\_avg\_on,
47 \quad \text{output\_copy} = \text{output};48 some_constants = 1/normalization * sqrt(10/8*10^(-0.1*signal_to-noise\_ratio );49 // both real and imag noise have same power as regular noise "one
          dimensional noise" because nbar^2=nbar_c^2=nbar_s^2
50 real_noise = some_constants*rand(data_length, 1, 'normal');
51 imag_noise = %i*some_constants*rand(data_length, 1, 'normal');
52 output copy = output copy + real noise + imag noise;
53 //−−−−−−−−−−−−−−−−−−
54 // the receiver side
55 //−−−−−−−−−−−−−−−−−−
56 fft_data = normalization/sqrt_no_channels *fft (output_copy);
57 reconstructed_data1(1:data_length,1) = real(fft_data);
58 reconstructed_data1(1:data_length,2) = \text{imag}( fft_data);
59 //−−−−−−−−−−−−−−−−−−
60 // error countor:
61 //−
62 sign_reconstructed_data1 = \text{zeros}(data_length, 2);
63 abs_reconstructed_data1 = \text{zeros}(data_length, 2);
```

```
64 sign_reconstructed_data1 = sign(reconstructed\_data1);65 abs_reconstructed_data1 = abs(reconstructed_data1);66 //————
67 for L = 1: data_length,
68 if (abs_reconstructed_data1(L,1) < 2 & abs_reconstructed_data1(L,2) <
          2) then
69 reconstructed_data (L,1) = 1* sign_reconstructed_data1 (L,1);
70 reconstructed_data(L, 2) = 1*sign_reconstructed_data1(L, 2);
71
72 elseif (abs_reconstructed_data1(L,1) >= 2 \& abs_reconstructed_data1(L
            , 2) < 2) then
73 reconstructed_data(L,1) = 3*sign\_reconstructed\_data1(L,1);74 reconstructed_data (L, 2) = 1 * sign\_reconstructed\_data1 (L, 2);
75
76 elseif (abs_reconstructed_data1(L,1) < 2 & abs_reconstructed_data1(L
            , 2 ) > = 2 then
77 reconstructed_data(L,1) = 1*sign_reconstructed_data1(L,1);
78 reconstructed_data(L, 2) = 3*sign\_reconstructed\_data1(L, 2);79
80 elseif (abs_reconstructed_data1(L,1) >= 2 \& abs_reconstructed_data1(L
            , 2) \ge 2 then
81 reconstructed_data(L,1) = 3*sign\_reconstructed\_data1(L,1);82 reconstructed_data(L, 2) = 3*sign\_reconstructed\_data1(L, 2);83 end
84 //−−−−−−−−
85 if ( (reconstructed\_data(L,1) \cong data\_before\_norm(L,1)) | (
            reconstructed_data(L,2) \tilde{=} data_before_norm(L,2)) ) then
86 counter1 (1, signal_to-noise\_ratio+1) = counter1 (1,signal_to-noise\_ratio+1) + 1;87 end // if data 188 end // for L89 //————
90 end // for no\_of\_times\_to\_avg\_on91 end // for signal_to-noise\_ratio92 bit error rate1 = counter1 / (4*data.length*number_of-times_to_avg-on);93 signal_to-noise\_ratio = 0:894 // the the original results95 Q = Q FUNCTION(sqrt(8/10 * (10 \cdot (\text{signal-to-noise ratio}/10)))));
96 // sigma ^{\circ}2 = 5/(4 * SNR_{b})97 QAM16 = (3*Q - 9/4*Q^2)/4;98 // Plot using Tikz:99 f d = mopen(' \Users \Tassniem \Documents/TikZ / figure_1 / figure_1. \text{text}, 'wt');
100 \text{infprint}( \text{fd }, \forall \text{ss}\_\text{n'}, \forall \text{documentclass} \{ \text{article } \} \
```

```
57
```

```
101 \text{infprint}( \text{fd }, \frac{10}{3} \cdot \text{w} \cdot \text{w} \cdot \text{w} \cdot \text{d} \cdot \text{w} \cdot \text{d} \cdot \text{w} \cdot \text{d} \cdot \text{w} \cdot \text{d} \cdot \text{w} \cdot \text{d} \cdot \text{d} \cdot \text{w} \cdot \text{d} \cdot \text{w} \cdot \text{d} \cdot \text{d} \cdot \text{w} \cdot \text{d} \cdot \text{w} \cdot \text{d} \cdot \text{d} \cdot \text{d} \cdot \text{w} \cdot \text{d} \cdot \text{d} \cdot \text{w} \102 mfprintf(fd, '%s_\n','\usepackage{pgfplots}');<br>103 mfprintf(fd, '%s_\n','\begin{document}');
       \text{infprint}( \text{fd }, \frac{1}{\text{ds}} \setminus \text{h'}, \frac{1}{\text{ds}} \cdot \text{d}104 mfprintf(fd, '\%s\_{n}', '\begin{cases} \text{center} \\ \text{)} \end{cases};
      //─
106 \text{infprint}( \text{fd }, \frac{w_{s}}{n}, \text{bigif this picture } \text{)};107 \text{infprint}( \text{fd} , \frac{\%s}{n} , \text{begin} \text{semilogyaxis} | \text{)}108 mfprintf(fd, \%s \sim \n\frac{\text{N}}{\text{N}}, 'xlabel=SNR(dB),');
109 mfprintf(fd, \%s\_\n\{n', 'ylabel = {BEP}\}');
110 \text{infprint}( \text{fd }, \%s \_\n', \d{addplot} [\color{red}color=black}, \text{mark=triangle} |');111 mfprintf(fd, \%s_{\lambda} \n\cdot \cdot \cdot \text{coordinates});
112 for signal_to_noise_ratio = 0:8,
113 mfprintf(fd, \%s\%d\%s\%.6f\%s\\\n', '('', signal_to-noiseratio', ', ', QAM16(1, signal_to-noise\_ratio+1), ' );
114 end
115 mfprintf(fd, \%s\_\n\{n', '}\; ');
116 \text{infprint}( \text{fd }, \forall \text{ss}\_\n \setminus \mathbf{n' }, \forall \text{addplot} [\text{color}=black, \text{mark}=o ]' );
117 mfprintf(fd, \%s\_\n\in ', 'coordinates{');
118 for signal_to_noise_ratio = 0:8,
119 mfprintf(fd, \%s\%d\%s\%.6f\%s\ln', '(', signal_to_noise_ratio,',',
                 bit error rate 1(1, signal_to-noise-ratio+1), ' );
120 end
121 mfprintf(fd, \%s\_\n\{n', '}\; ');
122 mfprintf(fd, '%s_\n','\legend{Numerical\\Simulated\\}');
123 mfprintf(fd, '%s_\n', '\end{ semilogyaxis }');<br>124 mfprintf(fd, '%s_\n', '\end{ tikzpicture }');
       \text{infprintf(fd, '%s_\n', '}\end{math} \in \{ \text{tikzpicture} ' \};125 //──────────────────────────
126 mfprintf(fd, \%s_{n'}, '\end{center}');
127 mfprintf(fd, \%s\n', '\end{document}');
128 mclose(fd);
```
#### A.1.2 DWT-based OFDM, with Haar filters.

```
1 c l c
 2 clear
 3 / \sqrt{\frac{1}{2 - \frac{1}{2 - \frac{1}{24 //CIRCULAR SHIFT BY TWO
 5 function [\text{shifted\_sequence}] = \text{CIRCULARSHIFT}BY_TWO(
         to \texttt{-be} \texttt{-shifted} \texttt{-sequence},
 6
 7 \text{ to } \text{be} \text{-shifted} \text{-sequence} length = length (to be shifted sequence);
 8
 9 shifted sequence = \int to be shifted sequence (1,to_be_shifted_sequence_length -1:to_be_shifted_sequence_length),
            to be shifted sequence (1, 1: to be shifted sequence length -2);
10
11 endfunction
12 //−−−−−−−−−−−−−−−−−−−−−−−−−−−−−−−−−−−−−−−−−−−−−−−−−−−−−−−−−
13 // MATRIX EVALUATION
14 function [\text{matrix-evolution}] = \text{MATRX-EVALUATION}(\text{transformation_length},filters),
15 [r, c] = size (filters);16 matrix-evaluation = zeros(transformation.length, transformation.length);
17
18 matrix_evaluation (1,1;c) = \text{filters}(1,1;c);19 matrix-evaluation (1+transformation\text{-}length/2, 1:c) = filters (2, 1:c);20
21 for row = 2: transformation length /2,
22 matrix_evaluation (row, 1: c) = CIRCULAR SHIFT BY_TWO(
                 matrix\_evaluation(row-1,1:c);
23 matrix_evaluation (row+transformation_length (2,1:c) =
                 CIRCULAR SHIFT BY TWO( matrix evaluation (row-1+
                 transformation_length/2,1:c) ;
24 end
25 endfunction
26 //−−−−−−−−−−−−−−−−−−−−−−−−−−−−−−−−−−−−−−−−−−−−−−−−−−−−−−−−−
27 // DWT
28 function \left[\text{dwt_matrix}\right] = \text{DWT}\left(\text{data_length}, \text{filter-length}, \text{no-stage}, \text{filters}\right),29
30 dwt_matrix = eye(data_length, data_length);31
32 if no_stages > 1 then
33
```
```
34 dwt_matrix (1: data_length /2^no_stages, 1: data_length /2^no_stages) =
            MATRIX EVALUATION(data-length /2<sup>o</sup>no-stages, \int filters (3:4,:), zeros
            ( 2, data_length / 2^n no\_stages-filter_length  } };
35
36 if no_stages > 2 then
37 for stage = no\_stages -1:-1:2,
38 matrix_i = MATRIX EVALUATION(data_length/2^stage, [filters(3:4,:),
                 \mathbf{zeros}(2, \mathrm{data\_length}/2\text{'stage–filter\_length}) } ;
39 \t\t \text{dwt_matrix} (1: \text{data_length}/2^{\text{-}}(\text{stage}+1), 1: \text{data_length}/2^{\text{-}}\text{stage}) =dwt_matrix (1: data.length / 2^(stage+1), 1: data.length / 2^(stage+1)\star matrix_i(1:data_length/2^(stage+1),1:data_length/2^stage);
40 dwt_matrix ( data_length /2<sup>\degree</sup> stage /2+1: data_length /2\degree stage ,1 :
                 data_length/2^{\hat{ }} stage) = matrix[i(data.length/2^{\hat{ }} stage/2+1:data_length/2^{\text{ }^\sim}\,stage\,1:data_length/2^{\text{ }^\sim}\,stage\,);41 end
42 end
43 end
44 matrix_i = MATRIX_EVALUATION(data_length, \int filters (1:2, ...), zeros (2, ...)data_length-filter_length(1ength) );
45 dwt_matrix (1: data.length / 2, 1: data.length) = dwt_matrix (1: data.length)/2, 1: data_length /2) * matrix_i(1: data_length /2, 1: data_length);
46 dwt matrix ( data length /2+1: data length , 1 : data length ) = matrix i (
          data_length /2+1: data.length, 1: data.length);47 endfunction
48 //−−−−−−−−−−−−−−−−−−−−−−−−−−−−−−−−−−−−−−−−−−−−−−−−−−−−−−−−−
49 // IDWT
50 function \lceil i \text{dwt_matrix} \rceil = \text{DWT}(\text{data_length}, \text{filter.length}, \text{no-stages}, \text{filters})),
51
52 idwt_matrix = eye(data_length, data_length);53
54 if no stages > 1 then
55
56 idwt_matrix (1:data_length/2^nno-stage, 1:data.length/2^nno-stage) =MATRIX EVALUATION(data-length /2<sup>o</sup> no-stages, \int filters (3:4,:), zeros
               (2, data_length/2^nnormal stages-filter.length));
57
58 if no_stages > 2 then
59 for stage = no_stages -1: -1:2,
60 matrix_i = MATRIX EVALUATION(data-length/2<sup>2</sup> stage, [filters]
                    (3:4,:), zeros(2, data.length/2^*stage-filter.length))];
```

```
61 idwt_matrix(1:data_length/2^(stage+1),1:data_length/2^stage) =
                 idwt_matrix(1:data.length/2^(stage+1), 1:data.length/2^(stage+1) * matrix_i(1: data_length /2^(stage+1),1: data_length /2^
                 state):
62 idwt_matrix(data_length/2^stage/2+1:data_length/2^stage,1:
                 data_length/2^{\degree}stage) = matrix[i(data.length/2^{\degree}stage/2+1:data_length/2^{\text{ }^\circ} stage, 1: data_length/2^{\circ} stage);
63 end
64 end
65 end
66
67 matrix_i = MATRIX_EVALUATION(data_length, [filters (1:2,:),zeros(2,data_length-filter_length(nh) ) ;
68 idwt_matrix (1:data_length / 2, 1:data_length) = idwt_matrix (1:data_length /2, 1: data_length /2) * matrix_i (1: data_length /2, 1:
           data_length);69 idwt_matrix (data_length /2+1: data_length , 1: data_length ) = matrix_i (
           data_length/2+1:data.length, 1:data.length);70
71 idwt_matrix = idwt_matrix.';
72 endfunction
73 //−−−−−−−−−−−−−−−−−−−−−−−−−−−−−−−−−−−−−−−−−−−−−−−−−−−−−−−−−
74 // Q FUNCTION
75 function [q_1] = Q_FUNCTION(some_value),
76
77 q_function = 0.5*erfc (sqrt (0.5)*some_value);
78
79 endfunction
80 //−−−−−−−−−−−−−−−−−−−−−−−−−−−−−−−−−−−−−−−−−−−−−−−−−−−−−−−−−
81 // AVERAGE
82 function [average] = AVERAGE(some\_vector),
83
84 average = sum(some\_vector)/length(some\_vector);85
86 endfunction
87 //−−−−−−−−−−−−−−−−−−−−−−−−−−−−−−−−−−−−−−−−−−−−−−−−−−−−−−−−−
88 number_of_times_to_avg_on = 3*10^4;
89 data_length = 64;
90 number_channels = 64;
91 sqrt{\frac{1}{n}} sqrt_no_channels = sqrt{ (number_channels);
92 data_before_norm = \text{zeros}(data_length, 2);
93 SNR = 0:8;94 SNR-range = length(SNR);
```

```
95 //\overline{\phantom{0}//\overline{\phantom{0}96 // Transmitter
97 //−−−−−−−−−−−−
98 // Data
99 data_before_norm = \text{grand}(data_length, 2, 'uin', 0, 1);100 random = \text{rand}(\text{data\_before\_norm}, \text{'normal'});101 for L = 1: data_length,
102 if random (L, 1) > 0 then
103 data_before_norm (L,1) = 2*data\text{-before\_norm}(L,1) +1;<br>
104 else data_before_norm (L,1) = -1*(2*data\text{-before\_norm}(L))else data_before_norm (L,1) = -1*(2*data_befefore_norm (L,1)+1);
105 end
106 if \text{random}(L, 2) > 0 then
107 data_before_norm (L, 2) = 2 * data-before_norm (L, 2) +1;
108 else data_before_norm (L, 2) = -1*(2*data_befefore_norm (L, 2) +1);
109 end
110 end
111 normalization = sqrt(10);
112 // ——————————————————
113 // DWT−OFDM, Haar filters
114 //−−−−−−−−−−−−−−−−−−−−−−−−−−
115 wavelet = dbwavf(\dot{\delta} d\dot{\delta} t); // it is Haar
116 [ low_analysis_filter, high_analysis_filter, low_synthesis_filter,
           high_synthesis_filter | = orthfilt (wavelet);
117 analysis_filter = [low\_analysis_fitter]; high_analysis_filter];
118 First_analysis_filter = analysis_filter;
119 synthesis_filter = [low\_synthesis_fitter; high\_synthesis_fitter];120 F i n a l s y n t h e s i s f i l t e r = s y n t h e s i s f i l t e r ;
121 //−−−−−−−−−−−−−−−−−−−−−−−−−−−−−−−−−−−−−−−−−−−−−−−−−−−−−−−−−
122 no stages = 5;
123 filter_length = length(analysis_fitter(1,:));124 //−
125 data = (\text{data} - \text{before} - \text{norm}(1: \text{data} - \text{length}, 1) + \%i* data before norm (1:data_length, 2) )/ normalization; // normalized
126 //\frac{126}{20}127 // Filters
128 low-filter = 1;
129 high-filter = 2;
130
131 ANALYSIS FILTERS = [First-analysis-filter(low-filterih]analysis_filter (low_filter : high_filter, :) \vert;
132
133 SYNTHESIS FILTERS = [Final-synthesis_fitter(low_fitterihigh_fitter,:);s y n the s is filter (low filter : high filter, :) ;
```
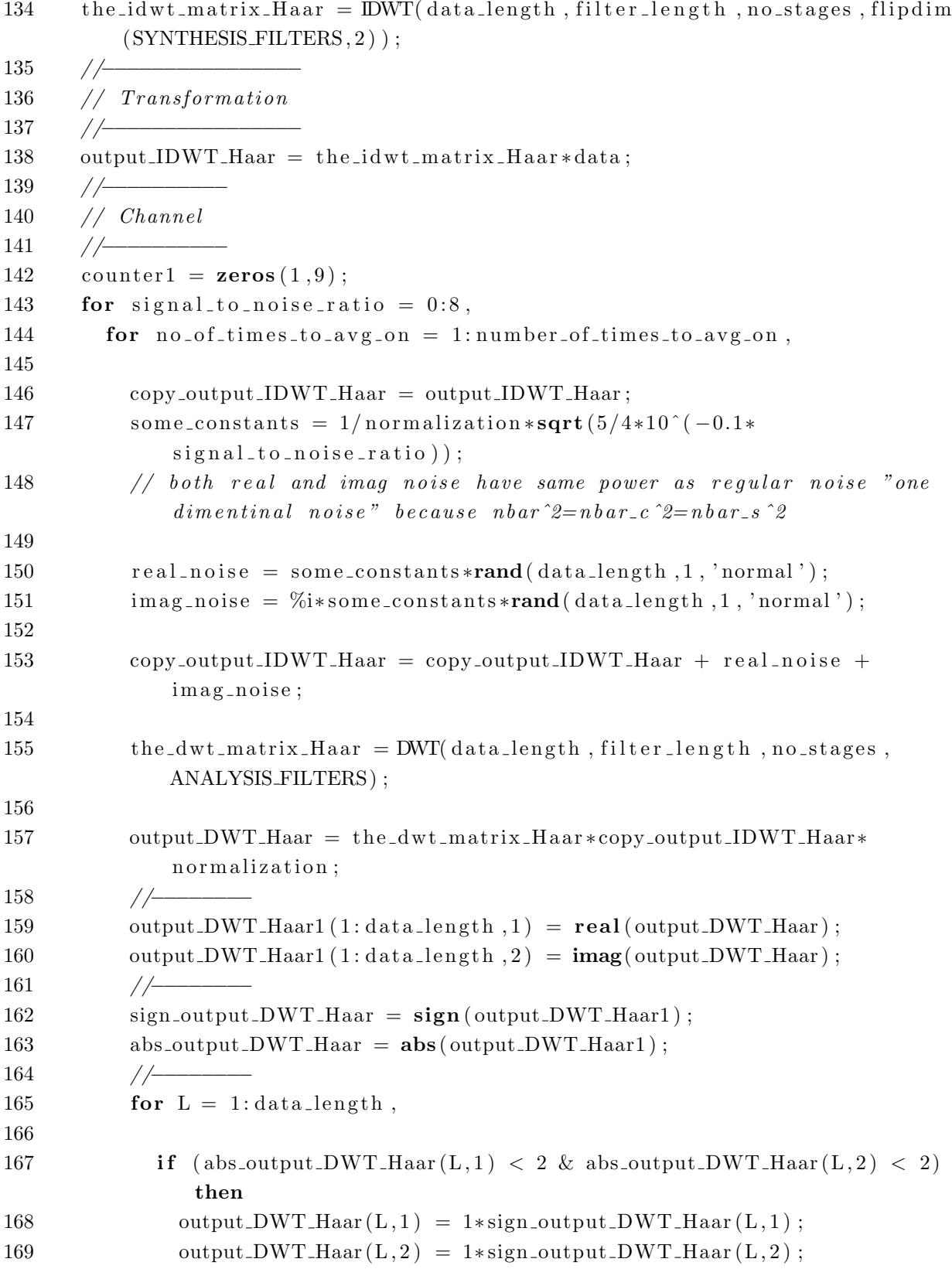

```
170
171 elseif (abs_output_DWT_Haar(L,1) \geq 2 \& abs_output_DWT_Haar(L
                   , 2) < 2) then
172 output_DWT_Haar (L, 1) = 3*sign\_output\_DWT\_Haar(L, 1);<br>173 output _DWT_Haar (L, 2) = 1*sign\_output\_DWT\_Haar(L, 2);
               output DWT_Haar(L, 2) = 1*sign\_output_DWT_Haar(L, 2);
174
175 elseif (abs_output_DWT_Haar(L,1) < 2 & abs_output_DWT_Haar(L,2)
                    >= 2 then
176 output DWT Haar (L, 1) = 1*sign\_output\_DWT Haar (L, 1);<br>177 output DWT Haar (L, 2) = 3*sign\_output\_DWT Haar (L, 2);
               output DWT_Haar(L, 2) = 3*sign\_output_DWT_Haar(L, 2);
178
179 elseif (abs_output_DWT_Haar(L,1) \geq 2 \& abs_output_DWT_Haar(L
                   , 2 ) > = 2 then
180 \text{output_DWT\_Haar}(L,1) = 3*sign\_output\_DWT\_Haar(L,1);181 output_DWT_Haar (L, 2) = 3*sign\_output\_DWT\_Haar(L, 2);<br>182 end
             end
183 //−−−−−−−−
184 if ( (output_DWT_Haar(L,1) \tilde{=} data_before_norm (L,1) ) | (
                   output DWT Haar (L, 2) \tilde{=} data before norm (L, 2) ) then
185 counter 1(1, \text{signal\_to\_noise\_ratio} + 1) = \text{counter1}(1,signal_to-noise\_ratio+1) + 1;186 end // if data 1187 end // for L188 //−−−−−−−−
189 end // for no of_time s_to_a vq_0n190 end // for signal_to-noise\_ratio191
192 bit error rate1 = \text{counter1}/(4 * \text{data_length*number_of_time} s_to_avg_0);
193 signal_to_noise_ratio = 0:8194 // the the original results195 Q = Q FUNCTION(sqrt(8/10*(10.^{\circ}(\text{signal-to-noise-ratio}/10)))));
196 // sigma ^2 = 5/(4 * SNR_b)197 QAM16 = (3*Q - 9/4*Q^2)/4;198 // Plot using Tikz:199 f d = mopen' \ NUsers \Tassniem\Documents / TikZ / figure_2 / figure_2.tex' , 'wt');200 mfprintf(fd, \%s\n', '\documentclass{article}');
201 mfprintf(fd, \%s\n', '\usepackage{tikz}');
202 mfprintf(fd, \%s_{n}, '\usepackage{pgfplots}');
203 mfprintf(fd, \%s\\n','\begin{document}');
204 //−−−−−−−−
205 mfprintf(fd, \%s\n', ' \begin{center}');
206 mfprintf(fd, \%s_{n}, '\begin{tikzpicture}');
207 mfprintf(fd, \%s\n', '\begin{semilogyaxis}[');
```

```
208 mfprintf(fd, \sqrt[3]{s}, \n', \cdot xlabel=SNR(dB),');
209 mfprintf(fd, \%s\\n', 'ylabel={BEP}})');
210 mfprintf(fd, '%s_\n','\addplot[color=black, mark=triangle]');
211 mfprintf(fd, \sqrt[6]{s}\sinh, \cosh coordinates {');
212 for signal_to_noise_ratio = 0:8,
213 mfprintf(fd, \%s\%d\%s\%.6f\%s\\\n', '('', signal_to-noise-ratio', ', ' , QAM16(1, signal_to-noise\_ratio+1), ' );
214 end
215 mfprintf(fd, \sqrt[3]{s} \ln \n \cdot \n \cdot);
216 mfprintf(fd, '%s_\n', '\addplot[color=black, mark=o]');
217 mfprintf(fd, \mathcal{C}_s \setminus \mathbf{n}', 'coordinates{');
218 for signal_to_noise_ratio = 0:8,
219 mfprintf(fd, \%s\%d\%s\%.6f\%s\ln', '(', signal_to_noise_ratio,',',
           bit error rate 1(1, signal_to-noise-ratio+1), ' );
220 end
221 mfprintf(fd, \%s\_{n'}, '\};');
222 mfprintf(fd, '%s_\n','\legend{Numerical\\Simulated\\}');
223 mfprintf(fd, \%s_{n'}, '\end{ semilogyaxis }');
224 mfprintf(fd, \%s_{n'}, '\end{tikzpicture}');
225 mfprintf(fd, \%s \n', '\end{center}');
226 mfprintf(fd, \%s\\n','\end{document}');
227 mclose (fd);
```
## A.1.3 DWT-based OFDM, with D-6 filters.

```
1 c l c
 2 clear
 3 / \sqrt{\frac{1}{2 - \frac{1}{2} + \frac{1}{2} + \frac{1}{2} + \frac{1}{2} + \frac{1}{2} + \frac{1}{2} + \frac{1}{2} + \frac{1}{2} + \frac{1}{2} + \frac{1}{2} + \frac{1}{2} + \frac{1}{2}}}}4 //CIRCULAR SHIFT BY TWO
 5 function [\text{shifted\_sequence}] = \text{CIRCULARSHIFT}BY_TWO(
        to \texttt{-be} \texttt{-shifted} \texttt{-sequence},
 6
 7 \text{ to } \text{be} \text{-shifted} \text{-sequence} length = length (to be shifted sequence);
 8
 9 shifted sequence = \int to be shifted sequence (1,to_be_shifted_sequence_length -1:to_be_shifted_sequence_length),
          to be shifted sequence (1, 1: to be shifted sequence length -2);
10
11 endfunction
12 //−−−−−−−−−−−−−−−−−−−−−−−−−−−−−−−−−−−−−−−−−−−−−−−−−−−−−−−−−
13 // MATRIX EVALUATION
14 function [\text{matrix-evolution}] = \text{MATRX-EVALUATION}(\text{transformation_length},filters),
15 [r, c] = size (filters);16 matrix-evaluation = zeros(transformation.length, transformation.length);
17
18 matrix_evaluation (1,1;c) = \text{filters}(1,1;c);19 matrix-evaluation (1+transformation\text{-}length/2, 1:c) = filters (2, 1:c);20
21 for row = 2: transformation length /2,
22 matrix_evaluation (row, 1: c) = CIRCULAR SHIFT BY_TWO(
               matrix\_evaluation(row-1,1:c);
23 matrix_evaluation (row+transformation_length (2,1:c) =
               CIRCULAR SHIFT BY TWO( matrix evaluation (row-1+
               transformation_length/2,1:c) ;
24 end
25 endfunction
26 //−−−−−−−−−−−−−−−−−−−−−−−−−−−−−−−−−−−−−−−−−−−−−−−−−−−−−−−−−
27 // DWT
28 function \left[\text{dwt_matrix}\right] = \text{DWT}\left(\text{data_length}, \text{filter-length}, \text{no-stage}, \text{filters}\right),29
30 dwt_matrix = eye(data_length, data_length);31
32 if no_stages > 1 then
33
```

```
34 dwt_matrix (1: data_length /2^no_stages, 1: data_length /2^no_stages) =
            MATRIX EVALUATION(data-length /2<sup>o</sup>no-stages, \int filters (3:4,:), zeros
            (2, data_length / 2^n no\_stages-filter_length 1),35
36 if no_stages > 2 then
37 for stage = no\_stages -1:-1:2,
38 matrix_i = MATRIX EVALUATION(data_length/2^stage, [filters(3:4,:),
                 \mathbf{zeros}(2, \mathrm{data\_length}/2\text{'stage–filter\_length}) } ;
39 \t\t \text{dwt_matrix} (1: \text{data_length}/2^{\text{-}}(\text{stage}+1), 1: \text{data_length}/2^{\text{-}}\text{stage}) =dwt_matrix (1: data.length / 2^(stage+1), 1: data.length / 2^(stage+1)\star matrix_i(1:data_length/2^(stage+1),1:data_length/2^stage);
40 dwt_matrix ( data_length /2<sup>\degree</sup> stage /2+1: data_length /2\degree stage ,1 :
                 data_length/2^{\hat{ }} stage) = matrix[i(data.length/2^{\hat{ }} stage/2+1:data_length/2^{\text{ }^\sim}\,stage\,1:data_length/2^{\text{ }^\sim}\,stage\,);41 end
42 end
43 end
44 matrix_i = MATRIX_EVALUATION(data_length, \int filters (1:2, ...), zeros (2, ...)data_length-filter_length(1ength) );
45 dwt_matrix (1: data.length / 2, 1: data.length) = dwt_matrix (1: data.length)/2, 1: data_length /2) * matrix_i(1: data_length /2, 1: data_length);
46 dwt matrix ( data length /2+1: data length , 1 : data length ) = matrix i (
          data_length /2+1: data.length, 1: data.length);47 endfunction
48 //−−−−−−−−−−−−−−−−−−−−−−−−−−−−−−−−−−−−−−−−−−−−−−−−−−−−−−−−−
49 // IDWT
50 function \lceil i \text{dwt_matrix} \rceil = \text{DWT}(\text{data.length}, \text{filter.length}, \text{no-stages}, \text{filters})),
51
52 idwt_matrix = eye(data_length, data_length);53
54 if no stages > 1 then
55 idwt_matrix (1:data_length/2^nno-stage, 1:data.length/2^nno-stage) =MATRIX EVALUATION(data-length /2<sup>o</sup> no-stages, \int filters (3:4,:), zeros
               (2, data.length/2^n \n 0\: states-filter.length));
56
57 if no_stages > 2 then
58 for stage = no_stages -1:-1:2,
59
60 matrix i = MATRIX EVALUATION(datalength/2^{\degree}stage, [filters]
                    (3:4,:), zeros(2, data.length/2^*stage-filter.length))];
```

```
61 idwt_matrix(1:data_length/2^(stage+1),1:data_length/2^stage) =
                 idwt_matrix(1:data.length/2^(stage+1), 1:data.length/2^(stage+1) * matrix_i(1: data_length /2^(stage+1),1: data_length /2^
                 state):
62 idwt_matrix(data_length/2^stage/2+1:data_length/2^stage,1:
                 data_length/2^{\degree}stage) = matrix[i(data.length/2^{\degree}stage/2+1:data_length/2^{\text{ }^\circ} stage, 1: data_length/2^{\circ} stage);
63 end
64 end
65 end
66 matrix_i = MATRIX_EVALUATION(data_length, \int filters (1:2, ...), zeros(2, ...)data_length-filter_length(nh) ) ;
67 idwt_matrix (1: data.length / 2, 1: data.length) = idwt_matrix (1: data length)data_length /2, 1: data_length /2) * matrix_i (1: data_length /2, 1:
           data_length);68 idwt_matrix(data_length/2+1:data_length,1:data_length) = matrix_i(
           data_length/2+1:data.length, 1:data.length);69
70 idwt_matrix = idwt_matrix.';
71 endfunction
72 //−−−−−−−−−−−−−−−−−−−−−−−−−−−−−−−−−−−−−−−−−−−−−−−−−−−−−−−−−
73 // Q FUNCTION
74 function [q_1] = Q_FUNCTION(some_value),
75
76 q function = 0.5* erfc (sqrt (0.5)*some_value);
77
78 endfunction
79 //−−−−−−−−−−−−−−−−−−−−−−−−−−−−−−−−−−−−−−−−−−−−−−−−−−−−−−−−−
80 // AVERAGE
81 function [average] = AVERAGE(some\_vector),
82
83 average = sum(some\_vector)/length(some\_vector);84
85 endfunction
86 //−−−−−−−−−−−−−−−−−−−−−−−−−−−−−−−−−−−−−−−−−−−−−−−−−−−−−−−−
87 number of times to avg on = 3*10^4;
88 data_length = 64;
89 number_channels = 64;
90 sqrt[-sqrt-no{-}channels = sqrt(number{-}channels);91 data_before_norm = \mathbf{zeros}(data_length, 2);
92 SNR = 0:8;93 SNR_range = length(SNR);94 //—−
```

```
95 // Transmitter
96 //\overline{\phantom{0}//\overline{\phantom{0}97 // Data
98 data_before_norm = \text{grand}(data_length, 2, 'uin', 0, 1);99 random = \text{rand}( \text{data} \text{ before} \text{norm} , ' \text{normal} ' );
100 for L = 1: data_length,
101 if random (L, 1) > 0 then
102 data_before_norm (L,1) = 2*data\text{-before\_norm}(L,1) +1;103 else data_before_norm (L,1) = -1*(2*data_before_norm(L,1)+1);<br>104 end
         104 end
105 if random (L, 2) > 0 then
106 data_before_norm (L, 2) = 2 * data_before_norm (L, 2) +1;<br>107 else data_before_norm (L, 2) = -1 * (2 * data_before_norm (1)
         else data_before_norm (L, 2) = -1*(2*data_before_norm(L, 2) +1);108 end
109 end
110 normalization = sqrt(10);
111 //─────────────────
112 // DWT−OFDM, D−6 f i l t e r s
113 //−−−−−−−−−−−−−−−−−−−−−−−−−−
114 wavelet = dbwavf (\;' db3') ; // it is D-6
115 [low_analysis_filter, high_analysis_filter, low_synthesis_filter,
          high_synthesis_filter | = orthfilt (wavelet);
116 analysis_filter = [low\_analysis_fitter]; high_analysis_filter];
117 First_analysis_filter = analysis_filter;
118 synthesis_filter = [low\_synthesis_fitter; high\_synthesis_fitter];119 Final_synthesis_filter = synthesis_filter;
120 //−−−−−−−−−−−−−−−−−−−−−−−−−−−−−−−−−−−−−−−−−−−−−−−−−−−−−−−−−
121 no_stages = 3;
122 filter_length = length(analysis_fitter(1,:));123 //−−−−−−−−−−−−−−−−−−−−−−−−−−
124 data = (data-before-norm(1:data.length, 1) + %i*data-before-norm(1:data=1))data_length, 2) )/ normalization; // normalized
125 //──────────────────
126 // Filters127 l o w f i l t e r = 1 ;
128 high-filter = 2;
129
130 ANALYSIS FILTERS = [First_analysis_filter (low_filter : high_filter, :);
          analysis_filter(low-filter:high_filter,:)];
131
132 SYNTHESIS FILTERS = [Final-synthesis-filter(low-filterihigh_file, :);synthesis_fitter (low_fitter:high_fitter, : );
```

```
69
```
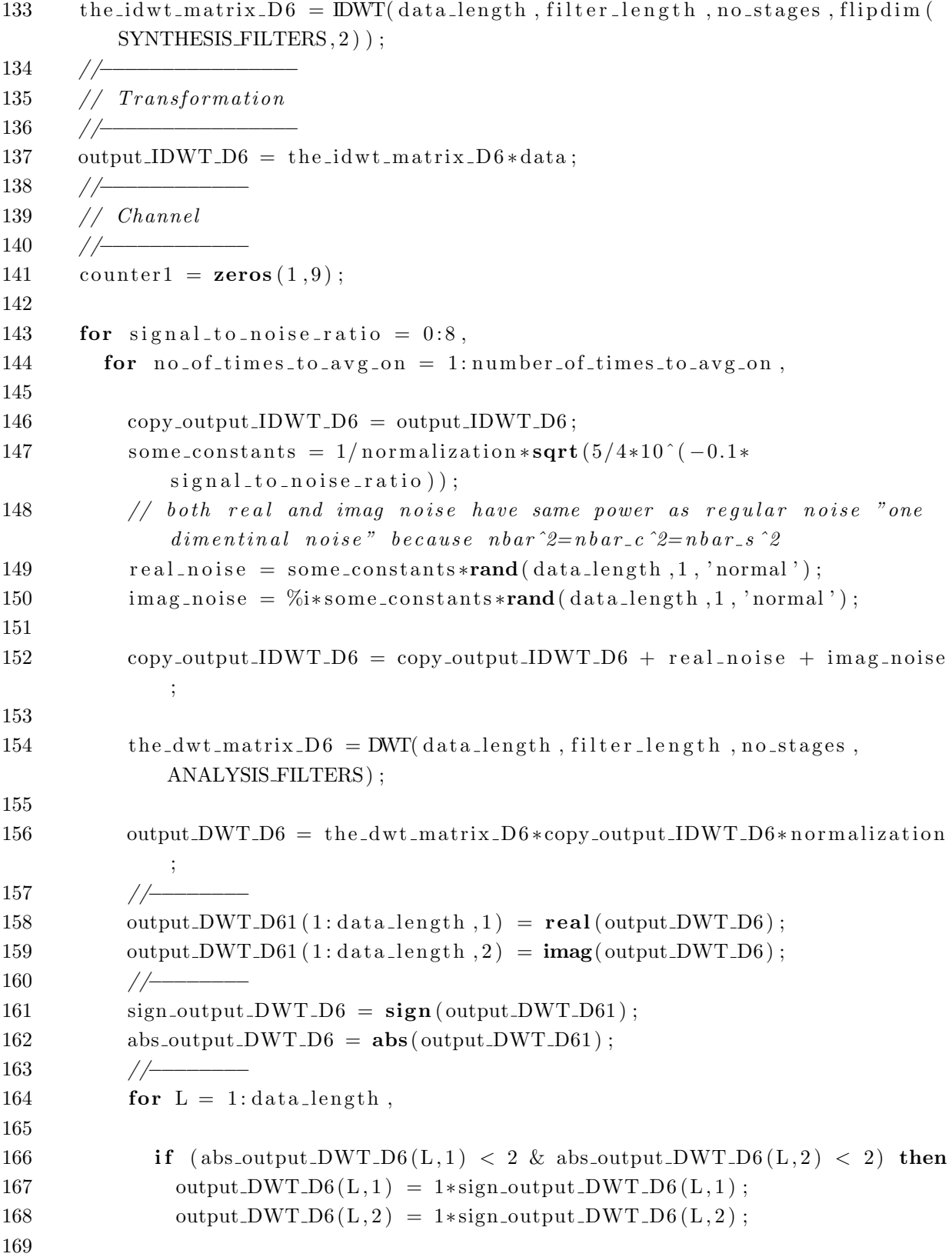

```
170 elseif (abs_output_DWT_D6(L,1) >= 2 & abs_output_DWT_D6(L,2) <
                   2) then
171 \text{output_DWT\_D6(L,1)} = 3*sign\_output\_DWT\_D6(L,1);172 output DWT D6(L, 2) = 1*sign\_output \cdot DWT \cdot D6(L, 2);173
174 elseif (abs_output_DWT_D6(L,1) < 2 & abs_output_DWT_D6(L,2) >=
                   2) then
175 output_DWT_D6(L, 1) = 1*sign\_output_DWT_D6(L, 1);176 output DWT D6(L, 2) = 3*sign\_output \cdot DWT \cdot D6(L, 2);
177
178 elseif (abs_output_DWT_D6(L,1) >= 2 & abs_output_DWT_D6(L,2) >=
                    2) then
179 \text{output} \text{DWT\_D6}(L,1) = 3* \text{sign\_output} \text{DWT\_D6}(L,1);180 output_DWT_D6(L,2) = 3*sign\_output\_DWT\_D6(L,2);
181 end
182 // ————
183 if ( (output_DWT_D6(L,1) \tilde{ } = data_before_norm (L,1)) | (
                  output DWT\_D6(L, 2) \cong data\_before\_norm(L, 2) ) then
184 counter1 (1, \text{signal_to-noise\_ratio} + 1) = \text{counter1}(1,signal_to-noise\_ratio+1) + 1;185 end // if data 1186 end // for L187 //−−−−−−−−
188 end // for no-of-times-to-avg-on189 end // for signal_to-noise\_ratio190
191 bit error rate1 = counter1/(4*data.length*number_of-times_to_avg-on);
192 signal_to_noise_ratio = 0:8193 // the the original results194 Q = Q FUNCTION(sqrt(8/10*(10.^{\circ}(\text{signal-to-noise-ratio}/10)))));
195 //sigma^2 = 5/(4 * SNR_b)196 QAM16 = (3*Q - 9/4*Q^2)/4;197 // Plot using Tikz:198 f d = mopen('\\Users\\Tassniem\\Documents/TikZ/figure_3/figure_3.tex', 'wt');199 mfprintf(fd, \%s\n', '\documentclass{article}');
200 \text{mfrintf}(\text{fd}, \frac{\%s}{n}, \cdot \text{usepackage} \{ \text{tikz } \});
201 \text{mfrintf}(\text{fd}, \frac{\%s}{n}, \text{'usepackage{pgfplots'}});202 mfprintf(fd, '%s_\n','\begin{document}');
203 //−−−−−−−−
204 mfprintf(fd, \%s\n', ' \begin{center}');
205 mfprintf(fd, '%s_\n', '\begin{tikzpicture}');
206 mfprintf(fd, \%s_{n} \, \cdot \, \cdot , \begin{bmatrix} \text{semilogyaxis} \end{bmatrix});
207 mfprintf(fd, \%s\_\n\in \', 'x \,label=SNR(dB), ');
```

```
71
```

```
208 mfprintf(fd, \sqrt[3]{s}\sim\ln', 'y label={BEP}}');
209 mfprintf(fd, '%s_\n', '\addplot[color=black, mark=triangle]');
210 mfprintf(fd, \%s\n', 'coordinates{');<br>211 for signal_to_noise_ratio = 0:8,
     for signal to noise ratio = 0.8,
212 mfprintf(fd, \%s\%d\%s\%.6f\%s\in\n^n, '(', signal_to_noise_ratio,',', QAM16
             (1, signal_to-noise\_ratio+1), ' );
213 end
214 mfprintf(fd, \%s\_\n\{n', '}\; ');
215 mfprintf(fd, '%s_\n','\addplot[color=black, mark=o]');
216 mfprintf(fd, \%s\lambda_n', 'coordinates{');
217 for signal_to_noise_ratio = 0:8,
218 mfprintf(fd, \%s\%d\%s\%.6f\%s\ln', '(', signal_to_noise_ratio,',',
             bit error rate 1(1, signal_to-noise-ratio+1), ' ) ;
219 end
220 mfprintf(fd, '%s\ln', '};');<br>221 mfprintf(fd, '%s\ln', '\lege;
     \text{infprintf(fd, '%s\_\n', ' \le \mathbf{\text{Numerical}} \Simulated \}} ;
222 mfprintf(fd, '%s_\n', '\end{ semilogyaxis }');<br>223 mfprintf(fd, '%s_\n', '\end{ tikzpicture }');
     \text{mfprint}( \text{fd }, \text{``\&\_\} \textrm{''}, \text{`end} \text{tikzpicture} ' ) ;224 \mathbf{f}(\text{fd }, \mathcal{C}_s\backslash n', \mathcal{C}_e\backslash n'');
225 mfprintf(fd, \%s\\n','\end{document}');
```

```
226 mclose (fd);
```
A.1.4 DT-CWT-based OFDM, with q-shift filters.

```
1 c l c
 2 clear
 3 / \sqrt{\frac{1}{2 - \frac{1}{2} + \frac{1}{2} + \frac{1}{2} + \frac{1}{2} + \frac{1}{2} + \frac{1}{2} + \frac{1}{2} + \frac{1}{2} + \frac{1}{2} + \frac{1}{2} + \frac{1}{2} + \frac{1}{2}}}}4 //CIRCULAR SHIFT BY TWO
 5 function [\text{shifted\_sequence}] = \text{CIRCULARSHIFT}BY_TWO(
        to \texttt{-be} \texttt{-} \text{shifted} \texttt{-} \text{sequence},
 6
 7 \text{ to } \text{be} \text{-shifted} \text{-sequence} length = length (to be shifted sequence);
 8
 9 shifted sequence = \int to be shifted sequence (1,to_be_shifted_sequence_length -1:to_be_shifted_sequence_length),
           to be shifted sequence (1, 1: to be shifted sequence length -2);
10
11 endfunction
12 //−−−−−−−−−−−−−−−−−−−−−−−−−−−−−−−−−−−−−−−−−−−−−−−−−−−−−−−−−
13 // MATRIX EVALUATION
14 function [\text{matrix-evolution}] = \text{MATRX-EVALUATION}(\text{transformation_length},filters),
15 [r, c] = size(filters);16 matrix-evaluation = zeros(transformation.length, transformation.length);
17
18 matrix_evaluation (1,1;c) = \text{filters}(1,1;c);19 matrix-evaluation (1+transformation\text{-}length/2, 1:c) = filters (2, 1:c);20
21 for row = 2: transformation length /2,
22 matrix_evaluation (row, 1: c) = CIRCULAR SHIFT BY_TWO(
               matrix\_evaluation(row-1,1:c);
23 matrix_evaluation (row+transformation_length (2,1:c) =
               CIRCULAR SHIFT BY TWO( matrix evaluation (row-1+
               transformation_length/2,1:c) ;
24 end
25 endfunction
26 //−−−−−−−−−−−−−−−−−−−−−−−−−−−−−−−−−−−−−−−−−−−−−−−−−−−−−−−−−
27 // DWT
28 function \left[\text{dwt_matrix}\right] = \text{DWT}\left(\text{data_length}, \text{filter-length}, \text{no-stage}, \text{filters}\right),29
30 dwt_matrix = eye(data_length, data_length);31
32 if no_stages > 1 then
```

```
33 dwt_matrix (1: data.length/2^n \text{no-stages}, 1: data.length/2^n \text{no-stages}) =MATRIX EVALUATION(data-length /2<sup>o</sup>no-stages, \int filters (3:4,:), zeros
             (2, data_length / 2^n no\_stages-filter_length 1),34
35 if no_stages > 2 then
36 for stage = no\_stages -1:-1:2,
37 matrix_i = MATRIX EVALUATION(data_length/2^stage, [filters(3:4,:),
                  \mathbf{zeros}(2, \mathrm{data\_length}/2\text{'stage–filter\_length}) } ;
38 dwt_matrix (1: data_length /2 (\text{stage}+1), 1: data_length /2(\text{stage}) =
                  dwt_matrix (1: data.length / 2^(stage+1), 1: data.length / 2^(stage+1)\star matrix_i(1:data_length/2^(stage+1),1:data_length/2^stage);
39 \frac{\mathrm{dwt} \text{matrix} (\text{data} \text{length}/2^{\degree} \text{stage}/2+1: \text{data} \text{length}/2^{\degree} \text{stage}, 1:})}{\mathrm{data} \cdot \frac{1}{2}}data_length/2^{\hat{ }} stage) = matrix[i(data.length/2^{\hat{ }} stage/2+1:data_length/2^{\text{ }^\sim}\,stage\,1:data_length/2^{\text{ }^\sim}\,stage\,);40 end
41 end
42 end
43 matrix_i = MATRIX_EVALUATION(data_length, \int filters (1:2, ...), zeros (2, ...)data_length-filter_length(1ength) );
44 dwt_matrix (1: data.length / 2, 1: data.length) = dwt_matrix (1: data.length)/2, 1: data_length /2) * matrix_i(1: data_length /2, 1: data_length);
45 dwt matrix ( data length /2+1: data length , 1 : data length ) = matrix i (
          data_length /2+1: data.length, 1: data.length);46
47 endfunction
48 //−−−−−−−−−−−−−−−−−−−−−−−−−−−−−−−−−−−−−−−−−−−−−−−−−−−−−−−−−
49 // IDWT
50 function \lceil \text{idwt_matrix} \rceil = \text{DWT}(\text{data_length}, \text{filter.length}, \text{no-stages}, \text{filters})) ,
51
52 idwt_matrix = eye(data.length, data_length);53
54 if no_stages > 1 then
55
56 idwt_matrix (1:data_length/2^nno-stage, 1:data.length/2^nno-stage) =MATRIX EVALUATION(data-length /2<sup>o</sup> no-stages, \int filters (3:4,:), zeros
               (2, data.length/2^n \text{no}_- stages-filter.length));
57
58 if no_stages > 2 then
59 for stage = no_stages -1:-1:2,
60 matrix i = MATRIX EVALUATION(datalength/2^{\degree}stage, [filters]
                    (3:4,:), zeros(2, data_length/2^*stage-filter_length));
```

```
61 idwt_matrix(1:data_length/2^(stage+1),1:data_length/2^stage) =
                 idwt_matrix(1:data.length/2^(stage+1), 1:data.length/2^(stage+1) * matrix_i(1: data_length /2^(stage+1),1: data_length /2^
                 state):
62 idwt_matrix(data_length/2^stage/2+1:data_length/2^stage,1:
                 data_length/2^{\degree}stage) = matrix[i(data.length/2^{\degree}stage/2+1:data_length/2^{\text{ }^\circ} stage, 1: data_length/2^{\circ} stage);
63 end
64 end
65 end
66 matrix_i = MATRIX_EVALUATION(data_length, [filters (1:2,:),zeros(2,data_length-filter_length(nh) ) ;
67 idwt_matrix (1: data.length / 2, 1: data.length) = idwt_matrix (1: data length)data_length /2, 1: data_length /2) * matrix_i (1: data_length /2, 1:
           data_length);68 idwt_matrix(data_length/2+1:data_length,1:data_length) = matrix_i(
           data_length/2+1:data.length, 1:data.length);69
70 idwt_matrix = idwt_matrix.';
71 endfunction
72 //−−−−−−−−−−−−−−−−−−−−−−−−−−−−−−−−−−−−−−−−−−−−−−−−−−−−−−−−−
73 // Q FUNCTION
74 function [q_1] = Q_FUNCTION(some_value),
75
76 q function = 0.5* erfc (sqrt (0.5)*some_value);
77
78 endfunction
79 //−−−−−−−−−−−−−−−−−−−−−−−−−−−−−−−−−−−−−−−−−−−−−−−−−−−−−−−−−
80 // AVERAGE
81 function [average] = AVERAGE(some\_vector),
82
83 average = sum(some\_vector)/length(some\_vector);84
85 endfunction
86 //−−−−−−−−−−−−−−−−−−−−−−−−−−−−−−−−−−−−−−−−−−−−−−−−−−−−−−−−−
87 number of times to avg on = 3*10^4;
88 data_length = 64;
89 number_channels = 64;
90 sqrt[-sqrt-no{-}channels = sqrt(number{-}channels);91 data_before_norm = \text{zeros}(data_length, 2);
92 SNR = 0:8;93 SNR_range = length(SNR);94 //—−
```

```
95 // Transmitter
96 //—————
97 // Data
98 data_before_norm = \text{grand}(data_length, 2, 'uin', 0, 1);99 random = \text{rand}( \text{data} \text{ before} \text{norm} , ' \text{normal} ' );
100 for L = 1: data_length,
101 if random (L, 1) > 0 then
102 data_before_norm (L,1) = 2*data\text{-before\_norm}(L,1) +1;103 else data_before_norm (L,1) = -1*(2*data_before_norm(L,1)+1);<br>104 end
         104 end
105 if random (L, 2) > 0 then
106 data_before_norm (L, 2) = 2 * data_before_norm (L, 2) +1;<br>107 else data_before_norm (L, 2) = -1 * (2 * data_before_norm (1)
         else data_before_norm (L, 2) = -1*(2*data_before_norm(L, 2) +1);108 end
109 end
110 normalization = sqrt(10);
111 //─────────────────
112 // DT−CWT−OFDM, q-s\,h\,if\,t\,f\,i\,l\,t\,e\,r\,s113 //−−−−−−−−−−−−−−−−−−−−−−−−−−−−−−−−−−−−−−−−−−−−−−−−−−−−−−−−−
114 \left[\text{First-analysis-filter}, \text{Final_synthesis-filter}\right] = \text{FSfarras('f');}115 [analysis_filter, synthesis_filter] = dualfilt1('f');
116 //−−−−−−−−−−−−−−−−−−−−−−−−−−−−−−−−−−−−−−−−−−−−−−−−−−−−−−−−−
117 no_stages = 2 ;
118 filter_length = length(analysis_fitter(1,:));119 //−−−−−−−−−−−−−−−−−−−−−−−−−−
120 data = (data_before-norm(1:data_length, 1) + %i*data_before-norm(1:data=1)data-length, 2) )/ normalization; // normalized
121 //−−−−−−−−−−−−−−−−−−−−−−−−−−
122 // Filters
123 //-<br>124 for tre
       for tree_no = 1:2,
125 if tree_no = 1 then
126 low-filter = 1;
127 high-filter = 2;
128 elseif tree_no = 2 then
129 \t\t \text{low-filter} = 3;130 high-filter = 4;
131 end // for else if132 //−−−−−−−−−−−−−−−−−−−−
133
134 SYNTHESIS FILTERS = [Final_synthesis_filter (low_filter : high_filter, :);
           synthesis_filter(low_filter:high_filter,:)];
```
135

```
136 the -idwt -matrix = DWT(data.length, filter-length, no-stages, flight)SYNTHESIS_FILTERS, 2) );
137
138 //-−−−<br>139 // Tra// Transformation
140 //−
141 output IDWT = t h e i d w t m a t ri x ∗ data ;
       //────
143 // to store output of both trees
144 if tree_no = 1 then
145 output_IDWT_upper = output_IDWT;
146 elseif tree_no = 2 then
147 output_IDWT_lower = output_IDWT;
148 end // if tree = no149 end // for tree_no
150 //−−<br>151 // (
      // Channel
152 //\frac{152}{2} //\frac{152}{2} //\frac{152}{2} //\frac{152}{2} //\frac{152}{2} //\frac{152}{2} //\frac{152}{2} //\frac{152}{2} //\frac{152}{2} //\frac{152}{2} //\frac{152}{2} //\frac{152}{2} //\frac{152}{2} //\frac{152}{2} //\frac{152}{2} //\frac153 counter = \mathbf{zeros}(1,9);
154
155 for signal_to_noise_ratio = 0:8,
156 for no\_of\_times\_to\_avg\_on = 1:number\_of\_times\_to\_avg\_on,157
158 for tree_no = 1:2,
159 if tree-no = 1 then
160 \t\t \text{low-filter} = 1;161 high-filter = 2;
162 copy_output_IDWT = output_IDWT_upper;
163 elseif tree_no = 2 then
164 low-filter = 3;
165 high-filter = 4;
166 copy_output_IDWT = output_IDWT_lower;
167 end // for else if \left(168
169 ANALYSIS FILTERS = \int First analysis filter \int low filter : high filter
                  , :; ; ; ; ; an alysis_filter (low_filter : high_filter ; ; ) ];
170
171
172 some_constants = sqrt(1/4*10^(-0.1*signal_to-noise_rate));
173 // both real and imag noise have same power as regular noise "one
                   dimensional noise" because nbar^2=nbar_c^2=nbar_s^2
174 real_noise = some_constants*rand(data_length,1, 'normal');
175 imag_noise = \%i*some_constants*rand(data_length, 1, 'normal');
```
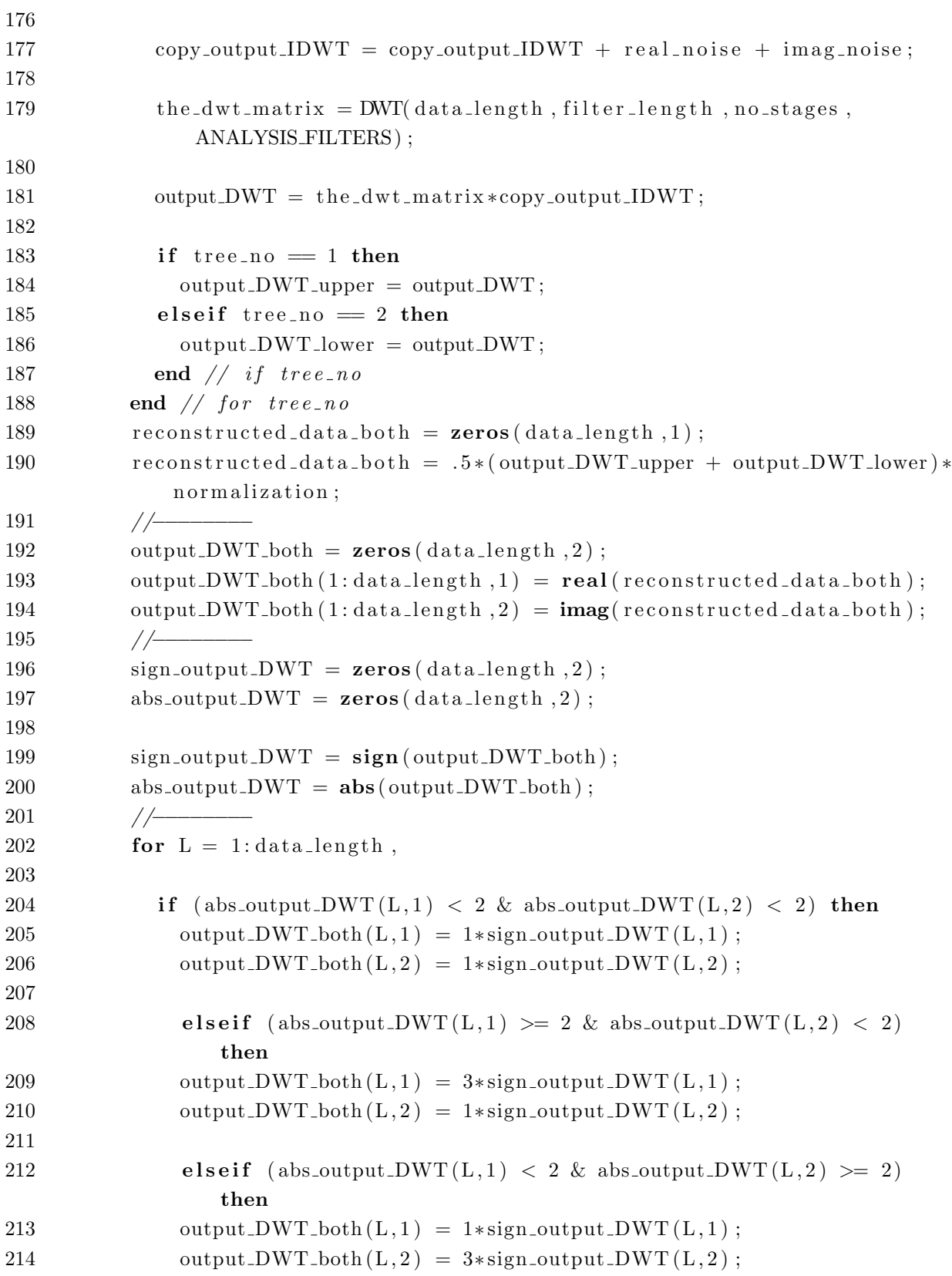

```
215
216 elseif (abs_output_DWT(L,1) >= 2 & abs_output_DWT(L,2) >= 2)
                    then
217 \text{output} \text{-} \text{DWT\_both} (L, 1) = 3* \text{sign\_output} \text{-} \text{DWT} (L, 1);
218 \text{output} \text{DWT\_both}(L, 2) = 3*sign\_output \text{DWT}(L, 2);
219 end
220 //−
221 if ( (output_DWT_both (L, 1) \tilde{=} data_before_norm (L, 1) ) | (
                    output DWT_{bot}(L, 2) \cong data_{before\_norm}(L, 2) ) then
222 counter (1, signal_to-noise\_ratio+1) = counter(1,signal_to-noise\_ratio+1) + 1;223 end // if224 end // for L225 //−−−−−−−−
226 end // for no\_of\_times\_to\_avg\_on227 end // for signal_to_noise_ratio
228
229 bit_error_rate = counter/(4*data_length*number_of_times_to_avg_on);
230
231 signal_to_noise_ratio = 0:8232
233 // the theorytical results
234 Q = Q FUNCTION(sqrt(8/10*(10.^{\circ}(\text{signal-to-noise-ratio}/10)))));
235 // sigma ^2 = 5/(4 * SNR_b)236 QAM16 = (3*Q - 9/4*Q^2)/4;237 // Plot using Tikz:
238 f d = mopen' \iint \text{Users} \Tassniem \text{Documents} / \text{TikZ} / \text{figure-4} / \text{figure4} . \text{tex} ' , ' wt' ) ;239 mfprintf(fd, \%s\n', '\documentclass{article}');
240 mfprintf(fd, \%s\n', '\usepackage{tikz}');
241 mfprintf(fd, '%s_\n','\usepackage{pgfplots}');<br>242 mfprintf(fd, '%s_\n','\begin{document}');
    \text{infprint}( \text{fd }, \frac{W_s}{n}, \cdot \begin{cases} \text{document} \end{cases} );
243 //−−−−−−−−
244 mfprintf(fd, \%s\n', ' \begin{center}');
245 mfprintf(fd, \%s\n', '\begin{tikzpicture}');
246 mfprintf(fd, \%s\n', ' \begin{semilogyaxis}[');
247 mfprintf(fd, \sqrt[3]{s}\lambda^n, 'xlabel=SNR(dB),');
248 mfprintf(fd, \sqrt[6]{s}\sin{\pi}, \sinh{\pi});
249 mfprintf(fd, '%s_\n', '\addplot[color=black, mark=triangle]');
250 mfprintf(fd, \mathcal{C}_s \setminus \mathbf{n}', 'coordinates{');
251 for signal to noise ratio = 0:8,
252 mfprintf(fd, \%s\%d\%s\%.6f\%s\in\n^n, '(', signal_to_noise_ratio,',', QAM16
           (1, signal_to-noise\_ratio+1), ';
253 end
```

```
79
```

```
254 mfprintf(fd, '%s_\n','};');<br>255 mfprintf(fd, '%s_\n', '\addp
255 mfprintf(fd, '%s_\n', '\addplot[color=black, mark=o]');<br>256 mfprintf(fd, '%s_\n', 'coordinates{');
256 mfprintf(fd, \%s\n', 'coordinates{');<br>257 for signal_to_noise_ratio = 0:8.
      for signal_to_noise_ratio = 0:8,
258 mfprintf(fd, \%s\%d\%s\%.6f\%s\ln',, '(', signal_to_noise_ratio,',',
               bit error rate (1, signal_to-noise-ratio+1), ' ) ;
259 end
260 mfprintf(fd, '%s_\n','};');<br>261 mfprintf(fd, '%s_\n', '\leger
      \text{infprint}( f d, ' % s \in \n', '\legend{Numerical\\Simulated\\}');
262 mfprintf(fd, '%s_\n', '\end{ semilogyaxis }');<br>263 mfprintf(fd, '%s_\n', '\end{ tikzpicture }');
263 mfprintf(fd, '%s_\n', '\end{ tikzpicture }');<br>264 mfprintf(fd, '%s_\n', '\end{ center }');
      \text{infprint}( f d, \sqrt[10]{s} \cdot \ \cdot \ \cdot \cdot \};
265 mfprintf(fd, \%s\n', '\end{document}');
```

```
266 mclose (fd);
```
# A.2 Impulse Response, Frequency Response, and Energy Spectral Density (ESD) Code for OFDM Alternatives

#### A.2.1 FFT-based OFDM.

```
1 clc
 2 clear
 3
 4 //−−−−−−−−−−−−−−−−−−−−−−−−−−−−−−−−−−−−−−−−−−−−−−−−−−−−−−−−−
 5 // Q_FUNCTION
 6 function [q_1] = Q_FUNCTION(some_value),
 7
 8 q function = 0.5* erfc (sqrt (0.5)*some_value);
 9
10 endfunction
11
12 //−−−−−−−−−−−−−−−−−−−−−−−−−−−−−−−−−−−−−−−−−−−−−−−−−−−−−−−−−
13
14 //−
15 //\rightarrow16 // the transmitter side17 //──────────────────
18 //−−−−−−−−−−−−−−−−−−−−−−−−−−−−−−−−−−−−−−−−−−−−−−−−−−−−−−−−−
19 // data\_length := data is in symbols
20 data_length = 64;
21 number_channels = 64;
22 det fft = number_channels;
23
24 data_in_freq = ones(data_length, 1);
25
26 //−−−−−−−−−−−−−−−−−−−−−−
27 // Data
28 //−−−−−−−−−−−−−−−−−−−−−−
29
30 //−−−−−−−−−−−−−−−−−−−−−−−−−−
31 // DFT−OFDM
32 //──────────────────
33
34 output DFT = if f t (data\_in\_freq); //in time
35
```

```
36
37 //——
38 // FFTs
39 //<del>−−−−−−−</del>
40 data_in_time = \text{zeros}(64,1);
41 data_in_time (1,1) = 1;
42 \text{ft\_output} = \text{fft}(\text{data\_in\_time});43 //fft_output = fft (output_DFT)/det_fft; //in freq
44
45
46 //−−−−−−−−−−−−−−−−−−
47 // Frequency Response
48 //−−−−−−−−−−−−−−−−−−
49
50 //−−−−−−−−−−−−−−−−−−−−−−−−−−−−−−−−−−−−−−−−−−−−−−−−−−−−−
51 // Plot using Tikz:
52 f d = mopen(' \Users \Tassniem\Documents/TikZ/IR/FFT\_IR/FFT\_IR. \text{tex}, 'wt');53 mfprintf(fd, \%s_{n} \cdot \cdot \cdot documentclass{article}');
54 mfprintf(fd, \%s_{n'}, '\usepackage{tikz}');
55 mfprintf(fd, '%s_\n', '\usepackage{pgfplots}');
56 mfprintf(fd, \%s\_{n',\ \text{begin} }\; \text{document} \);
57
58
59
60 mfprintf(fd, \%s\lambda^n, '\begin{center}');
61
62 normalization fit output = max(abs(fft_{output}))63
64 normalization_time_impulse = max(abs(output_DFT))65
66 //——————
67 // Frequency Response
68 //———
69
70 \text{infprint}( \text{fd} \, \text{%s}\, \text{h'}, \text{) \, beginning}71 mfprintf(fd, '%s_\n','\begin{axis}[ymax=1.1, _ymin=-0.1,');
72 mfprintf(fd, '%s_\n', 'xlabel=$\omega/2\pi$,');
73 mfprintf(fd, '%s_\n', 'ylabel=_$\mathrm{Real}\{\Psi(\omega)$\}]');
74
75 mfprintf(fd, '%s_\n', '\addplot[color=black]');<br>76 mfprintf(fd, '%s_\n', 'coordinates{');
    \textbf{mfprintf}(\text{fd }, \text{``\%s }\_\\text{n''}, \text{'coordinates'}\});
77
78 for n = 1: data-length,
```

```
79 mfprintf(fd, \frac{7}{8} %. 6 f \frac{5}{8} %. 6 f \frac{5}{8} \n ','(', n/data length,',', real(
             fft_output(n,1) \int normalization_fft_output,')';
 80 end
 81
 82 mfprintf(fd, \sqrt[6]{s} \n','};');
 83
 84 mfprintf(fd, \%s_{n}, '\end{cases} ; \cdots { axis }');
 85 mfprintf(fd, \%s_{n'}, '\end{tikzpicture}');
 86 //−−−−−−−−−−−−−−−−
 87 mfprintf(fd, \%s\n', ' \begin{tikzpicture}');
 88 \text{infprint}( \text{fd }, \frac{N}{s} \ \text{begin} \{ \text{axis } \left( \text{cm } s = -0.1, ' \right) \};89 mfprintf(fd, '%s_\n', 'xlabel=$\omega/2\pi$,');
 90 \text{frintf}( \text{fd }, \text{'\$s\`}), 'y label=\mathcal{S}\mathrm{Imag}\{\{\ \text{Psi}(\omega)\}\ |');
 91
 92 mfprintf(fd, '%s_\n', '\addplot[color=black]');<br>93 mfprintf(fd, '%s_\n', 'coordinates{');
      \textbf{mfrintf}(\text{fd }, \, \, \%\s \wedge \ \, \, ', 'coordinates {');
 94
 95 for n = 1: data_length,
 96 mfprintf(fd, \%s\%.\6f\%s\%.\6f\%s\ln', '\, '\, n/data.length, ', ', '\{f t _{\text{output}} (n,1) ) / normalization _{\text{eff}} _{\text{output}} , ' ) ' );97 end
 98
 99 mfprintf(fd, \%s\_{n'}, '\};');
100
101 mfprintf(fd, '%s_\n', '\end{ axis }');<br>102 mfprintf(fd, '%s_\n', '\end{ tikzpict
     \text{infprintf(fd, '%s_\n', '\end{tikzpicture'}103 //-−−
104 //−−−−−−−−−−−−−−−−
105 mfprintf( fd , '%s \n ' , ' \ b e gi n { t i k z p i c t u r e } ' ) ;
106 mfprintf(fd, '%s_\n','\begin{axis}[ymax=1.1, _ymin=-0.1,');
107 mfprintf(fd, '%s_\n', 'xlabel=$\omega/2\pi$,');
108 mfprintf(fd, '%s_\n','ylabel=_$|\Psi(\omega)|^2$]');
109
110 \text{infprint}( \text{fd }, \frac{10}{3} \cdot \ \text{addplot} [\text{color}=black]');111 mfprintf(fd, \sqrt[6]{s}\sinh, \cosh coordinates {');
112
113 for n = 1: data_length,
114 mfprintf(fd, \%s\%6f\_{\%s}\%6f\_{\%s}\h f \sin\ ,'(', n/data_length,',',fft_output(
             n, 1 * conj (fft_output (n, 1) ) / n or malization_fft_output ^2, ' )' );
115 end
116
117 mfprintf(fd, \%s_{\lambda} \n\cdot \cdot \cdot; ');
118
```

```
119 \text{if}( \text{fd }, \frac{\&\text{s}}{\text{ axis }'});120 \text{infprint}( \text{fd }, \frac{1}{\text{odd } t \text{ikzpicture } \};121 //−
122 // Impulse Response
123 //\leftarrow−−−
124 mfprintf(fd, \%s \in \n\infty, '\newpace{1mm} , ', ' \newpage' );
125 mfprintf(fd, '%s_\n', '\begin{tikzpicture}');<br>126 mfprintf(fd, '%s_\n', '\begin{axis}[ymax=1.1,
       \text{infprintf}(\text{fd }, \text{``%s }\_\n', \text{'}\begin{cases} \text{axis } | \text{ymax}=1.1, \text{--}\text{ymin}=-0.1, \text{'}\end{cases});
127 mfprintf(fd, '%s_\n', 'xlabel=$t/64$, ');<br>128 mfprintf(fd, '%s_\n', 'ylabel=_$\mathrm{
       \text{infprint}( \text{fd }, \frac{\%s}{n'}, \text{y} \lambda = -\129
130 mfprintf(fd, '%s_\n', '\addplot[color=black]');<br>131 mfprintf(fd, '%s_\n', 'coordinates{');
       \textbf{infprintf}(\text{fd }, \text{%s }\lambda \setminus n', 'coordinates'});
132
133 for n = 1: data_length,
134 mfprintf(fd, \%s\%6f\_{\$8\%6f\_{\$8\_\{n'\}}', '(', n/data_length, ',', real(
                  output\_DFT(n, 1) / normalization_time_impulse,')');
135 end
136
137 mfprintf(fd, \%s\\n','};');
138
139 mfprintf(fd, \%s\n', '\end{ axis }');
140 \text{infprint}( \text{fd }, \frac{10}{\text{ibprint}}; \cdot \text{ibprint} \cdot \text{ibprint}141 //-142 mfprintf(fd, '%s_\n', '\begin{tikzpicture}');<br>143 mfprintf(fd, '%s_\n', '\begin{axis}[ymax=1.1,
       \text{infprintf}( \text{fd }, \frac{\%s}{n}, \text{'begin{ } \text{axis } } | \text{ymax}=1.1, \text{ .}\text{ymin}=-0.1, ' } \};144 mfprintf(fd, \sqrt[3]{s} \n', 'xlabel=$t/64$,');
145 \text{ff}( \frac{3}{\$s\cdot \mathcal{N}}, \text{Jabel} = \mathcal{N} \frac{\{\n \pi}{\} \};146
147 mfprintf(fd, '%s_\n', '\addplot[color=black]');<br>148 mfprintf(fd, '%s_\n', 'coordinates{');
       \textbf{infprint}( \text{fd }, \text{``\%s~\&~\`}, 'coordinates ' ) ;149
150 for n = 1: data_length,
151 mfprintf(fd, \%s\%.6 f\%s\%.6 f\%s\ln', '(', n/data.length, ', ', minag(output\_DFT(n, 1) / normalization_time_impulse,')' ;
152 end
153
154 mfprintf(fd, \%s_{\alpha} \n\cdot \cdot \cdot;);
155
156 mfprintf(fd, \%s\ln, \end{array});
157 mfprintf(fd, \%s\_{n',\;\end{math} (tikzpicture}');
158 // —————————
159 // —————————
```

```
160 mfprintf(fd, '%s_\n', '\begin{tikzpicture}');<br>161 mfprintf(fd, '%s_\n', '\begin{axis}[ymax=1.1,
161 mfprintf(fd, '%s<sub>~</sub>\n', '\begin{ axis } [ymax=1.1, _ymin=-0.1, ');<br>162 mfprintf(fd, '%s<sub>~</sub>\n', 'xlabel=$t/64$, ');
162 mfprintf(fd, '%s<sub>-</sub>\n', 'xlabel=$t/64$, ');<br>163 mfprintf(fd, '%s<sub>-</sub>\n', 'ylabel=_$|\psi(t)
       \text{infprintf}(\text{fd}, \sqrt[16]{6s}\cdot \n \cdot \mathbf{n'}, \text{ylabeled}=\mathbf{1}, \text{psi}(t) \cdot \mathbf{1}164
165 \text{mfrintf}( \text{fd }, \text{``%s$\_\$'} \, \text{addplot} [\text{color=black} ] \, ;166 mfprintf(fd, \%s_{\lambda} \n\cdot \cdot \cdot \text{coordinates});
167
168 for n = 1: data_length,
169 mfprintf(fd, \%s\%.6 f \%s\%.6 f \%s\ \n','(', n/data_length,',', abs(
                 output\_DFT(n, 1) / normalization_time_impulse,')');
170 end
171
172 mfprintf(fd, \%s \_{n'}, '\};');
173
174 mfprintf(fd, \%s\_{n',\text{end}\{axis}});<br>175 mfprintf(fd, \%s\_{n',\text{end}\{tikzpicture}}175 \text{infprint}( \text{fd }, \frac{175}{\text{ed}}; \text{end} \text{ itself}) ;//─
177
178
179
180
181 mfprintf(fd, '%s_\n', '\end{center}');<br>182 mfprintf(fd, '%s_\n', '\end{document}'
182 mfprintf( fd , '%s \n ' , ' \end{document} ' ) ;
       \mathbf{mclose}(\mathrm{fd}) ;
```
## A.2.2 DWT-based OFDM, with Haar filters.

```
1 c l c
2 clear
3
 4 //−−−−−−−−−−−−−−−−−−−−−−−−−−−−−−−−−−−−−−−−−−−−−−−−−−−−−−−−−
 5 //CIRCULAR SHIFT BY TWO
6 function [\text{shifted\_sequence}] = \text{CIRCULAR ShIFT BY_TWO}to \texttt{-be} \texttt{-} \text{shifted} \texttt{-} \text{sequence},
7
8 to be shifted sequence length = length(to be shifted sequence);
9
10 shifted_sequence = \int to_be_shifted_sequence (1,to_be_shifted_sequence_length -1:to_be_shifted_sequence_length),
          to be shifted sequence (1, 1 : to be shifted sequence length -2) ;
11
12 endfunction
13
14 //−−−−−−−−−−−−−−−−−−−−−−−−−−−−−−−−−−−−−−−−−−−−−−−−−−−−−−−−−
15 // DISCRETE WAVELET TRANSFORM MATRIX
16 function \left[ discrete_wavelet_transform_matrix \right] =
       DISCRETE WAVELET TRANSFORM MATRIX( Low filter, High filter, zero padding
       ) ,
17
18 Length = length(Low_{\text{-}}filter) + zero_{\text{-}}padding;19
20 discrete_wavelet_transform_matrix = \mathbf{zeros}(\text{Length}, \text{Length});21
22 discrete_wavelet_transform_matrix (1,1:\text{Length}) = \text{[flight (Low-filter,2)},\mathbf{zeros}(1, \text{zero\_padding}) ;
23 discrete_wavelet_transform_matrix(1+Length/2, 1:Length) = [flipdim(High_f filter, 2), zeros(1, zero_padding);
24
25 for row = 2: Length /2,
26 discrete_wavelet_transform_matrix (row, 1: Length) =
              CIRCULAR SHIFT BY TWO( discrete_wavelet_transform_matrix(row
              -1, 1: Length ) ;
27 discrete_wavelet_transform_matrix(row+Length/2,1:Length) =
              CIRCULAR SHIFT BY TWO( discrete_wavelet_transform_matrix (row-1+
              Length (2, 1: Length);
28 end ,
29
30 endfunction
```

```
31
32 //\rightarrow33 // INVERSE DISCRETE WAVELET TRANSFORM MATRIX
34 function | inverse_discrete_wavelet_transform_matrix | =
       INVERSE DISCRETE WAVELET TRANSFORM MATRIX (Low filter, High filter,
       zero-padding),
35
36 inverse_discrete_wavelet_transform_matrix =
         DISCRETE WAVELET TRANSFORM MATRIX( Low filter, High filter,
         zero-padding)';
37
38 endfunction
39
40 //−−−−−−−−−−−−−−−−−−−−−−−−−−−−−−−−−−−−−−−−−−−−−−−−−−−−−−−−−
41 // Q FUNCTION
42 function [q_1] = Q_FUNCTION(some_value),
43
44 q function = 0.5* erfc (sqrt (0.5)*some_value);
45
46 endfunction
47
48 //−−−−−−−−−−−−−−−−−−−−−−−−−−−−−−−−−−−−−−−−−−−−−−−−−−−−−−−−−
49 wavelet = dbwavf('db1'); // it is db650 [low_analysis_filter, high_analysis_filter, low_synthesis_filter,
       high_synthesis_filter | = orthfilt (wavelet);
51 analysis filter = [low\_analysis_fitter; high\_analysis_fifter];52 First_analysis_filter = analysis_filter;
53 synthesis_filter = [low\_synthesis_f]; high_synthesis_filter ;
54 Final_synthesis_filter = synthesis_filter;
55 //−−−−−−−−−−−−−−−−−−−−
56 // First-analysis-filter, Final-symboles in the is-filter = FSfarras('f');57 // [analysis_filter, synthesis_filter] = dualfilt1('f');
58 //−−−−−−−−−−−−−−−−−−−−
59 //square\_root\_half = sqrt(.5);60 //analysis_filter = [square_root_half, square_root_half; -
       square\_root\_half, square\_root\_half;
61 // First_analysis_fitter = analysis_fitter;62 //synthesis_filter = [square\_root\_half, square\_root\_half;s \, qu \, are \, \text{-} root \, \text{-} \, half \, , \, -s \, qu \, are \, \text{-} root \, \text{-} \, \text{-} \, half \, j \, ;63 // Final_synthesis_filter = synthesis_filter;
64 //−−−−−−−−−−−−−−−−−−−−−−−−−−−−−−−−−−−−−−−−−−−−−−−−−−−−−−−−−
65 no_stages = 4 ;
66 filter-length = length( analysis-filter (1, .:));
```

```
67 //−−−−−−−−−−−−−−−−−−−−−−−−−−
 68
 69 data_length = 64// filter_length *2^n \cdot no\_stages;70
 71 //−−−−−−−−−−−−−−−−−−−−−−
 72 // Data
 73 //−−−−−−−−−−−−−−−−−−−−−−
 74 data = \text{zeros}(data_length, 1);75 data (20, 1) = 1;76 normalization = sqrt(10);
 77 data_before_norm = data;
 78
 79 //−−−−−−−−−−−−−−−−−−−−−−−−−−
 80 //−−−−−−−−−−−−−−−−−−−−−−−−−−
 81 zero_padding = abs(data_length - filter_length);82
 83
 84 //−−−−−−−−−−−−−−−−−−−−−−−−−−−−−−−−−−−−−−−−−−−−−−−−−−−−−−−−−
 85 // Number of data per branch
 86 //−−−−−−−−−−−−−−−−−−−−−−−−−−
 87 branch_rate = \text{zeros}(1, \text{no\_stages}+1); // to store # of ele. per branch
 88 branch_rate(1,1) = \text{data_length}/2^no_stages;
 89 for k = no\_stages:-1:1,
 90 branch_rate (1, no\_stages + 2-k) = data_length / 2^k;91 end
 92 cumsum_branch_rate = \text{cumsum}(\text{branch\_rate});// \text{matrix} to store the
          cumulative sum up to kth elem.93 //−−−−−−−−−−−−−−−−−−−−
 94 data_copy = \mathbf{zeros}(\text{data_length}, 1);95 constructed_data = \text{zeros}(data_length, 1);96
 97
 98 //−−−−−−−−−−−−−−−−−−−−−−−−−−−−−−−−−−−−−−−−−−−−−−−−−−−−−−−−−
 99 //−−−−−−−−−−−−−−−−−−−−−
\begin{array}{l} 100 \end{array} // \begin{array}{l} the \hspace{.1cm} transientter \hspace{.1cm} side \\ 101 \end{array}101 //−−−−−−−−−−−−−−−−−−−−−
102 //−−−−−−−−−−−−−−−−−−−−−−−−−−−−−−−−−−−−−−−−−−−−−−−−−−−−−−−−−
103
104
105 //\frac{105}{105} //\frac{105}{105} //\frac{105}{105} //\frac{105}{105} //\frac{105}{105} //\frac{105}{105} //\frac{105}{105} //\frac{105}{105} //\frac{105}{105} //\frac{105}{105} //\frac{105}{105} //\frac{105}{105} //\frac{105}{105} //\frac{1106 for tree_no = 1:1,
107
108 if tree_no = 1 then
```

```
109 \t\t \text{low-filter} = 1;110 high-filter = 2;
111 elseif tree-no = 2 then
112 \qquad \qquad \text{low-filter} = 3;113 high-filter = 4;114 end // for else if115 //−−−−−−−−−−−−−−−−−−−−
116
117
118
119 data_copy = data; // data has to be of even length
120
121 //\frac{121}{\sqrt{25}}122 // Stages from 1:no_stages-1
123 //-constructed_data(1:cumsum
      \text{constructed\_data (1: cumsum-branch\_rate(1,2),1) = data\_copy(1:}cumsum \text{branch}\text{-rate}(1,2), 1);
125
126
127 for stage = 1:no_stages -1,
128
129 // data_length = cumsum_branch_rate (1, stage + 1)130 zero-padding = abs (cumsum branch rate (1, stage + 1) - filter length);
131
132
133 constructed_data (1:cumsum-branch_rate(1, stage+1), 1) =
            INVERSE DISCRETE WAVELET TRANSFORM MATRIX (flipdim (
            synthesis_fitter(low_fitter, :), 2), flipdim (synthesisfilter (
            high_filter ,: ), 2 ), zero_padding )*data_copy (1:cumsum_branch_rate (1,
            stage + 1), 1);
134 // filters are flipped, due to using same function of the DWT, and they
           have to be arranged in an inverse order.
135
136 data_copy (1: cumsum_branch_rate (1, \text{stage} + 2), 1) = [constructed_data (1:
            cumsum branch rate (1, stage+1), 1); data copy (cumsum branch rate (1,stage+1)+1: cumsum-branch_rate(1, stage+2), 1);
137
138 end
139
140 //−−−−−−−−−−−−−−−−−−−−−−−−−−−−−−−−−−−−−
141 // Stage number no_stages, "last stage"
142 //−−−−−−−−−−−−−−−−−−−−−−−−−−−−−−−−−−−−−
143
```

```
144 zero padding = abs(cumsum-brane(1, no-stages +1) - filter_length);145
146
147 constructed_data (1: \text{cumsum} - \text{branch} - \text{rate} (1, \text{no} - \text{stage} + 1), 1) =INVERSE DISCRETE WAVELET TRANSFORM MATRIX( f l i p d i m (
          Finally, the size-filter (low-filter, :), 2), flip dim (Finally, Finalsymbol is_filter(high_filter, :), 2), zero-padding)*data_copy(1:cumsum \text{branch-rate}(1, \text{no\_stages}+1), 1);148 // filters are flipped, due to using same function of the DWT, and they
            have to be arranged in an inverse order.
149
150
151
152
153
154
155
156 //−−−−−−−−−−−−−−−−−−−−
157 // to store output of both trees
158 if tree_no = 1 then
159 output_tree1 = constructed_data
160
161 elseif tree-no = 2 then
162 output_tree 2 = constructed_data
163
164 end // if tree=no165
166
167 end // for tree_no
168
169
170 //−−−−<br>171 // FF
    // FFTs
172 //−
173
174 \text{fft\_output\_tree1} = \text{fft}(\text{output\_tree1});175
176 //−−−−−−−−−−−−−−−−−−−−−−−−−−−−−−−−−−−−−−−−−−−−−−−−−−−−−
177
178
179 // Plot using Tikz:180 fd = mopen('\\Users\\Tassniem\\Documents/TikZ/IR/DWT\_Haar\_IR/DWT\_Haar\_IR. tex
        \cdot, \cdot wt\cdot);
```

```
181 mfprintf(fd, '%s<sub>-</sub>\n', '\documentclass{article}');<br>182 mfprintf(fd, '%s<sub>-</sub>\n', '\usepackage{tikz}');
182 mfprintf(fd, '%s_\n', '\usepackage{tikz}');<br>183 mfprintf(fd, '%s_\n', '\usepackage{pgfplots}
     \text{infprint}( \text{fd }, \frac{3}{8} \cdot \text{iv} \times \text{supackage} \text{pgfplots} ');
184 \text{infprint}( \text{fd} , \frac{\%s}{n} , \text{'begin} \qquad \qquad \{ \text{document} \} ' );
185
186
187 mfprintf(fd, \%s_{n'}, '\begin{bmatrix} \text{center} \end{bmatrix}');
188
189
190 normalization_time1 = max(abs(output\_tree1))191
192 normalization freq1 = max(abs(fft.output\_tree1))193
194 //−−−−−−−−−−−−−−−−
195 // impulse_response in Frequency
196 //——
197
198 \text{infprint}( \text{fd} , \frac{\%s}{n} , \text{begin} \text{tikzpicture} \text{ } \text{)};199 mfprintf(fd, '%s_\n', '\begin{axis}[');<br>200 mfprintf(fd, '%s_\n', 'xlabel=$\omega/2
     \text{mfrintf}( \text{fd }, \text{``%s$\sim$`n', 'xlabel=$\omega/2\pi$', ' };201 mfprintf(fd, '%s_\n', 'ylabel=_$\mathrm{Real}\{\Psi_h(\omega)\}$|');
202
203 mfprintf(fd, '%s_\n','\addplot[color=black]');
204 mfprintf(fd, \sqrt[6]{s}\sin \pi, 'coordinates{');
205
206 for n = 1: data_length,
207 mfprintf(fd, \%s\%6f\%s\%6f\%s\ln', ', '(', n/data_length,',', real(
             fft_output_tree1(n, 1) / normalization_freq1,')' ;
208 end
209
210 mfprintf(fd, \%s\_{n'}, '\};');
211
212 mfprintf(fd, \%s\n', '\end{ axis }');
213 mfprintf(fd, \%s_{n'}, '\end{tikzpicture}');
214 // ——————————
215 mfprintf(fd, \%s\n', '\begin{tikzpicture}');
216 mfprintf(fd, \%s\n', ' \begin{axis}[');
217 mfprintf(fd, '%s_\n', 'xlabel=$\omega/2\pi$, ');<br>218 mfprintf(fd, '%s_\n', 'ylabel=_$\mathrm{Imag}\{
      \textbf{f}(\text{d}, \frac{\text{v}{\Phi}\}{\});
219
220 mfprintf(fd, \%s_{n}, '\addplot[color=black]');
221 mfprintf(fd, \%s_{\lambda} \n\cdot \cdot \cdot \text{coordinates});
222
```

```
223 for n = 1: data_length,
224 mfprintf(fd, \frac{1}{6}%s.\frac{6}{5} f.\frac{6}{5}%. 6 f.\frac{6}{5}%s.\ln', \frac{7}{5}, n/data.length, \frac{7}{5}, \frac{3}{5} , \frac{1}{2}fft_output_tree1(n, 1) / normalization_freq1,')' ;
225 end
226
227 mfprintf(fd, \mathcal{C}_s \setminus \{n', \cdot\}; \cdot);
228
229 mfprintf(fd, \%s\n', '\end{ axis }');
230 mfprintf(fd, \%s\\n', '\end{tikzpicture}');
231
232 //−−−−−−−−−−−−−−−−
233 mfprintf(fd, '%s_\n', '\begin{tikzpicture}');<br>234 mfprintf(fd, '%s_\n', '\begin{axis}['):
     \text{infprintf(fd, '%s\_\n', ' \begin{array}{l} axis \} |' \text{)}; \end{array}235 mfprintf(fd, '%s_\n', 'xlabel=$\omega/2\pi$,');
236 mfprintf(fd, '%s_\n','ylabel=_$|\Psi_h(\omega)|^2$|');
237
238 mfprintf(fd, '%s_\n', '\addplot[color=black]');<br>239 mfprintf(fd, '%s_\n', 'coordinates{');
      \textbf{mfrintf}(\text{fd }, \text{``\%s }\_\text{n'}, \text{'coordinates'}240
241 for n = 1: data_length,
242 mfprintf(fd, \frac{1}{6}%s.\frac{6}{5}. 6 f.\frac{6}{5}%. 6 f.\frac{6}{5}%s.\ln', \frac{7}{5}, \ln/4 data-length, \frac{7}{5}, \frac{7}{5}, (abs)
              fft_output_tree1(n,1)))^2/normalization_freq1^2,')');
243 end
244
245 mfprintf(fd, \sqrt[3]{s}, \n', ' \cdot; ',' );
246
247 mfprintf(fd, \%s\ln, \end{cases} axis }');
248 mfprintf(fd, \%s\\n','\end{tikzpicture}');
249 //−−−−−−−−−−−−−−−−
250
251 // impulse-response in Time
252 //−−−−−−−−−−−−−−−−
253 // Upper
254 //\frac{1}{\sqrt{25}}255 mfprintf(fd, \%s\lambdan', '\newpage');
256 mfprintf(fd, \%s\n', '\begin{tikzpicture}');
257 mfprintf(fd, \%s \\n','\begin{axis}[');
258 mfprintf(fd, '%s_\n', 'xlabel=_$t/64$,');<br>259 mfprintf(fd, '%s_\n', 'ylabel=_$\mathrm{Fore}}
      \textbf{fd}, '\stabel=\mathcal{R}(Red}{\sigma \cdot h(t)\ ;
260
261 mfprintf(fd, '%s_\n','\addplot[color=black]');
262 mfprintf(fd, \%s_{\lambda} \n\cdot \cdot \cdot \cdot \cdot coordinates {');
263
```

```
264 for n = 1: data_length,
265 mfprintf(fd, \frac{1}{6}%s.\frac{6}{5} f.\frac{6}{5}%. 6 f.\frac{6}{5}%s.\ln', \frac{7}{5}, n/data_length, \frac{7}{5}, real(
             output\_tree1(n,1) ) / normalization_time1,')';
266 end
267
268 mfprintf(fd, \%s_{\lambda} \n\cdot \cdot \cdot; ');
269
270 mfprintf(fd, \%s\n', '\end{ axis }');
271 mfprintf(fd, '%s_\n', '\end{ tikzpicture }');<br>272 //
272 //──────────────
273 mfprintf(fd, '%s_\n','\begin{tikzpicture}');
274 mfprintf(fd, '%s_\n','\begin{axis}[ymax=1.1, _ymin=-0.1,');
275 mfprintf(fd, \%s\\n', 'xlabel= \$t/64\, ');
276 mfprintf(fd, '%s_\n', 'ylabel=_$\mathrm{Imag}\{\psi_h(t)\}$|');
277
278 mfprintf(fd, '%s_\n', '\addplot[color=black]');<br>279 mfprintf(fd, '%s_\n', 'coordinates{'):
     \textbf{mfrintf}(\text{fd }, \, \%\s \wedge \ \wedge \, ' \, ' \, coordinates \, ' \, );280
281 for n = 1: data_length,
282 mfprintf(fd, \%s\%6f\_{\%s\%6f\_{\%s\cdot\ln','(', n/data_length,',', imag(
             output\_tree1(n,1) ) / normalization_time1,')';
283 end
284
285 mfprintf(fd, \%s\_\n\{n', '}\; ');
286
287 mfprintf(fd, \%s\ln, \end{array};
288 mfprintf(fd, '%s_\n', '\end{ tikzpicture }');<br>289 //
289 //−−−−−−−−−−−−−−−−
290 mfprintf(fd, '%s_\n', '\begin{tikzpicture}');
291 mfprintf(fd, '%s_\n', '\begin{axis}[');<br>292 mfprintf(fd, '%s_\n', 'xlabel=$t/64$,')
     \textbf{mfprintf}(\text{fd }, \text{%s}\_\text{n'}, \text{'xlabel}=\text{ft}/64\text{'}, \text{'});
293 mfprintf(fd, \%s\n', 'ylabel=\Lambda|\psi_h(t)|\$|');
294
295 mfprintf(fd, '%s_\n','\addplot[color=black]');
296 mfprintf(fd, \sqrt[3]{s}\lambda^n, 'coordinates{');
297
298 for n = 1: data_length,
299 mfprintf(fd, \frac{7}{5}%. 6 f \frac{6}{5} %s \frac{6}{5} f \frac{6}{5} %s \n','(', n/data_length,',', abs(
             output\_tree1(n,1) ) / normalization_time1,')' ;
300 end
301
302 mfprintf(fd, \%s_{\lambda} \n\cdot \cdot \cdot; ');
303 mfprintf(fd, \%s\\n','\end{ axis }');
```

```
304 mfprintf(fd, '%s_\n', '\end{tikzpicture}');<br>305 //
      1/−306
307
308 mfprintf(fd, '%s\ln', '\end{center}');<br>309 mfprintf(fd, '%s\ln', '\end{document}'
```
 $\textbf{f}(\text{fd }, \frac{3}{8} \cdot \n \cdot \cdot \cdot)$ ;

```
310 mclose (fd);
```
## A.2.3 DWT-based OFDM, with D-6 filters.

```
1 c l c
2 clear
3
 4 //−−−−−−−−−−−−−−−−−−−−−−−−−−−−−−−−−−−−−−−−−−−−−−−−−−−−−−−−−
 5 //CIRCULAR SHIFT BY TWO
6 function [\text{shifted\_sequence}] = \text{CIRCULAR ShIFT BY_TWO}to \texttt{-be} \texttt{-} \text{shifted} \texttt{-} \text{sequence},
7
8 to be shifted sequence length = length(to be shifted sequence);
9
10 shifted_sequence = \int to_be_shifted_sequence (1,to_be_shifted_sequence_length -1:to_be_shifted_sequence_length),
          to be shifted sequence (1, 1 : to be shifted sequence length -2) ;
11
12 endfunction
13
14 //−−−−−−−−−−−−−−−−−−−−−−−−−−−−−−−−−−−−−−−−−−−−−−−−−−−−−−−−−
15 // DISCRETE WAVELET TRANSFORM MATRIX
16 function \left[ discrete_wavelet_transform_matrix \right] =
       DISCRETE WAVELET TRANSFORM MATRIX( Low filter, High filter, zero padding
       ) ,
17
18 Length = length(Low_{\text{-}}filter) + zero_{\text{-}}padding;19
20 discrete_wavelet_transform_matrix = \mathbf{zeros}(\text{Length}, \text{Length});21
22 discrete_wavelet_transform_matrix (1,1:\text{Length}) = \text{[flight (Low-filter,2)},\mathbf{zeros}(1, \text{zero\_padding}) ;
23 discrete_wavelet_transform_matrix(1+Length/2, 1:Length) = [flipdim(High_f filter, 2), zeros(1, zero_padding);
24
25 for row = 2: Length /2,
26 discrete_wavelet_transform_matrix (row, 1: Length) =
              CIRCULAR SHIFT BY TWO( discrete_wavelet_transform_matrix(row
              -1, 1: Length ) ;
27 discrete_wavelet_transform_matrix(row+Length/2,1:Length) =
              CIRCULAR SHIFT BY TWO( discrete_wavelet_transform_matrix (row-1+
              Length (2, 1: Length);
28 end ,
29
30 endfunction
```
```
31
32 //\rightarrow33 // INVERSE DISCRETE WAVELET TRANSFORM MATRIX
34 function | inverse_discrete_wavelet_transform_matrix | =
       INVERSE DISCRETE WAVELET TRANSFORM MATRIX (Low filter, High filter,
       zero-padding),
35
36 inverse_discrete_wavelet_transform_matrix =
         DISCRETE WAVELET TRANSFORM MATRIX( Low filter, High filter,
         zero-padding)';
37
38 endfunction
39
40 //−−−−−−−−−−−−−−−−−−−−−−−−−−−−−−−−−−−−−−−−−−−−−−−−−−−−−−−−−
41 // Q FUNCTION
42 function [q_1] = Q_FUNCTION(some_value),
43
44 q function = 0.5* erfc (sqrt (0.5)*some_value);
45
46 endfunction
47
48 //−−−−−−−−−−−−−−−−−−−−−−−−−−−−−−−−−−−−−−−−−−−−−−−−−−−−−−−−−
49 wavelet = dbwavf (\dot{d}b3'); // it is db6
50 [low_analysis_filter, high_analysis_filter, low_synthesis_filter,
       high_synthesis_filter | = orthfilt (wavelet);
51 analysis filter = [low\_analysis_fitter; high\_analysis_fifter];52 First_analysis_filter = analysis_filter;
53 synthesis_filter = [low\_synthesis_f]; high_synthesis_filter ;
54 Final_synthesis_filter = synthesis_filter;
55 //−−−−−−−−−−−−−−−−−−−−
56 // First-analysis-filter, Final-symboles in the is-filter = FSfarras('f');57 // [analysis_filter, synthesis_filter] = dualfilt1('f');
58 //−−−−−−−−−−−−−−−−−−−−
59 //square\_root\_half = sqrt(.5);60 //analysis_filter = [square_root_half, square_root_half; –
       square\_root\_half, square\_root\_half;
61 // First_analysis_fitter = analysis_fitter;62 //synthesis_filter = [square\_root\_half, square\_root\_half];
       s \, qu \, are \, \text{-} root \, \text{-} \, half \, , \, -s \, qu \, are \, \text{-} root \, \text{-} \, \text{-} \, half \, j \, ;63 // Final_synthesis_filter = synthesis_filter;
64 //−−−−−−−−−−−−−−−−−−−−−−−−−−−−−−−−−−−−−−−−−−−−−−−−−−−−−−−−−
65 no_stages = 4 ;
66 filter-length = length( analysis-filter (1, .:));
```

```
67 //−−−−−−−−−−−−−−−−−−−−−−−−−−
 68
 69 data_length = 64// filter_length *2^n \cdot no\_stages;70
 71 //−−−−−−−−−−−−−−−−−−−−−−
 72 // Data
 73 //−−−−−−−−−−−−−−−−−−−−−−
 74 data = \text{zeros}(data_length, 1);75 data (20, 1) = 1;76 normalization = sqrt(10);
 77 data_before_norm = data;
 78
 79 //−−−−−−−−−−−−−−−−−−−−−−−−−−
 80 //−−−−−−−−−−−−−−−−−−−−−−−−−−
 81 zero_padding = abs(data_length - filter_length);82
 83
 84 //−−−−−−−−−−−−−−−−−−−−−−−−−−−−−−−−−−−−−−−−−−−−−−−−−−−−−−−−−
 85 // Number of data per branch
 86 //−−−−−−−−−−−−−−−−−−−−−−−−−−
 87 branch_rate = \text{zeros}(1, \text{no\_stages}+1); // to store # of ele. per branch
 88 branch_rate(1,1) = \text{data_length}/2^no_stages;
 89 for k = no\_stages:-1:1,
 90 branch_rate (1, no\_stages + 2-k) = data_length / 2^k;91 end
 92 cumsum_branch_rate = \text{cumsum}(\text{branch\_rate});// \text{matrix} to store the
          cumulative sum up to kth elem.93 //−−−−−−−−−−−−−−−−−−−−
 94 data_copy = \mathbf{zeros}(\text{data_length}, 1);95 constructed_data = \text{zeros}(data_length, 1);96
 97
 98 //−−−−−−−−−−−−−−−−−−−−−−−−−−−−−−−−−−−−−−−−−−−−−−−−−−−−−−−−−
 99 //−−−−−−−−−−−−−−−−−−−−−
\begin{array}{l} 100 \end{array} // \begin{array}{l} the \hspace{.1cm} transientter \hspace{.1cm} side \\ 101 \end{array}101 //−−−−−−−−−−−−−−−−−−−−−
102 //−−−−−−−−−−−−−−−−−−−−−−−−−−−−−−−−−−−−−−−−−−−−−−−−−−−−−−−−−
103
104
105 //\frac{105}{105} //\frac{105}{105} //\frac{105}{105} //\frac{105}{105} //\frac{105}{105} //\frac{105}{105} //\frac{105}{105} //\frac{105}{105} //\frac{105}{105} //\frac{105}{105} //\frac{105}{105} //\frac{105}{105} //\frac{105}{105} //\frac{1106 for tree_no = 1:1,
107
108 if tree_no = 1 then
```

```
109 \t\t \text{low-filter} = 1;110 high-filter = 2;
111 elseif tree-no = 2 then
112 \qquad \qquad \text{low-filter} = 3;113 high-filter = 4;114 end // for else if115 //−−−−−−−−−−−−−−−−−−−−
116
117
118
119 data_copy = data; // data has to be of even length
120
121 //\frac{121}{\sqrt{25}}122 // Stages from 1:no_stages-1
123 //-constructed_data(1:cumsum
      \text{constructed\_data (1: cumsum-branch\_rate(1,2),1) = data\_copy(1:}cumsum \text{branch}\text{-rate}(1,2), 1);
125
126
127 for stage = 1:no_stages -1,
128
129 // data_length = cumsum_branch_rate (1, stage + 1)130 zero-padding = abs (cumsum branch rate (1, stage + 1) - filter length);
131
132
133 constructed_data (1:cumsum_branch_rate(1, stage+1), 1) =
            INVERSE DISCRETE WAVELET TRANSFORM MATRIX (flipdim (
            synthesis_fitter (low_fitter, :), 2), flipdim (synthesis_fitter)
            high_filter ,: ), 2), zero_padding )*data_copy (1:cumsum_branch_rate (1, 1)stage + 1), 1);
134 // filters are flipped, due to using same function of the DWT, and they
           have to be arranged in an inverse order.
135
136 data_copy (1: cumsum_branch_rate (1, \text{stage} + 2), 1) = [constructed_data (1:
            cumsum branch rate (1, stage+1), 1); data copy (cumsum branch rate (1,stage+1)+1: cumsum-branch_rate(1, stage+2), 1);
137
138 end
139
140 //−−−−−−−−−−−−−−−−−−−−−−−−−−−−−−−−−−−−−
141 // Stage number no_stages, "last stage"
142 //−−−−−−−−−−−−−−−−−−−−−−−−−−−−−−−−−−−−−
143
```

```
144 zero padding = abs(cumsum-brane(1, no-stages +1) - filter_length);145
146
147 constructed_data (1: \text{cumsum}-branch_rate (1, \text{no}-stages +1), 1) =
          INVERSE DISCRETE WAVELET TRANSFORM MATRIX( f l i p d i m (
          Finally, the size-filter (low-filter, :), 2), flip dim (Finally, Finalsymbol is_filter(high_filter, :), 2), zero-padding)*data_copy(1:cumsum \text{branch-rate}(1, \text{no\_stages}+1), 1);148 // filters are flipped, due to using same function of the DWT, and they
           have to be arranged in an inverse order.
149
150
151
152
153
154
155
156 //−−−−−−−−−−−−−−−−−−−−
157 // to store output of both trees
158 if tree_no = 1 then
159 output_tree1 = constructed_data
160
161 elseif tree-no = 2 then
162 output_tree 2 = constructed_data
163
164 end // if tree=no165
166
167
168
169
170
171 end // for tree_no
172
173
174
175 //\frac{175}{175}176 // FFTs
177 //−−−−−−−−−−−−−−−−−−
178
179 \int fft_output_tree1 = \intfft(constructed_data);
180
181 //−−−−−−−−−−−−−−−−−−
```

```
182 // ESD
183 //—−
184
185 energy_spectral_density_tree1 = fft_output_tree1 .*conj(fft_output_tree1)/
         data_length;186
187 //——
188 // Impulse Response in frequency
189 //−−−−−−−−−−−−−−−−−−
190
191 freq_impulse_response_tree1 = sqrt(fft\_output\_tree1.*conj)fft\_output\_tree1 ) ;
192
193 //−−−−−−−−−−−−−−−−−−−−−−−−−−−−−−−−−−−−−−−−−−−−−−−−−−−−−
194
195 //\overline{\phantom{0}}196 // FFTs
197 //−−−−−−−−−−−−−−−−−−
198
199 \int fft_output_tree 1 = \int fft (output_tree 1);
200
201 //−−−−−−−−−−−−−−−−−−−−−−−−−−−−−−−−−−−−−−−−−−−−−−−−−−−−−
202
203
204 // Plot using Tikz:
205 f d = mopen' \iint \text{Users} Tassniem \Documents / TikZ /IR / DWT_D6 IR /JWT_D6 IR. tex' ,wt ' ) :
206 mfprintf(fd, \%s\lambda_n', \ldots document class { article }');
207 mfprintf(fd, \%s\n', '\usepackage{tikz}');
208 mfprintf(fd, '%s<sub>-</sub>\n','\usepackage{pgfplots}');<br>209 mfprintf(fd, '%s<sub>-</sub>\n','\begin{document}');
     \text{mfprint}(\text{fd }, \text{``%s$\_\$'}, \text{begin}(\text{document})');
210
211
212
213 mfprintf(fd, \%s\n', ' \begin{center}');
214
215
216 normalization_time1 = max(abs(output\_tree1))217
218 normalization freq1 = max(abs(fft.output\_tree1))219
220 //−−−
221 // impulse_response in Frequency
```

```
100
```

```
222 //−−−−−−−−−−−−−−−−
223
224 mfprintf(fd, \%s_{n'}, '\begin{tikzpicture}');
225 mfprintf(fd, \%s\n', ' \ begin{ axis } [');
226 mfprintf(fd, \%_{s\lambda} ', ' x label=$\omega/2\pi$, ');
227 mfprintf(fd, '%s_\n', 'ylabel=_$\mathrm{Real}\{\Psi_h(\omega)\}$|');
228
229 mfprintf(fd, '%s_\n','\addplot[color=black]');
230 mfprintf(fd, \%s\_\n\in \ , 'coordinates{');
231
232 for n = 1: data_length,
233 mfprintf(fd, \%s\%6f\_{\%s}\%6f\_{\%s}\n\eta', '(', n/data_length,',', real(
           \text{fft\_output\_tree1(n,1)})/ \text{normalization\_freq1} , ' )');234 end
235
236 mfprintf(fd, \%s\_{n'}, '\};');
237
238 mfprintf(fd, \%s\ln, \end{array};
239 mfprintf( fd , '%s \n ' , ' \end{ t i k z p i c t u r e } ' ) ;
240 // ——————————
241 mfprintf(fd, \%s\n', '\begin{tikzpicture}');
242 mfprintf(fd, \%s\n', ' \begin{axis}[');
243 mfprintf(fd, '%s_\n', 'xlabel=$\omega/2\pi$,');
244 mfprintf(fd, '%s_\n', 'ylabel=_$\mathrm{Imag}\{\Psi_h(\omega)\}$|');
245
246 mfprintf(fd, \%s_{n} \cdot \ldots \cdot addplot [color=black]');
247 mfprintf(fd, \sqrt[3]{s}\lambda), 'coordinates{');
248
249 for n = 1: data_length,
250 mfprintf(fd, \%s\%.\6f\_{\%s}\, \ln\frac{s\}{1}, \frac{s\ln\frac{s\ln\ln n}{1}}{s\ln\frac{s\ln\ln n}{1}}, \frac{s\ln\ln n}{1}, \frac{s\ln\ln n}{1}fft_output_tree1(n,1))/normalization_freq1,')');
251 end
252
253 mfprintf(fd, \%s\_{n'}, '\};');
254
255 mfprintf(fd, \%s\ln, \end{array}; \end{array};
256 mfprintf(fd, \%s\n', '\end{ tikzpicture }');
257
258 //───────────────────
259 mfprintf(fd, \%s\n', '\begin{tikzpicture}');
260 mfprintf(fd, \%s\n', '\begin{axis}[');
261 mfprintf(fd, \%s\\n', 'xlabel=$\omega/2\pi$,');
262 mfprintf(fd, '%s_\n','ylabel=_$|\Psi_h(\omega)|^2$|');
```

```
263
264 mfprintf(fd, '%s_\n', '\addplot[color=black]');<br>265 mfprintf(fd, '%s_\n', 'coordinates{');
     \textbf{mfrintf}(\text{fd }, \, \%\s \wedge \ \text{n'}, \, 'coordinate \ ;
266
267 for n = 1: data_length,
268 mfprintf(fd, \%s\%.\6f\_{\%s}\, \ln\frac{s}{\cdot}, \gamma', \eta/data\fft_output_tree1(n,1)))^2/normalization_freq1^2,')');
269 end
270
271 mfprintf(fd, \%s\_{n'}, '\};');
272
273 mfprintf(fd, '%s_\n', '\end{ axis }');<br>274 mfprintf(fd, '%s_\n', '\end{ tikzpict
     \text{mfprintf}(\text{fd }, \frac{\%s}{n}, \hat{\text{tikzpicture}} ');
275 // ——————————
276
277 // impulse_response in Time
278 //—−
279 // Upper
280 //−−−−−−−−−−−−−−−−
281 mfprintf(fd, \%s\lambda \n, '\newpage');
282 mfprintf(fd, \%s\\n', '\begin{tikzpicture}');
283 mfprintf(fd, \%s_{n'}, '\begin{axis}[');
284 mfprintf( fd , '%s \n ' , ' x l a b e l= $ t /64 $ , ' ) ;
285 mfprintf(fd, '%s_\n', 'ylabel=_$\mathrm{Real}\{\psi_h(t)\}$|');
286
287 mfprintf(fd, \%s\\n', \addplot[color=black]');
288 mfprintf(fd, \sqrt[3]{s}\lambda), \cdot coordinates {');
289
290 for n = 1: data_length,
291 mfprintf(fd, \%s\%6f\_{\%s\%6f\_{\%s\lambda}n', '(', n/data.length, ', ', \text{real})output\_tree1(n,1) ) / normalization_time1,')' ;
292 end
293
294 mfprintf(fd, \%s\_{n'}, '\};');
295
296 mfprintf(fd, \%s\ln', '\end{ axis }');
297 mfprintf(fd, \%s\n', '\end{ tikzpicture }');
298 //−−−−−−−−−−−−−−−−
299 mfprintf(fd, \%s\n', '\begin{tikzpicture}');
300 mfprintf(fd, '%s_\n','\begin{axis}[ymax=1.1, _ymin=-0.1,');
301 mfprintf(fd, \sqrt[3]{s}\lambda^n, 'xlabel=\sqrt[3]{t} /64$, ');
302 \text{ mfprint}(fd, \frac{N}{\abel}=\$\mathrm{Imag}\{\ \psi(t)\}_{\'}\};
303
```

```
304 mfprintf(fd, \%s\\n', \addplot[color=black]');
305 mfprintf(fd, \%s\_\n\in', 'coordinates{');
306
307 for n = 1: data-length,
308 mfprintf(fd, \frac{308}{8} f \frac{56}{8} f \frac{56}{8} f \frac{56}{8} h, \frac{1}{2}, \frac{1}{2}, \frac{1}{2}, \frac{1}{2} at a length, \frac{1}{2}, \frac{1}{2} imag(
               output\_tree1(n,1) ) / normalization_time1,')';
309 end
310
311 mfprintf(fd, \%s\_{n'}, '};');
312
313 mfprintf(fd, '%s_\n', '\end{ axis }');<br>314 mfprintf(fd, '%s_\n', '\end{ tikzpict
      mfprintf(fd, '%s_\n','\end{tikzpicture}');<br>//
315 //−−−−−−−−−−−−−−−−
316 mfprintf(fd, \%s\n', '\begin{tikzpicture}');
317 mfprintf(fd, '%s_\n', '\begin{axis}[');<br>318 mfprintf(fd, '%s_\n', 'xlabel=$t/64$,')
      \textbf{mfrintf}(\text{fd }, \, \, \%s\_\n\backslash n \, ' \, \, x \, \text{label} = \$t/64\$, '');319 mfprintf(fd, '%s_\n', 'ylabel=_$|\psi_h(t)|$|');
320
321 mfprintf(fd, '%s<sub>-</sub>\n', '\addplot[color=black]');<br>322 mfprintf(fd, '%s<sub>-</sub>\n', 'coordinates{');
      \text{infprintf}(\text{fd }, \text{%s }\> \text{n'}, 'coordinates'});
323
324 for n = 1: data_length,
325 mfprintf(fd, \frac{325}{8}, 6 f \frac{5}{8}, 6 f \frac{5}{8}, \frac{1}{10}, \frac{1}{10}, \frac{1}{10}, \frac{1}{10}, \frac{1}{10}, \frac{1}{10}, \frac{1}{10}, \frac{1}{10}, \frac{1}{10}, \frac{1}{10}out put_tree 1(n,1) ) / normalization_time 1, ' ) ' );
326 end
327
328 mfprintf(fd, \%s\\n','};');
329 mfprintf(fd, \%s\ln', '\end{ axis }');
330 mfprintf(fd, \%s\n', '\end{ tikzpicture}');
331 //\rightarrow332
333
334 mfprintf(fd, \%s\lambda \n \cdot \cdot \cdot \cdot \cdot \ );
335 mfprintf(fd, \%s_{n'}, '\end{document}');
336 mclose (fd);
```
A.2.4 DT-CWT-based OFDM, with q-shift filters.

```
1 c l c
2 clear
3
 4 //−−−−−−−−−−−−−−−−−−−−−−−−−−−−−−−−−−−−−−−−−−−−−−−−−−−−−−−−−
 5 //CIRCULAR SHIFT BY TWO
6 function [\text{shifted\_sequence}] = \text{CIRCULAR ShIFT BY_TWO}to \texttt{-be} \texttt{-} \text{shifted} \texttt{-} \text{sequence},
7
8 to be shifted sequence length = length(to be shifted sequence);
9
10 shifted_sequence = \int to_be_shifted_sequence (1,to_be_shifted_sequence_length -1:to_be_shifted_sequence_length),
         to_b e-shifted sequence (1, 1 : to_b e-shifted sequence length -2);
11
12 endfunction
13
14 //−−−−−−−−−−−−−−−−−−−−−−−−−−−−−−−−−−−−−−−−−−−−−−−−−−−−−−−−−
15 // DISCRETE WAVELET TRANSFORM MATRIX
16 function \left[ discrete_wavelet_transform_matrix \right] =
       DISCRETE WAVELET TRANSFORM MATRIX( Low filter, High filter, zero padding
       ) ,
17
18 Length = length(Low_{\text{-}}filter) + zero_{\text{-}}padding;19
20 discrete_wavelet_transform_matrix = \mathbf{zeros}(\text{Length}, \text{Length});21
22 discrete_wavelet_transform_matrix (1,1:\text{Length}) = [(Low-filter),zeros(1,zero-padding)  ;
23 discrete_wavelet_transform_matrix(1+Length/2, 1:Length) = [(High-filter)],zeros (1,zero_padding) ;
24
25 for row = 2: Length /2,
26 discrete_wavelet_transform_matrix (row, 1: Length) =
              CIRCULAR SHIFT BY TWO( discrete_wavelet_transform_matrix(row
              -1, 1: Length ) ;
27 discrete_wavelet_transform_matrix(row+Length/2,1:Length) =
              CIRCULAR SHIFT BY TWO( discrete_wavelet_transform_matrix (row-1+
              Length / 2, 1: Length);
28 end ,
29
30 endfunction
```

```
31
32 //\rightarrow33 // INVERSE DISCRETE WAVELET TRANSFORM MATRIX
34 function | inverse_discrete_wavelet_transform_matrix | =
        INVERSE DISCRETE WAVELET TRANSFORM MATRIX (Low filter, High filter,
        zero-padding),
35
36 inverse_discrete_wavelet_transform_matrix = (
          DISCRETE WAVELET TRANSFORM MATRIX( Low filter, High filter,
           zero-padding).;
37
38 endfunction
39
40 //−−−−−−−−−−−−−−−−−−−−−−−−−−−−−−−−−−−−−−−−−−−−−−−−−−−−−−−−−
41 // Q FUNCTION
42 function [q_1] = Q_FUNCTION(some_value),
43
44 q function = 0.5* erfc (sqrt (0.5)*some_value);
45
46 endfunction
47
48 //−−−−−−−−−−−−−−−−−−−−−−−−−−−−−−−−−−−−−−−−−−−−−−−−−−−−−−−−−
49 // AVERAGE
50 function [average] = AVERAGE(some\_vector),
51
52 average = sum(some_vector)/length(some_vector);
53
54 endfunction
55
56 //−−−−−−−−−−−−−−−−−−−−−−−−−−−−−−−−−−−−−−−−−−−−−−−−−−−−−−−−−
57 //wavelet = dbway f('db1');// it is db658 //100w analysis filter, high analysis filter, low synthesis filter,
        high\_syn thes is _{filter} | = orthfilt (wavelet);
59 // analysis_fitter = [low\_analysis_fitter; high\_analysis_fitter];60 // First_analysis_fitter = analysis_fitter;61 // synthesis_filter = \int \int_0^1 \omega \, ds = s \int_0^1 \int_0^1 \omega \, ds = s \int_0^1 \omega \, ds = s \int_0^1 \omega \, ds = s \int_0^1 \omega \, ds = s \int_0^1 \omega \, ds = s \int_0^1 \omega \, ds = s \int_0^1 \omega \, ds = s \int_0^1 \omega \, ds = s \int_0^1 \omega \, ds = s \int_0^1 \omega \, ds = s \int_0^1 \omega \, ds = s \int_0^1 \omega \, ds = s \int_0^1 \omega \, ds = s \int_0^62 // Finally, all, s y n the <i>sis</i> - filter = synthesis_f 163 //\frac{1}{2}64 [First-analysis-filter, Final synthesis-filter] = FSfarras('f');65 [analysis_fitter, synthesis_fitter] = dualfilt( 'f');66 //−−−−−−−−−−−−−−−−−−−−
67 // square_root_half = sqrt (.5);
```

```
68 //analysis_filter = [square_root_half, square_root_half; -
        square_{root} half, square_{root} half ;
69 // First_analysis_filter = analysis_filter;
70 // s y n the s is _{f}ilter = \int square _{1} root _{h} half, square _{1} root _{h} half;
        square_{root}-half, -square_{root} half ;
71 // Final-synthesis_fitter = synthesis_fitter;72 //−−−−−−−−−−−−−−−−−−−−−−−−−−−−−−−−−−−−−−−−−−−−−−−−−−−−−−−−−
73 no_stages = 2;
74 filter_length = length(analysis_fitter(1,:));75 //——
76 // data_length := data is in symbols
77 data_length = 64// filter_length *2^n no\_stages://6478
79 //multi_output_tree1 = zeros(data_length,1);
80 // multi\_output\_tree2 = zeros (data\_length, 1);81
82 number of times to avg\ on = 1;
83
84
85 //—−
86 // Data
87 //——
88 data = \text{zeros}( \text{data-length}, 1);
89 data (20, 1) = 1;90 normalization = sqrt(10);
91 data_before_norm = data;
92 //data_before_norm = \operatorname{grand}(data_length, 2, 'uin', 0, 1);93 //random = rand (data\_before\_norm, 'normal');
94 // for L = 1 : data_length,
95 // if random(L, 1) > 0 then
96 // data\_before\_norm(L, 1) = 2*data\_before\_norm(L, 1) +1;97 // else data_before_norm (L,1) = -1*(2*data_before\_norm(L,1)+1);98 // end
99 // if random(L, 2) > 0 then
100 // data_before_norm (L, 2) = 2 * data \cdot b \cdot e for e_norm (L, 2) +1;
101 // else data_before_norm (L, 2) = -1*(2*data_before\_norm(L, 2) +1);102 // end
103
104 // end
105
106 //normalization = sqrt(10);
107 // data = data_before_norm; // normalized
108
```

```
109 //-110 zero<sub>-</sub>padding = abs(data<sup>1</sup>
      zero-padding = abs(data-length - filter-length);
111
112
113 //−−−−−−−−−−−−−−−−−−−−−−−−−−−−−−−−−−−−−−−−−−−−−−−−−−−−−−−−−
114 // Number of data per branch
115 //\frac{115}{20} //\frac{1}{20} //\frac{1}{20} //\frac{1}{20} //\frac{1}{20} //\frac{1}{20} //\frac{1}{20} //\frac{1}{20} //\frac{1}{20} //\frac{1}{20} //\frac{1}{20} //\frac{1}{20} //\frac{1}{20} //\frac{1}{20} //\frac{1}{20} //\frac{1}{20} //\frac116 branch_rate = \mathsf{zeros}(1, \text{no\_stages}+1); // to store # of ele. per branch
117 branch_rate(1,1) = \frac{data_length}{2^nno\:stage};118 for k = no\_stages : -1:1,
119 branch_rate (1, no\_stages +2-k) = data_length/2^k;120 end
121 cumsum branch rate = cumsum (branch rate); // matrix to store the
           cumulative sum up to kth elem.122 //- data_copy = zeros
            data\_copy = zeros ( data\_length, 1);
124 constructed_data = \text{zeros}(data_length, 1);125
126
127 //−−−−−−−−−−−−−−−−−−−−−−−−−−−−−−−−−−−−−−−−−−−−−−−−−−−−−−−−−
128 //−−−−−−−−−−−−−−−−−−−−−
129 // the transmitter side
130 //\frac{130}{100} //\frac{1}{100} \frac{1}{100} \frac{1}{100} \frac{1}{100} \frac{1}{100} \frac{1}{100} \frac{1}{100} \frac{1}{100} \frac{1}{100} \frac{1}{100} \frac{1}{100} \frac{1}{100} \frac{1}{100} \frac{1}{100} \frac{1}{100} \frac{1}{100} \frac{1131 //−−−−−−−−−−−−−−−−−−−−−−−−−−−−−−−−−−−−−−−−−−−−−−−−−−−−−−−−−
132
133
134 //−−−−−−−−−−−−−−−−−−−−−
135 for tree_no = 1:2,
136
137 if tree_no = 1 then
138 \text{low-filter} = 1;139 high-filter = 2;
140 elseif tree-no = 2 then
141 low_filter = 3;
142 high-filter = 4;
143 end // for else if144 //−−−−−−−−−−−−−−−−−−−−
145
146
147
148 data_copy = data; // data has to be of even length
149
150 //−−−−−−−−−−−−−−−−−−−−−−−−−−
```

```
151 // Stages from 1: no-stages-1152 //──────────────────
153 constructed_data (1:cumsum_branch_rate (1, 2), 1) = data_copy (1:
             cumsum branch_rate(1,2), 1;
154
155
156 for stage = 1:no_stages -1,
157
158 // data_length = cumsum_branch_rate (1, stage + 1)159 zero_padding = abs (cumsum branch rate (1, stage + 1) - filter_length);
160
161
162 constructed_data (1:cumsum-branch_rate(1, stage+1), 1) =INVERSE DISCRETE WAVELET TRANSFORM MATRIX (flipdim (
                synthesis_fitter(low_fitter, :), 2), flipdim(synthesis_fitter)high filter ,: , 2), zero padding ) *data_copy (1: cumsum branch rate (1, 1)stage + 1), 1);
163 // filters are flipped, due to using same function of the DWT, and they
               have to be arranged in an inverse order.
164
165 data_copy (1: cumsum_branch_rate (1, stage + 2), 1) = [constructed_data (1:
                cumsum branch rate (1, stage+1), 1); data copy (cumsum branch rate (1,stage+1)+1: cumsum-branch_rate(1, stage+2), 1);
166
167 end
168
169 //−
170 // Stage number no_stages, "last stage"
171 //−−−−−−−−−−−−−−−−−−−−−−−−−−−−−−−−−−−−−
172
173 zero padding = abs(cumsum-brane(1, no-stages +1) - filter_length);174
175
176 constructed_data (1: \text{cumsum} - \text{branch} - \text{rate} (1, \text{no} - \text{stage} + 1), 1) =INVERSE DISCRETE WAVELET TRANSFORM MATRIX( f l i p d i m (
             Final_synthesis_filter(low_filter,:),2), flipdim(
             Finally, the size of the right of the function <math>(high\_filter, c)</math>, <math>(2)</math>, <math>(2)</math>, <mathcumsum_l branch_rate(1, no_s tages+1), 1);177 // filters are flipped, due to using same function of the DWT, and they
               have to be arranged in an inverse order.
178
179
180
```
 // $\frac{185}{200}$  // to store output of both trees 187 if  $tree-no = 1$  then output\_tree1 = constructed\_data 190 elseif  $tree-no = 2$  then output\_tree2 = constructed\_data 193 end // if  $tree=no$  200 end  $//$  for tree\_no both\_trees\_output = output\_tree1 + %i\*output\_tree2; //−−−−−−−−−−−−−−−−−−−−−−−−−−−−−−−−−−−−−−−−−−−−−−−−−−−−−−−−−− // $\leftarrow$ − // FFTs //− 218  $\text{fft\_output\_tree1} = \text{fft}(\text{output\_tree1});$ 219  $\int$  fft\_output\_tree2 =  $\int$ fft(output\_tree2); 220 fft\_output\_both\_trees =  $fft(both\_trees\_output);$  //−−−−−−−−−−−−−−−−−−−−−−−−−−−−−−−−−−−−−−−−−−−−−−−−−−−−− 

```
224
225 // Plot using Tikz:
226 fd = mopen('\Users\Tassniem\Documents/TikZ/IR/DTCWT_IR/DTCWT_IR. tex', 'wt'
         ):
227 mfprintf(fd, \%s\n', '\documentclass{article}');
228 mfprintf(fd, \%s\n', '\usepackage{tikz}');
229 mfprintf(fd, \%s_{n'}, '\usepackage{pgfplots}');
230 mfprintf(fd, \%s\n', '\begin{document}');
231
232
233
234 mfprintf(fd, \%s\n', ' \begin{center}');
235
236
237 normalization_time1 = max(abs(output\_tree1))238 normalization_time 2 = max(abs(output\_tree2))239 normalization_time_DT = max(abs(both\_trees\_output))240
241
242 normalization freq1 = max(abs(fft.output\_tree1))243 normalization freq2 = max(abs(fft.output\_tree2))244 normalization freq DT = max(abs (fft\_output\_both\_trees))245
246 //−−−−−−−−−−−−−−−−
247 // impulse_response in Frequency
248 //—−
249
250 mfprintf(fd, \%s\\n','\begin{tikzpicture}');
251 mfprintf(fd, \%s\n', '\begin{axis}[');
252 mfprintf(fd, '%s_\n', 'xlabel=$\omega/2\pi$, ');<br>253 mfprintf(fd, '%s_\n', 'ylabel=_$\mathrm{Real}\{
    \textbf{f}( \text{fd }, \text{?}_s \setminus \text{Rel} \setminus \{ \text{Real} \setminus \{ \} \} \})254
255 mfprintf(fd, \%s\\n', \addplot[color=black]');
256 mfprintf(fd, \%s_{\sim}\n\langle n', \cdot \text{coordinates}(\cdot) \rangle;
257
258 for n = 1: data_length,
259 mfprintf(fd, \%s\%.\6f\_{\%s}\. 6 f \%s\_{n} ','(', n/data_length,',', real(
           fft_output_tree1((n,1))/normalization_freq1,')');
260 end
261
262 mfprintf(fd, \%s\_{n'}, '};');
263
264 mfprintf(fd, \%s\ln, \end{cases} axis }');
```

```
265 mfprintf(fd, \%s\n', '\end{ tikzpicture }');
266 //──────────────
267 mfprintf(fd, \%s_{n'}, '\begin{tikzpicture}');
268 mfprintf(fd, \%s\rightarrow n', '\begin{axis}[');
269 mfprintf(fd, \%_{s\lambda}', 'xlabel=$\omega/2\pi$,');
270 mfprintf(fd, '%s_\n', 'ylabel=_$\mathrm{Imag}\{\Psi_h(\omega)\}$]');
271
272 mfprintf(fd, '%s_\n', '\addplot[color=black]');<br>273 mfprintf(fd, '%s_\n', 'coordinates{');
     \textbf{mfprintf}(\text{fd }, \text{``%s$\_\ensuremath{\backslash}\$}'' \text{, 'coordinates'} ;
274
275 for n = 1: data_length,
276 mfprintf(fd, \%s\%6f\_{\%s}\%6f\_{\%s}\n\eta', '(', n/data_length,',', imag(
             \text{fft\_output\_tree1(n,1)})/ \text{normalization\_freq1} , ' )');277 end
278
279 mfprintf(fd, \%s\_{n'}, '\};');
280
281 mfprintf(fd, \%s\n', '\end{ axis }');
282 mfprintf(fd, \%s_{n'}, '\end{tikzpicture}');
283
284 //−−−−−−−−−−−−−−−−
285 mfprintf(fd, \%s\\n','\begin{tikzpicture}');
286 mfprintf(fd, \%s\\n','\begin{axis}[');
287 mfprintf(fd, \%_{s\lambda}, 'xlabel=$\omega/2\pi$,');
288 mfprintf(fd, '%s_\n','ylabel=_$|\Psi_h(\omega)|^2$|');
289
290 mfprintf(fd, '%s_\n', '\addplot[color=black]');<br>291 mfprintf(fd, '%s_\n', 'coordinates{');
     \textbf{mfrintf}(\text{fd }, \, \, \%\supseteq\setminus n', \, \, \, \text{coordinates} \{ \, \, \, \});
292
293 for n = 1: data_length,
294 mfprintf(fd, \frac{1}{6}%s %. 6 f \frac{5}{6}%s \frac{5}{6} f \frac{5}{6} f \frac{5}{6} k \frac{1}{2}, \frac{7}{6}, \frac{7}{6}, \frac{7}{6}, \frac{7}{6}, \frac{8}{6} (abs(
             fft_output_tree1(n,1)))^2/normalization_freq1^2,')');
295 end
296
297 mfprintf(fd, \%s\_{n'}, ' };');
298
299 mfprintf(fd, \%s\n', '\end{ axis }');
300 mfprintf(\text{fd}, '\text{sgn}', '\text{ed}{ tikzpicture }');<br>301 //
     //─
302 mfprintf(fd, \%s\\n','\begin{tikzpicture}');
303 mfprintf(fd, \%s\n', '\begin{axis}[');
304 mfprintf(fd, \%s_{n}, 'xlabel=$\omega/2\pi$,');
305 \text{ mfprint}(fd, \sqrt[9]{s\cdot \n} \cdot \text{Real}\{\ \Psi \} \}; \ );
```

```
306
307 mfprintf(fd, '%s_\n', '\addplot[color=black]');<br>308 mfprintf(fd, '%s_\n', 'coordinates{');
     \text{infprintf}(\text{fd }, \frac{\% s}{n}, \text{'coordinate} \309
310 for n = 1: data_length,
311 mfprintf(fd, \%s\%.\6f\%s\%.\6f\%s\ln', '\, '\, n/data.length, ', ', nedfft_output_tree2(n,1))/normalization_freq2,')');
312 end
313
314 mfprintf(fd, \sqrt[3]{s}, \n', ' };');
315 mfprintf(fd, \%s \n', '\end{cases}end{ axis }');
316 mfprintf(fd, \%s_{n}, '\end{tikzpicture}');
317 //−−−−−−−−−−−−−−−−
318 \text{infprint}( \text{fd }, \frac{w_{s}}{w}, \text{bigfit} zpicture } \319 mfprintf(fd, '%s<sub>-</sub>\n', '\begin{axis}[');<br>320 mfprintf(fd, '%s<sub>-</sub>\n', 'xlabel=$\omega/2
     \text{infprintf(fd, '%s_\n', 'xlabel=\\omega/2\pi', ' };321 mfprintf(fd, '%s\\n', 'y\label=\$\mathrm{Imag}\{\Psi_g(\omega)\}$|');
322
323 mfprintf(fd, '%s<sub>-</sub>\n', '\addplot[color=black]');<br>324 mfprintf(fd, '%s<sub>-</sub>\n', 'coordinates{');
     \text{infprintf}(\text{fd }, \text{%s }\> \text{n'}, 'coordinates'});
325
326 for n = 1: data_length,
327 mfprintf(fd, \%s\%.\6f\_{\%s}\%.\6f\_{\%s}\n\eta'; '(', n/data-length,',', imag(
             fft_output_tree2(n, 1))/normalization_freq2,')');
328 end
329
330 mfprintf(fd, \sqrt[9]{s} \n',' };');
331 mfprintf(fd, \%s\ln', '\end{ axis }');
332 mfprintf(fd, \%s\n', '\end{ tikzpicture }');
333
334 //−−−−−−−−−−−−−−−−
335 mfprintf(fd, \%s\n', '\begin{tikzpicture}');
336 mfprintf(fd, \%s\n', ' \begin{axis}[');
337 mfprintf(fd, \%s\\n', 'xlabel=$\omega/2\pi$,');
338 mfprintf(fd, '%s_\n','ylabel=_$|\Psi_g(\omega)|^2$|');
339
340 mfprintf(fd, \%s\\n', \addplot[color=black]');
341 mfprintf(fd, \%s \wedge n', 'coordinates{');
342
343 for n = 1: data_length,
344 mfprintf(fd, \frac{344}{85\%}.6 \frac{f_{\infty}\%}{f_{\infty}\%}.6 \frac{f_{\infty}\%}{f_{\infty}\} , '(', n/data_length,',', (abs(
             fft_output_tree2(n,1)))^2/normalization_freq2^2,')');
345 end
```

```
112
```

```
346
347 mfprintf(fd, '\%s_\n','};');
348
349 mfprintf(fd, \%s\lambda_n', \text{end}\{axis}\);
350 mfprintf(fd, \%s\n', '\end{ tikzpicture }');
351 //—
352
353 mfprintf(fd, \%s\n', '\begin{tikzpicture}');
354 mfprintf(fd, \%s\n', '\begin{axis}[');
355 mfprintf(fd, \%_{s\lambda}, 'xlabel=$\omega/2\pi$,');
356 mfprintf(fd, '%s\n', 'y|abel=\$\mathrm{Real}\{\Psi_h(\omega) -+\j\Psi_g(\
         omega ) \}$ ] ' ) ;
357
358 mfprintf(fd, \%s\n', '\addplot[color=black]');
359 mfprintf(fd, \%s_{\lambda} \n\cdot, 'coordinates{');
360
361 for n = 1: data_length,
362 mfprintf(fd, \%s\%.\6f\_{\%s}\, 6f\_{\%s}\ \n\cdot\ ', '(', n/data_length, ',', real(
           fft_output_both_trees(n,1) )/normalization_freq_DT,')');
363 end
364
365 mfprintf(fd, \sqrt[3]{8s}\ln^{\prime}, \binom{1}{1}; \binom{1}{2};
366 mfprintf(fd, \%s\n', '\end{ axis }');
367 mfprintf(fd, \%s\lambda', '\end{ tikzpicture }');
368 //−−−−−−−−−−−−−−−−
369
370 mfprintf(fd, \%s\n', '\begin{tikzpicture}');
371 mfprintf(fd, \%s\\n', '\begin{axis}[');
372 mfprintf(fd, \%_{\n}, 'xlabel=$\omega/2\pi$,');
373 mfprintf(fd, '%s\n', 'y|abel=\$\mathrm{Imag}\{\Psi_h(\omega) \-\_j\Psi_g(\
         omega ) \ \ \rangle ;
374
375 mfprintf(fd, \%s\\n', \addplot[color=black]');
376 mfprintf(fd, \%s_{\sim}\n\langle n', \cdot \text{coordinates}(\cdot) \rangle;
377
378 for n = 1: data_length,
379 mfprintf(fd, \%s\%.\6f\_{\%s}\. 6 f \%s\_{n} ','(', n/data-length,',', imag(
           \int f(t_output\_both\_trees(n,1)) / normalization\_freq\_DT, ' ) ;
380 end
381
382 mfprintf(fd, \%s\_{n'}, ' };');
383 mfprintf(fd, \%s_{n'}, '\end{ axis }');
384 mfprintf(fd, \%s\rightarrow\ , \end{math} end{ tikzpicture }');
```

```
385 //−−−−−−−−−−−−−−−−
386 mfprintf(fd, '%s_\n', '\begin{tikzpicture}');<br>387 mfprintf(fd, '%s_\n', '\begin{axis}[');
      \text{infprint}( \text{fd }, \frac{3}{8} \cdot \text{degin} \{ axis \} | ' ) ;388 mfprintf(fd, '%s_\n','xlabel=$\omega/2\pi$,');
389 mfprintf(fd, '%s_\n', 'ylabel=_$|\Psi_h(\omega)_+_j\Psi_g(\omega)|^2$|');
390
391 mfprintf(fd, '%s_\n', '\addplot[color=black]');<br>392 mfprintf(fd, '%s_\n', 'coordinates{');
      \textbf{mfprintf}(\text{fd }, \text{``\%s }\_\text{n'}, \text{'coordinates'} ;
393
394 for n = 1: data_length,
395 mfprintf(fd, \%s\%.\6f\_{\%s}\, 6f\_{\%s}\n\rightarrow ','(', n/data_length,',', (abs(
              fft_output_both_trees(n,1)) \hat{2}/\text{normalization-free}q_DT\hat{2},')');
396 end
397
398 mfprintf(fd, '%s\ln', '};');<br>399 mfprintf(fd, '%s\ln', '\end{
     \text{infprintf}(\text{fd }, \frac{\%s}{n}, \text{end}\{axis}\');
400 \text{minif}( \text{fd }, \frac{10}{\text{old}} \text{tikzpicture} );
401 //−−−−−−−−−−−−−−−−
402 // impulse_response in Time
403 //−−−−−−−−−−−−−−−−
404 // Upper
405 //−−−−−−−−−−−−−−−−
406 mfprintf(fd, '%s_\n', '\newpage');
407 mfprintf(fd, \%s\n', '\begin{tikzpicture}');
408 mfprintf(fd, '%s_\n', '\begin{axis}[');<br>409 mfprintf(fd, '%s_\n', 'xlabel=_$t/64$,'
     \text{infprintf}(\text{fd }, \frac{\% s}{n}, \text{'xlabel}=\$t/64\$, '');410 \text{[fd, '%s_\n', 'ylabel=$.}\mathbb{R}\text{[Real}\{\psi(s) \}' \};
411
412 \text{infprint}( \text{fd }, \frac{1}{\text{sd}} \cdot \text{adplot}[\text{color}=black]413 mfprintf(fd, \%s_{\alpha} \n\cdot \cdot \cdot \cdot \cdot coordinates {');
414
415 for n = 1: data_length,
416 mfprintf(fd, \%s\%.\6f\_{\%s}\, \hbar f \%s\, \hbar', '(', n/data_length,',', real(
              output\_tree1(n,1)) / normalization\_time1, ' ) ;
417 end
418
419 mfprintf(fd, \%s\_{n'}, '\};');
420
421 mfprintf(fd, \%s\ln, \end{array}; \end{array};
422 mfprintf(fd, '%s_\n', '\end{tikzpicture}');<br>423 //
423 //──────────────
424 mfprintf(fd, \%s_{n}, '\begin{tikzpicture}');
425 mfprintf(fd, '%s_\n','\begin{axis}[ymax=1.1, _ymin=-0.1,');
```

```
426 mfprintf(fd, \sqrt[3]{s}\lambda \nightharpoonup n', 'xlabel=\sqrt[3]{t} /64$, ');
427 mfprintf(fd, '%s_\n','ylabel=_$\mathrm{Imag}\{\psi_h(t)\}$|');
428
429 mfprintf(fd, '%s_\n', '\addplot[color=black]');<br>430 mfprintf(fd, '%s_\n', 'coordinates{');
      \textbf{mfrintf}(\text{fd }, \text{%s }\lambda \text{h'}, \text{'}coordinates'});
431
432 for n = 1: data_length,
433 mfprintf(fd, \frac{1}{2}%s %. 6 f \frac{5}{2}%. 6 f \frac{5}{2}%s \n','(', n/data_length,',', imag(
               output\_tree1(n,1)) / normalization\_time1, ' ) ;
434 end
435
436 mfprintf(fd, \%s\_{n'}, '\};');
437
438 mfprintf(fd, \%s\in\n, '\end{array});
439 mfprintf( fd , '%s \n ' , ' \end{ t i k z p i c t u r e } ' ) ;
440 // —————————
441 mfprintf(fd, \%s\\n','\begin{tikzpicture}');
442 mfprintf(fd, \%s_{n} \, \cdot \, \cdot \begin{axis}[');
443 mfprintf(fd, \%s_{\lambda}<sup>'</sup>, 'xlabel=$t/64$,');
444 mfprintf(fd, \%s\lambda n', \forall v label=\$\|\text{psi}(t)\|;
445
446 \text{mfrintf}(\text{fd}, \frac{1}{\sqrt{8}}\cdot \ \ \text{addplot}[\text{color}=black]);
447 mfprintf(fd, \sqrt[6]{s}\sinh, 'coordinates{');
448
449 for n = 1: data_length,
450 mfprintf(fd, \%s\%.\6f\_{\&\%}.6f\_{\&\%}.6f\_{\&\%}.6f\_{\&\%}.6f\_{\&\%}.6f\_{\&\%}.6f\_{\&\%}.6f\_{\&\%}.6f\_{\&\%}.6f\_{\&\%}.6f\_{\&\%}.6f\_{\&\%}.6f\_{\&\%}.6f\_{\&\%}.6f\_{\&\%}.6f\_{\&\%}.6f\_{\&\%}.6f\_{\&\%}.6f\_{\&\%}.6f\_{\&\%}.6f\_{\&\%}.6f\_{\&\%out put _tree 1(n,1) )/ n ormalization _time 1, ' ) );451 end
452
453 mfprintf(fd, '%s\ln', '};');<br>454 mfprintf(fd, '%s\ln', '\end{
      \text{infprintf(fd, '%s\_\n', '}\end{array};
455 mfprintf(fd, \%s\n', '\end{ tikzpicture }');
456 //−−−−−−−−−−−−−−−−
457 //−−−−−−−−−−−−−−−−
458 // Lower
459 //−−−−−−−−−−−−−−−−
460 mfprintf(fd, \%s\n', '\newpage');
461 mfprintf(fd, '%s_\n', '\begin{tikzpicture}');<br>462 mfprintf(fd, '%s_\n', '\begin{axis}[');
      \text{infprintf(fd, '%s\_\n', ' \begin{aligned} axis \end{aligned}463 mfprintf(fd, \%s\lambda_n', 'xlabel=\frac{1}{s}(64\, ');
464 \text{infprint}( \text{fd }, \frac{N}{\mathcal{R}(a)}{\{ \psi(s) \}};465
466 mfprintf(fd, \%s\lambda_n', '\addplot[color=black]');
```

```
467 mfprintf(fd, \%s\_\n\in \mathcal{S});
468
469 for n = 1: data_length,
470 mfprintf(fd, \%s\%6f\_{\%s\%6f\_{\%s\lambda}n', '('', n/data.length', ', ' , read)out put_tree 2(n,1) ) / normalization_time 2, ' )' ;
471 end
472
473 mfprintf(fd, \%s\\n','};');
474 mfprintf(fd, \%s\ln, \end{array}; \end{array};
475 mfprintf(fd, '%s_\n', '\end{tikzpicture}');
476 //−−−−−−−−−−−−−−−−
477 mfprintf(fd, \%s\n', '\begin{tikzpicture}');
478 mfprintf(fd, '%s_\n','\begin{axis}[ymax=1.1, _ymin=-0.1,');
479 mfprintf(fd, \sqrt[6]{s}\lambda^n, 'xlabel=\sqrt[6]{4\, ');
480 \text{f}( \{ \cdot \, \frac{\times \cdot \mathbf{\{ \cdot \} }{\} } \};481
482 mfprintf(fd, \%s\\n', \addplot[color=black]');
483 mfprintf(fd, \%s_{\alpha} \n\cdot \cdot \cdot \text{coordinates});
484
485 for n = 1: data_length,
486 mfprintf(fd, \%s\%.6f.\%s\%.6f.\%s\\n','(', n/data_length,',', imag(
           out put_tree 2(n,1) ) / n ormalization_time 2, ' )' ;
487 end
488
489 mfprintf(fd, \sqrt[3]{s}, \n', ' };');
490 mfprintf(fd, \%s\ln', '\end{ axis }');
491 mfprintf( fd , '%s \n ' , ' \end{ t i k z p i c t u r e } ' ) ;
492 //──────────────
493
494 // —————————
495
496 mfprintf(fd, \%s\n', '\begin{tikzpicture}');
497 mfprintf(fd, \%s\\n', '\begin{axis}[');
498 mfprintf(fd, \%s \\n', 'xlabel=$t/64$,');
499 mfprintf(fd, \%s\\n', 'ylabel=\_{\{ \}}\ \psi_g(t) |\$|');
500
501 mfprintf(fd, \%s\_\n', \'\addplot\{\colon\} color=black \}');
502 mfprintf(fd, \%s\\n', 'coordinates{');
503
504 for n = 1: data_length,
505 mfprintf(fd, \%s\%.6f\_{\$s\%.6f\_{\$s\}}\. \ln', '(', n/data_length,',', abs(
           out put_tree 2(n,1) ) / n ormalization_time 2, ' )' ;
506 end
```

```
116
```

```
507
508 mfprintf(fd, '%s\ln', '};');<br>509 mfprintf(fd, '%s\ln', '\end{
     \text{infprintf}(\text{fd }, \frac{\%s}{n}, \text{end}\{axis}\ ;
510 mfprintf(fd, '%s_\n', '\end{ tikzpicture }');<br>511 //
511 //−−−−−−−−−−−−−−−−
512 // Both
513 //−−−−−−−−−−−−−−−−
514 mfprintf(fd, \%s\_\n', \'newpage);
515 \text{infprint}( \text{fd }, \frac{1}{2} \cdot \text{degin} \{ \text{tikzpicture} \}');
516 mfprintf(fd, \%s_{n} \, \cdot \, \cdot \begin{axis}[');
517 mfprintf(fd, \%s_{\lambda}<sup>'</sup>, 'xlabel=$t/64$,');
518 mfprintf( fd, '%s \n', 'y label = \$ \mathrm{Real \\{\psi_h ( t ) \le - \in \psi_g ( t ) \}$ | ')
          ;
519
520 mfprintf(fd, '%s<sub>-</sub>\n', '\addplot[color=black]');<br>521 mfprintf(fd, '%s<sub>-</sub>\n', 'coordinates{');
      \textbf{mfrintf}(\text{fd }, \, \, \%\s \wedge \ \, \, ', 'coordinates {');
522
523 for n = 1: data_length,
524 mfprintf(fd, \%s\%.\6f\_{\%s}\, \hbar f \%s\, \hbar', '(', n/data_length,',', real(
             both\_trees\_output(n, 1) / normalization_time1,')' ;
525 end
526
527 mfprintf(fd, \%s\_{n'}, '\};');
528 mfprintf(fd, \%s\ln, \end{array}; \end{array};
529 //-530 mfprintf(fd, \%s\n', '\end{ tikzpicture }');
531 mfprintf(fd, \%s\rightarrow n', \ \begin{bmatrix} \text{tr}(x) & \text{tr}(x) \\ \text{tr}(x) & \text{tr}(x) \end{bmatrix};
532 mfprintf(fd, \%_{s\lambda} \n \in \{ axis \});
533 mfprintf(fd, \%s\\n', 'xlabel=$t/64$,');
534 mfprintf(fd, '%s\n', 'ylabel=\$\mathrm{Imag}\{\psi_h(t) \+\_j\psi_g(t)\}$|')
          ;
535
536 mfprintf(fd, \%_{s\lambda}, ', '\addplot[color=black]');
537 mfprintf(fd, \%s_{\lambda} \n\cdot \cdot \cdot \text{coordinates});
538
539 for n = 1: data_length,
540 mfprintf(fd, \%s\%.\6f\_{\%s}\, \ln\frac{s}{\cdot}, \gamma', \eta/data\both_trees_output (n,1) )/ normalization_time2,')' ;
541 end
542
543 mfprintf(fd, \%s\_{n'}, ' };');
544 mfprintf(fd, \%s_{n'}, '\end{ axis }');
545 mfprintf(fd, \%s\n', '\end{ t i k z p i c t u r e }');
```

```
546 //\frac{1}{2}547
548 //−−−−−−−−−−−−−−−−
549
550 mfprintf(fd, \%s\\n', \begin{tikzpicture}');
551 mfprintf(fd, \%s\\n','\begin{axis}[');
552 mfprintf(fd, \sqrt[6]{s} \ln^{\prime}, 'xlabel=$t/64$, ');
553 mfprintf(fd, '%s_\n','ylabel=_$|\psi_h(t)_+_j\psi_g(t)|$]');
554
555 mfprintf(fd, \%s_{n}, '\addplot[color=black]');
556 mfprintf(fd, \%s_{n} \n\cdot \cdot \cdot \text{coordinates});
557
558 for n = 1: data_length,
559 mfprintf(fd, \%s\%.\6f\_{\$s\%}.6f\_{\$s\}\n\cdot\;\;\; '('', n/data_length, ', ', abs(both_trees_output (n,1) )/ normalization_time_DT,')' ;
560 end
561
562 mfprintf(fd, \%s_{\alpha} \n\cdot \cdot \cdot; ');
563 mfprintf(fd, \%s_{n'}, '\end{ axis }');
564 \text{infprint}( \text{fd }, \frac{1}{\text{else}} \cdot \text{else} \text{if } \text{else} \text{if } \text{else} \text{if } \text{else} \text{if } \text{else} \text{if } \text{else} \text{if } \text{else} \text{if } \text{else} \text{if } \text{else} \text{if } \text{else} \text{if } \text{else} \text{if } \text{else} \text{if } \text{else} \text{if } \text{le} \text{else} \text{if } \text{le} \text{else} \text{if } \text{le} \text{else} \text{if } \text{le} \text{else} \text{if } \text{565 //−−−−−−−−−−−−−−−−
566
567
568 mfprintf(fd, \%s\_{n'}, '\end{math} center }');
569 mfprintf(fd, \%s\n', '\end{document}');
570 mclose (fd);
```
## A.3 Peak to Average Power Ratio (PAPR) Code for OFDM Alternatives

```
1 clc
 2 clear
 3 / \sqrt{\frac{1}{2 - \frac{1}{2 - \frac{1}{24 //CIRCULAR SHIFT BY TWO
 5 function [\text{shifted\_sequence}] = \text{CIRCULAR ShIFT BY_TWO}to-be-shifted-sequence),
 6
 7 \text{ to } \text{be} \text{ -shifted} \text{ -sequence} \text{ -length} \text{ (to } \text{ be} \text{ -shifted} \text{ -sequence} \text{ ; }8
 9 shifted_sequence = \int to_be_shifted_sequence (1,to be shifted sequence length -1: to be shifted sequence length),
            to be shifted sequence (1, 1: to be shifted sequence length -2);
10
11 endfunction
12 //−−−−−−−−−−−−−−−−−−−−−−−−−−−−−−−−−−−−−−−−−−−−−−−−−−−−−−−−−
13 // MATRIX EVALUATION
14 function [matrix_{evaluation}] = MATRIXEVALUATION(transformation\_length,filters),
15 [r, c] = size ( filters);16 matrix evaluation = zeros(transformation_length, transformation_length);
17
18 matrix_evaluation (1,1:c) = filters (1,1:c);
19 matrix_evaluation(1+transformation_length/2,1:c) = filters(2,1:c);
20
21 for row = 2: transformation length /2,
22 matrix_evaluation (row, 1: c) = CIRCULAR SHIFT BY_TWO(
                 matrix\_evaluation(row-1,1:c);
23 matrix_evaluation (row+transformation_length /2, 1:c) =
                 CIRCULAR SHIFT BY TWO( matrix evaluation (row-1+
                 transformation_length (2,1;c) ;
24 end
25 endfunction
26 //−−−−−−−−−−−−−−−−−−−−−−−−−−−−−−−−−−−−−−−−−−−−−−−−−−−−−−−−−
27 // DWT
28 function \left[\text{dwt_matrix}\right] = \text{DWT}\left(\text{data_length}, \text{filter-length}, \text{no-stage}, \text{filters}\right),29
30 dwt_matrix = eye(data_length, data_length);31
```

```
32 if no_stages > 1 then
33
34 dwt_matrix (1: data.length/2^n \text{no\_stages}, 1: data.length/2^n \text{no\_stages}) =MATRIX EVALUATION(data-length /2<sup>o</sup>no-stages, \int filters (3:4,:), zeros
             (2, data_length/2^nno\_stages-filter.length));
35
36 if no_stages > 2 then
37 for stage = no\_stages -1:-1:2,
38 matrix<sub>-i</sub> = MATRIX EVALUATION(data-length/2<sup>o</sup> stage, filters (3:4,:),
                  \mathbf{zeros}(2, \mathrm{data\_length}/2\text{'stage–filter\_length}) );
39 \t\t \text{dwt_matrix} (1: \text{data_length}/2^{\text{-}}(\text{stage}+1), 1: \text{data_length}/2^{\text{-}}\text{stage}) =dwt_matrix (1: data_length / 2^(stage+1), 1: data.length / 2^(stage+1)\ast matrix_i(1:data_length/2^(stage+1),1:data_length/2^stage);
\frac{40}{\text{dwt}\text{-matrix}}\left(\frac{\text{data}\text{-length}}{2\text{ and}}\right)\left(\frac{2\text{ times}}{2} + 1\text{:data}\text{-length}}\right)\left(\frac{2\text{ times}}{2}\right)data_length/2^{\text{ }s}stage) = matrix[i(data.length/2^{\text{ }s}stage/2+1:data_length/2^{\texttt{`}stage}, 1: data.length/2^{\texttt{`}stage};
41 end
42 end
43 end
44 matrix<sub>-</sub>i = MATRIX EVALUATION(data-length, \int filters (1:2,:), zeros(2, ...)data_length-filter_lengthgh) ;
45 dwt_matrix (1: data.length / 2, 1: data.length) = dwt_matrix (1: data.length)/2, 1: data_length /2 ) * matrix_i(1: data_length /2, 1: data_length);
46 dwt_matrix (data_length /2+1: data_length , 1 : data_length ) = matrix_i (
          data_length/2+1:data.length, 1:data.length);47
48 endfunction
49 //−−−−−−−−−−−−−−−−−−−−−−−−−−−−−−−−−−−−−−−−−−−−−−−−−−−−−−−−−
50 // IDWT
51 function \begin{bmatrix} idwt_matrix \end{bmatrix} = DWT(data.length, filter.length, no-stages, filters) ,
52
53 idwt_matrix = eye(data_length, data_length);54
55 if no stages > 1 then
56 idwt_matrix (1:data_length/2^nno-stage, 1:data.length/2^nno-stage) =MATRIX EVALUATION(data-length /2<sup>o</sup> no-stages, \int filters (3:4,:), zeros
               (2, data_length/2^nno\_stages-filter_length)),57
58 if no_stages > 2 then
59 for stage = no_stages -1: -1:2,
60 matrix i = MATRIX EVALUATION(datalength/2^{\degree}stage, [filters]
                    (3:4,:), zeros(2, data.length/2^{\text{`stage}-filter.length});
```

```
61 idwt_matrix(1:data_length/2^(stage+1),1:data_length/2^stage) =
                  \mathrm{idwt}\text{-matrix} (1: data_length /2 \hat{ } (stage +1), 1: data_length /2 \hat{ } (stage
                  +1) * matrix<sub>-</sub>i (1: data-length /2 ^ (stage +1), 1: data-length /2 ^
                  stage ) ;
62 idwt_matrix(data_length/2^stage/2+1:data_length/2^stage,1:
                  data_length/2^{\degree}stage) = matrix[i(data.length/2^{\degree}stage/2+1:data_length/2^{\text{ }^\circ} stage, 1: data_length/2^{\circ} stage);
63 end
64 end
65 end
66 matrix_i = MATRIX_EVALUATION(data_length, \int filters (1:2, ...), zeros(2, ...)data_length-filter_length(nh) ) ;
67 idwt_matrix (1: data.length / 2, 1: data.length) = idwt_matrix (1:data_length /2, 1: data_length /2) * matrix_i (1: data_length /2, 1:
           data_length);68 idwt_matrix(data_length/2+1:data_length,1:data_length) = matrix_i(
           data_length/2+1:data.length, 1:data.length);69
70 idwt_matrix = idwt_matrix.';
71 endfunction
72 //−−−−−−−−−−−−−−−−−−−−−−−−−−−−−−−−−−−−−−−−−−−−−−−−−−−−−−−−−
73 // Q FUNCTION
74 function [q_1] = Q_FUNCTION(some_value),
75
76 q function = 0.5* erfc (sqrt (0.5)*some_value);
77
78 endfunction
79 //−−−−−−−−−−−−−−−−−−−−−−−−−−−−−−−−−−−−−−−−−−−−−−−−−−−−−−−−−
80 // AVERAGE
81 function [average] = AVERAGE(some\_vector),82
83 average = sum(some\_vector)/length(some\_vector);84
85 endfunction
86 //−−−−−−−−−−−−−−−−−−−−−−−−−−−−−−−−−−−−−−−−−−−−−−−−−−−−−−−−−
87 stacksize (800000)
88 number_of_OFDM_symbols = 3*10^5;
89 data_length = 64;
90 number_channels = 64;
91 sqrt{\frac{1}{n}} sqrt_no_channels = sqrt{(number_channels);
92 data_before_norm = \text{zeros}(data_length, 2);
93 PAPR_range = 0: .1:10;94 length_PAPR_range = length(PAPR_range);
```

```
95 //─────────────────────────
96 // counter:
97 counter = \text{zeros}( \text{length\_PAPR\_range}, 6);
98 // transform
99 output = \mathbf{zeros}(\text{data_length}, 1);
100 // power :
101 p p ower output = \text{zeros}( data.length, 1);102 // Average power :
103 average_power_output = \text{zeros}(1,1);
104 //−−−−−−−−−−−−−−−−−−−−−−−−−−−−−−−−−−−−−−−−−−−−−−−−−−−−−−−−−
105 for no of OFDM symbols = 1:number of OFDM symbols
106 //─────────────────
107 // Data
108 //\leftarrow−
109 data_before_norm = \text{grand}(data_length, 2, 'uin', 0, 1);110 \qquad \text{random} = \text{rand}(\text{data\_before\_norm}, \text{'normal'});111 for L = 1: data length,
112 if random (L, 1) > 0 then
113 data_before_norm (L, 1) = 2 * data-before_norm (L, 1) +1;
114 else data_before_norm (L, 1) = -1*(2*data_b)efore_norm (L, 1) +1;
115 end
116 if random (L, 2) > 0 then
117 data_before_norm (L, 2) = 2 * data_b before_norm (L, 2) +1;
118 else data_before_norm (L, 2) = -1*(2*data_befefore_norm (L, 2) +1);
119 end
120 end
121 normalization = sqrt(10);
122 data = (data_before-norm(1:data_length, 1) + %i*data_before-norm(1:data.length, 1))data_length, 2) )/ normalization; // normalized
123 //−−−−−−−−−−−−−−−−−−−−−−
124 for transformation = 1:6,
125 // 1:DFT126 // 2:DWT−Haar
127 // 3:DWT–D6
128 // 4 : Upper-DT-CWT129 // 5:Lower-DT-CWT
130 // 6:DT–CWT
131 //−−−−−−−−−−−−−−−−−−−−−−
132 if transformation = 1 then // 1:DFT
133 output = sqrt[n]{\text{output}} = \sqrt{3}134 end
135 //──────────────────
136 if transformation = 2 then // 2:DWT-Haar
```

```
137 \qquad \qquad no_stages = 4 ;
138 low-filter = 1;
139 high-filter = 2;
140 wavelet = dbwavf(\dot{\delta} d b1 \dot{\delta}); // it is Haar
141 [ low_analysis_filter, high_analysis_filter, low_synthesis_filter,
             high_synthesis_filter | = orthfilt (wavelet);
142 analysis_filter = [low_analysis_filter; high_analysis_filter];
143 First_analysis_filter = analysis_filter;
144 synthesis_filter = [low\_synthesis_f]; high_synthesis_filter ; high_synthesis_filter ];
145 Final_synthesis_filter = synthesis_filter;
146
147 elseif transformation = 3 then // 3:DWT-D6
148 no_stages = 3 ;
149 low_filter = 1;
150 high_filter = 2;
151 wavelet = dbwavf (\dot{d}b3'); // it is D-6
152 [ low_analysis_filter, high_analysis_filter, low_synthesis_filter,
             high_synthesis_filter ] = orthfilt (wavelet);
153 an alysis_filter = [low_analysis_filter; high_analysis_filter];
154 First_analysis_filter = analysis_filter;
155 synthesis_filter = [low\_synthesis_f]; high_synthesis_filter ; high_synthesis_filter ;
156 Final_synthesis_filter = synthesis_filter;
157
158 elseif transformation = 4 then // 4: Upper-DT-CWT
159 \t\t no-stage s = 2;160 low_filter = 1;
161 high-filter = 2;
162 [\text{First-analysis-filter}, \text{Finalsynthesis-filter}] = \text{FSfarras}('f');163 [ analysis_filter, synthesis_filter = dualfilt1(i';);
164
165 elseif transformation = 5 then // 5:Lower-DT-CWT
166 no_stages = 2;
167 \qquad \qquad \text{low-filter} = 3;168 high-filter = 4;
169 [\text{First-analysis-filter}, \text{Final-symbol-synthesis-filter}] = \text{FSfarras}('f');170 [analysis_filter, synthesis_filter] = dualfilt1('f);
171
172 end
173 //──────────────────
174 if transformation \tilde{ } = 1 \& transformation \tilde{ } = 6 then
175
176 ANALYSIS FILTERS = [First analysis_f] [filter; high_f]: an alysis_filter (low_filter : high_filter, :) ];
```

```
177
178 SYNTHESIS FILTERS = [Final_synthesis_filter (low_filter : high_filter
             , :; ; ; ; synthesis_filter (low_filter : high_filter , :) ];
179
180 [row, filter_length] = size(analysis-filter(1,:));181
182 output = DWT( data.length, filter_length, no-states, flight)SYNTHESIS_FILTERS, 2) ) * data;
183 end
184
185
186 if transformation \tilde{=} 6 then
187 power_output = \mathbf{abs}(\text{output}.*\text{conj}(\text{output}))/\text{data_length};188
189 average_power_output = AVERAGE(power_output);
190 p p ower output = power output / average power output;
191 end
192
193
194 if transformation = 4 then p output Upper = p p ower output;
195 elseif transformation = 5 then p_output_Lower = p_power_output;
196 end
197
198 if transformation = 6 then
199 power_output = p_output_Upper + p_output_Lower;
200 \text{average-power\_output} = \text{AVERAGE}(\text{power\_output});
201 p p p ower output = power output / a verage power output;
202 end
203
204 for DL = 1: data_length205 location = 1;
206 for PAPR<sub>-0</sub> = PAPR<sub>-range</sub>
207 if p power output (data.length, 1) > PAPR_0 then counter (location,
               transformation) = counter(location, transformation) + 1;208 location = location + 1;
209 end
210 end
211 end
212 end
213 end
214 counter = counter/number_of_OFDM_symbols/data_length;
215 PAPR_range_sub = 0: .5:10;216 // Plot using Tikz:
```

```
217 f d = mopen' \iint \text{Lscr} \nDcounts / TikZ / PAPR / PAPR figure . tex ', ' wt' );
218 mfprintf(fd, '%s_\n', '\documentclass{article}');<br>219 mfprintf(fd, '%s_\n', '\usepackage{tikz}');
    \text{mfrintf}( \text{fd }, \text{``\&s.\&\,'}, \text{usepackage{tikz'}');220 mfprintf(fd, \%s_{n}, ', ' \usepackage { pgfplots }');
221 mfprintf(fd, \%s\\n','\begin{document}');
222 mfprintf(fd, \%s\n', '\begin{center}');
223 //−
224 mfprintf(fd, \%s\n', '\begin{tikzpicture}');
225 mfprintf(fd, '%s_\n','\begin{semilogyaxis}[xmin=-0.5, xmax=10, width=12_cm
         , ' );
226 mfprintf(fd, \%s_{n'}, 'xlabel=$\mathrm{PAPR} 0$,');
227 mfprintf(fd, '%s_\n', 'ylabel=$\mathbf{P}_\mathrm{PAPR}$|');
228 mfprintf(fd, '%s_\n','\pgfplotsset{every_axis_legend/.append_style={at}
         =\{(0.72, 0.66)\}\, anchor=south \}\, ...');
229 //" Marks only"
230 //\leftarrow−
231 // DFT
232 //−−−
233 mfprintf(fd, '%s\n','\addplot[color=black, mark=*,only_marks]');
234 mfprintf(fd, \sqrt[6]{s}\sinh, \cosh coordinates {');
235 \text{ m} = 1;
236 for n = PAPR-range-sub,
237 mfprintf (fd, \%s\%6f\_{\$s\%6f\_{\$s\&\h\eta', '(', n, ', ', counter(m, 1), ')');238 m = m + 5;
239 end
240 mfprintf(fd, \%s \rightarrow n', '; ');
241 //−−−−−−−−−−−−−−−−
242 mfprintf(fd, '%s \n', '\addlegendentry {DFT-Based } '');
243 //-244 // DWT−Haar
245 //-
246 mfprintf(fd, '%s_\n','\addplot[color=black, mark=+,only_marks]');
247 mfprintf(fd, \mathcal{C}_s \setminus \mathbf{n}', 'coordinates{');
248 \text{ m} = 1;
249 for n = PAPR-range-sub,
250 mfprintf(fd, \%s\%6f\_{\&\%6f\_{\&\%s\_{\&\}}n', '(\', n, ', ', \text{counter}(m, 2), '));
251 \quad m = m + 5;252 end
253 mfprintf(fd, \%s\\n','};');
254 //−−−−−−−−−−−−−−−−
255 mfprintf(fd, '%s_\n','\addlegendentry{DWT-Based, LHaar filters } _');
256 //−
257 // DWT−D6
```

```
258 //−−−−−−−−−−−−−−−−
259 mfprintf(fd, '%s,\n','\addplot[color=black, mark=x, only, marks]');
260 mfprintf(fd, \%s_{\lambda} \n\cdot \cdot \cdot \cdot \cdot coordinates {');
261 \text{ m} = 1;
262 for n = PAPR-range-sub,
263 mfprintf(fd, \%s\%6f\_{\$s\%6f\_{\$s\}}(n', '', ', ', ', ', ', ', ', ...counter(m,3), ')';
264 \quad m = m + 5;265 end
266 mfprintf(fd, \%s\_{n'}, ' };');
267 //−−−−−−−−−−−−−−−−
268 mfprintf(fd, '%s \n', '\addlegendentry {DWT-Based, D-6 filters } ');
269 //−−−−−−−−−−−−−−−−
270 // DT−CWT
271 //-
272 mfprintf(fd, '%s_\n', '\addplot[color=black, mark=triangle, only_marks]');<br>273 mfprintf(fd, '%s_\n', 'coordinates{');
     \textbf{mfrintf}(\text{fd }, \text{``\%s$\lrcorner$}\backslash n \text{''}, \text{`coordinates'}');274 \text{ m} = 1;
275 for n = PAPR-range-sub,
276 mfprintf(fd, \%s\%.\6f\_{\%s\%}.6f\_{\%s\harrow\{n', '(\', n', ', ', counter(m, 4), ')\}\;; m = m + 5;m = m + 5;
278 end
279 mfprintf(fd, \%s\_{n}, ',',');
280 //−−−−−−−−−−−−−−−−
281 \text{mfprint}( \text{fd }, \mathcal{C} ), '\addlegendentry {DT–CWT–Based, Upper–tree { '');
282 //−−−−−−−−−−−−−−−−
283 //−−−−−−−−−−−−−−−−
284 mfprintf(fd, \%s\n', '\addplot[color=black, mark=o, only _marks]');
285 mfprintf(fd, \sqrt[3]{s}\lambda)<sub>n</sub>', 'coordinates{');
286 \text{ m} = 1;
287 for n = PAPR-range-sub,
288 mfprintf(fd, \%s\%. 6 f \%s\%. 6 f \%s\ \n','(', n,',', counter (m,5),')');
289 \text{ } m = m + 5;290 end
291 mfprintf(fd, \mathcal{C}_s \setminus \{n', \cdot\};');
292 //−−−−−−−−−−−−−−−−
293 mfprintf(fd, '%s \n', '\addlegendentry {DT–CWT-Based, Lower-tree { \le ') ;
294 //−−−−−−−−−−−−−−−−
295 //−−−−−−−−−−−−−−−−
296 mfprintf(fd, '%s_\n', '\addplot[color=black, mark=square, only _marks]');
297 mfprintf(fd, \sqrt[6]{s}\sin \frac{\pi}{2}, 'coordinates{');
298 \text{ m} = 1;
299 for n = PAPR-range-sub,
300 mfprintf(fd, \%s\%6f\_{\&\%6f\_{\&\%s\_{\&\}n', '(\', n, ', ', \text{counter}(m, 6), ')};
```

```
301 \quad m = m + 5;302 end
303 mfprintf(fd, \%s_{\alpha} \n\cdot \cdot \cdot; ');
304 //−
305 mfprintf(fd, '%s \n','\addlegendentry{DT-CWT-Based, Dual-tree} ');
306 //" Without marks"
\frac{307}{308} // i
    // DFT
309 //—−
310 mfprintf(fd, '%s_\n', '\addplot[color=black]');
311 mfprintf(fd, \%s_{\lambda} \n\cdot \cdot \cdot \cdot coordinates {');
312 \text{ m} = 0;
313 for n = PAPR range,
314 \quad m = m + 1;315 mfprintf (fd, \%s\%. 6 f \%s\%. 6 f \%s\ \n','',', n,',', counter (m,1),')';
316 end
317 mfprintf(fd, \%s\_{n'}, '\};');
318 //−−
319 // DWT−Haar
320 //\frac{1}{\sqrt{2}}321 mfprintf(fd, \%s\\n','\addplot[color=black]');
322 mfprintf(fd, \%s_{\alpha} \n\cdot \cdot \cdot \cdot \text{coordinates}');
323 \text{ m} = 0;324 for n = PAPR range,
325 \quad m = m + 1;326 mfprintf(fd, \%s\%.\6f\_{\$s\%}.6f\_{\$s\_{\$s\_{\$t\}'',\ n,\',',',\ counter(m,2),')';327 end
328 mfprintf(fd, \%s\\n','};');
329 //-−
330 // DWT−D6
331 //\frac{1}{\sqrt{2}}332 mfprintf(fd, \%s\\n', \addplot[color=black]');
333 mfprintf(fd, \%s \lambda_n', 'coordinates{');
334 \text{ m} = 0;
335 for n = PAPR-range,
336 m = m + 1;
337 mfprintf(fd, '%s\%, 6f\_{%s\%, 6f\_{%s\,\&\,\,n','}', ', ', n', ', ', counter(m,3), ')';338 end
339 mfprintf(fd, \%s\_{n'}, '\};');
340 //−−−−−−−−−−−−−−−−
341 // DT−CWT
342 //−
343 mfprintf(fd, \%_{s\lambda} \n\cdot \cdot \cdot \cdot [\text{color}=black]);
```

```
344 mfprintf(fd, \sqrt[6]{s}\sin \pi, 'coordinates{');
345 \text{ m} = 0;
346 for n = PAPR<sub>range</sub>,
347 \quad m = m + 1;
348 mfprintf (fd, \%s\%. 6 f \%s\%. 6 f \%s\ n', ' (', n,',', counter (m, 4),')';
349 end
350 mfprintf( fd , '%s \n ' , ' } ; ' ) ;
    351 //−−−−−−−−−−−−−−−−
352 //\leftarrow−
353 mfprintf(fd, '%s_\n','\addplot[color=black]');
354 mfprintf(fd, \sqrt[6]{s}\lambda, \ln, \cot d inates {');
355 \text{ m} = 0;
356 for n = PAPR range,
357 \quad m = m + 1;358 mfprintf (fd, \%s\%. 6 f \%s\%. 6 f \%s\ \n','(', n,',', counter (m, 5),')';
359 end
360 mfprintf( fd , '%s \n ' , ' } ; ' ) ;
    361 //−−−−−−−−−−−−−−−−
362 //−−−−−−−−−−−−−−−−
363 mfprintf(fd, \%s\rightarrow n', '\addplot[color=black]');
364 mfprintf(fd, \sqrt[3]{s} \Delta \nvert, 'coordinates{');
365 \text{ m} = 0;366 for n = PAPR-range,
367 \qquad m = m + 1;368 mfprintf(fd, \%s \, .\%. 6 f \%s \, .\%. 6 f \%s \, .\ \{n', '', n', ', \text{ counter}(m, 6), ')'\};<br>369 end
    369 end
370 mfprintf(fd, \%s\_{n'}, ' };');
371 //———
372 mfprintf(fd, \%s\n', '\end{ semilogyaxis }');
373 mfprintf(fd, \%s_{n'}, '\end{tikzpicture}');
374 //−−−−−−−−−−−−−−−−
375 mfprintf(fd, \%s_{n'}, '\end{center}');
376 mfprintf(fd, \%s\n', '\end{document}');
```

```
377 mclose (\text{fd});
```
## VITA

Tassniem Rashed received her Bachelors of Science degree in Telecommunication Engineering from Mutah University, Jordan. She is seeking a graduate degree in the department of Electrical Engineering at the University of Mississippi. Her research interest includes communication systems modeling, digital signal processing, and wavelet applications in telecommunications and networks. From Aug 2008 to Dec 2011, she was mainly a Research Assistant at the Center for Wireless Communications at the University of Mississippi.